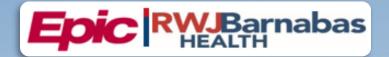

# TRAINING CATALOG

(SUPER USER)

# **Features:**

- Registration Tip Sheet
- NetLearning Information
- Training Vocabulary
- Curriculum Guides

# **Table of Contents**

| WELCOME TO TRAINING                      | 9  |
|------------------------------------------|----|
| TRAINING TERMS & DEFINITIONS             | 10 |
| TRAINING / GO-LIVE TIMELINE              | 14 |
| TRAINING SUPPORT                         |    |
| CLINICAL OUTPATIENT                      | 19 |
| AMBULATORY                               | 20 |
| ABSTRACTOR                               | 20 |
| AMBULATORY VIEW-ONLY                     | 21 |
| CLINIC MANAGER- OUTPATIENT CLINIC        | 22 |
| AMBULATORY CLINICAL SUPPORT (RN, LP, MA) | 25 |
| OB AMBULATORY CLINICAL SUPPORT           | 27 |
| AMBULATORY OB NURSE MANAGER              |    |
| AMBULATORY URGENT CARE CLINICAL SUPPORT  | 32 |
| CARDIOLOGY                               | 34 |
| CARDIAC REHAB THERAPY                    | 34 |
| CARDIOLOGY CLINIC NURSE                  | 36 |
| CARDIOLOGY CLINIC TECHNICIAN             | 38 |
| NON-INVASIVE SCHEDULER                   | 40 |
| IMAGING                                  | 41 |
| OUTPATIENT TECHNOLOGIST                  | 41 |
| ONCOLOGY                                 | 42 |
| ONCOLOGY CLINIC NURSE                    | 42 |
| ONCOLOGY INFUSION NURSE                  | 44 |
| RADIATION ONCOLOGY NURSE                 | 46 |
| ORTHOPAEDIC                              | 48 |
| ORTHOPAEDIC CLINIC MANAGER               | 48 |

Items Listed in Navy = No Registration Required

| ORTHOPAEDIC NURSE / CERTIFIED MEDICAL ASSISTANT  | 51 |
|--------------------------------------------------|----|
| PHARMACY (OUTPATIENT)                            | 53 |
| RETAIL PHARMACY TECHNICIAN WITH INVENTORY        | 53 |
| RETAIL PHARMACY TECHNICIAN WITHOUT INVENTORY     | 55 |
| POPULATION HEALTH                                | 56 |
| CARE MANAGER NURSE / SUPERVISOR                  | 56 |
| SOCIAL CARE WITH SCHEDULE ONLY                   | 58 |
| SOCIAL CARE                                      | 60 |
| REHAB                                            | 61 |
| OUTPATIENT THERAPIST                             | 61 |
| OUTPATIENT THERAPIST CLINIC MANAGER              | 63 |
| REHAB AUTHORIZATION USER                         | 66 |
| FRONT DESK HOSPITAL OUTPATIENT DEPARTMENT (HOD)  | 68 |
| MANAGER REPORTING                                | 69 |
| REPORTING POWER USER                             | 70 |
| SLICER DICER - (Voluntary Track)                 | 71 |
| RESEARCH                                         | 72 |
| CINJ RESEARCH BILLER                             | 72 |
| RESEARCH COORDINATOR                             | 73 |
| SCHEDULING & REGISTRATON                         | 75 |
| CENTRAL SCHEDULING                               | 75 |
| FRONT DESK – PHYSICIAN PRACTICE                  | 77 |
| FRONT DESK HOSPITAL OUTPATIENT DEPARTMENT (HOD)  | 79 |
| HOSPITAL AUTHORIZATION USER – WITH PREREQUISITES | 80 |
| SCHEDULE ONLY                                    | 81 |
| TEMPLATE BUILDER                                 | 82 |
| TRANSPLANT                                       | 83 |
| LIVING DONOR TRANSPLANT COORDINATOR              | 83 |
| POST-TRANSPLANT COORDINATOR                      | 84 |
| PRE-TRANSPLANT COORDINATOR                       | 85 |
| TRANSPLANT ASSISTANT                             | 86 |
| TDANSDIANT CADE TEAM                             | 97 |

| TRANSPLANT CLINIC ASSISTANT                   | 88  |
|-----------------------------------------------|-----|
| CLINICAL INPATIENT                            | 88  |
| ANCILLARY CLINICAL                            | 89  |
| INPATIENT CHILD LIFE                          | 89  |
| INPATIENT DIETITIAN                           | 90  |
| INPATIENT PATIENT CARE TECHNICIAN             | 90  |
| INPATIENT RESPIRATORY THERAPY                 | 92  |
| INPATIENT UNIT CLERK                          | 93  |
| CARDIOLOGY                                    | 94  |
| INVASIVE CHARGE ENTRY                         | 94  |
| INVASIVE INTRA PROCEDURE CARE WITH SIM LAB    | 95  |
| INVASIVE INTRA PROCEDURE CARE WITHOUT SIM LAB | 96  |
| INVASIVE MANAGER                              | 97  |
| INVASIVE PREP & RECOVERY NURSE                | 99  |
| INVASIVE SCHEDULER                            | 100 |
| NON-INVASIVE ECHO / VASCULAR SONOGRAPHER      | 101 |
| NON-INVASIVE MANAGER                          | 102 |
| NON-INVASIVE NURSE                            | 104 |
| NON-INVASIVE SCHEDULER                        | 105 |
| NON-INVASIVE STRESS TECHNOLOGIST              |     |
| REGISTRY ABSTRACTOR                           | 107 |
| CASE MANAGEMENT                               | 108 |
| INPATIENT CASE MANAGER                        | 108 |
| INPATIENT SOCIAL WORKER                       | 109 |
| EMERGENCY DEPARTMENT                          | 110 |
| ED CLERK                                      | 110 |
| ED NURSE                                      | 111 |
| ED NURSE MANAGER                              | 113 |
| ED TECH                                       | 115 |
| HOSPITAL OUTPATIENT DEPARTMENT                | 116 |
| ABSTRACTOR                                    | 116 |
| AMBULATORY VIEW-ONLY                          | 117 |

| CLINIC MANAGER – HOSPITAL OUTPATIENT DEPARTMENT                | 118  |
|----------------------------------------------------------------|------|
| FRONT DESK HOSPITAL OUTPATIENT DEPARTMENT (HOD)                | 121  |
| HOSPITAL AUTHORIZATION USER – WITH PREREQUISITES               | 122  |
| TEMPLATE BUILDER                                               | 123  |
| NURSE SHARED (RN, LP, MA)                                      | 124  |
| INFECTION PREVENTION                                           | 126  |
| INFECTION PREVENTIONIST                                        | 126  |
| INPATIENT NURSING                                              | 128  |
| INPATIENT NURSE                                                | 128  |
| LAB                                                            | 130  |
| LAB AP TECH                                                    | 130  |
| LAB AP TRANSCRIPTIONIST                                        | 131  |
| BLOOD BANK TECH                                                | 132  |
| CYTOGENETICS / MOLECULAR TECHNOLOGIST                          | 133  |
| СҮТОТЕСН                                                       | 134  |
| LAB SUPPORT WITH FRONT DESK HOD                                | 135  |
| LAB SUPPORT WITHOUT FRONT DESK HOD                             | 137  |
| LAB PHLEBOTOMIST WITH FRONT DESK HOD                           | 138  |
| LAB PHLEBOTOMIST WITHOUT FRONT DESK HOD                        | 140  |
| LAB SUPERVISOR / MANAGER                                       | 141  |
| MEDICAL TECHNOLOGIST                                           | 143  |
| MICROBIOLOGY TECHNOLOGIST                                      | 144  |
| LABOR & DELIVERY                                               | 145  |
| COUPLET CARE & MOTHER / BABY NURSE MANAGER                     | 145  |
| COUPLET CARE & MOTHER / BABY NURSE WITH CPN                    | 148  |
| COUPLET CARE & MOTHER / BABY NURSE WITHOUT CPN                 | 150  |
| COUPLET CARE / MOTHER & BABY / LABOR & DELIVERY NURSE WITH CPI | N152 |
| LABOR & DELIVERY NURSE                                         | 154  |
| LABOR & DELIVERY NURSE MANAGER                                 | 156  |
| LABOR & DELIVERY UNIT CLERK                                    | 158  |
| LACTATION CONSULTANT                                           | 159  |
| AUGU AU DOC                                                    | 460  |

| ONCOLOGY                                         | 162 |
|--------------------------------------------------|-----|
| INPATIENT NURSE - ONCOLOGY                       | 162 |
| RADIATION ONCOLOGY NURSE                         | 164 |
| ONCOLOGY SCHEDULER                               | 166 |
| TUMOR REGISTRAR                                  | 168 |
| PATIENT ACCESS                                   | 169 |
| FINANCIAL COUNSELOR                              | 169 |
| FRONT DESK HOSPITAL OUTPATIENT DEPARTMENT (HOD)  | 170 |
| HOSPITAL AUTHORIZATION USER - WITH PREREQUISITES | 171 |
| PATIENT ACCESS                                   | 172 |
| PATIENT ACCESS ADMISSION SUPERVISOR              | 173 |
| PATIENT MOVEMENT                                 | 175 |
| BED PLANNER                                      | 175 |
| EVS STAFF                                        | 177 |
| EVS MANAGER                                      | 178 |
| TRANSFER CENTER USER                             | 179 |
| TRANSPORT MANAGER                                | 180 |
| TRANSPORTER                                      | 181 |
| PHARMACY                                         | 182 |
| INPATIENT PHARMACY TECHNICIAN                    | 182 |
| PHARMACY STUDENT                                 | 183 |
| QUALITAS - VIEW ONLY                             | 184 |
| RADIOLOGY                                        | 185 |
| BREAST IMAGING COORDINATOR                       | 185 |
| BREAST IMAGING TECHNOLOGIST                      | 186 |
| INTERVENTIONAL NURSE                             | 187 |
| INTERVENTIONAL TECHNOLOGIST                      | 187 |
| NON-INVASIVE RADIOLOGY TECHNOLOGIST              | 189 |
| RADIOLOGY FRONT DESK                             | 190 |
| RADIOLOGY MANAGER                                | 191 |
| REHAB                                            | 193 |
| INDATIFALT THERADICT                             | 102 |

| REPORTING                                                   | 195                          |
|-------------------------------------------------------------|------------------------------|
| MANAGER REPORTING                                           | 195                          |
| REPORTING POWER USER                                        | 196                          |
| SLICER DICER - (Voluntary Track)                            | 197                          |
| RESEARCH                                                    | 198                          |
| CINJ RESEARCH BILLER                                        | 198                          |
| RESEARCH COORDINATOR                                        | 199                          |
| SURGICAL SERVICES                                           | 200                          |
| CHARGE POSTER                                               | 200                          |
| DAY SURGERY NURSE                                           | 202                          |
| ENDOSCOPY NURSE                                             | 204                          |
| ENDOSCOPY SCHEDULER                                         | 206                          |
| INTRA-OP NURSE                                              | 207                          |
| MATERIALS MANAGEMENT                                        | 209                          |
| MATERIALS MANAGEMENT LEADER (SUPERVISOR, MANAGER, DIRECTOR) | 210                          |
| OPTIME ANESTHESIA VIEW-ONLY                                 | 211                          |
| OR MANAGER                                                  | 212                          |
| OR - VIEW ONLY                                              | 214                          |
| PACU NURSE                                                  | 215                          |
| PAT NURSE                                                   | 217                          |
| PREFERENCE CARD BUILDER                                     |                              |
| SURGERY SCHEDULER - RWJBH EMPLOYED                          | 219                          |
| BEHAVIORAL HEALTH                                           | 220                          |
| CRISIS CENTER                                               | 221                          |
| BEHAVIORAL HEALTH CRISIS WORKER                             | 221                          |
| BEHAVIORAL HEALTH OP/PHP/IOP                                | 222                          |
| BEHAVIORAL HEALTH NURSE                                     | 222                          |
| INPATIENT BEHAVIORAL HEALTH                                 | Error! Bookmark not defined. |
| MENTAL HEALTH ASSOCIATE                                     |                              |
| REVENUE CYCLE                                               |                              |
|                                                             |                              |
|                                                             | 225                          |

Items Listed in Navy = No Registration Required

WBT = Web Based Training VILT SU =

| CDI SPECIALIST                                                               | 225 |
|------------------------------------------------------------------------------|-----|
| HIM ACUTE CARE SCANNING                                                      | 226 |
| HIM AMBULATORY SCANNING                                                      | 227 |
| DATA INTEGRITY SPECIALIST                                                    | 228 |
| DEFICIENCY ANALYST - INPATIENT                                               | 229 |
| HIM CODER                                                                    | 230 |
| HIM DIRECTOR INPATIENT                                                       | 231 |
| HIM DIRECTOR - OUTPATIENT                                                    | 232 |
| HIM TECH                                                                     | 233 |
| PRIVACY OFFICER                                                              | 234 |
| ROI CLERK                                                                    | 235 |
| HOSPITAL BILLING                                                             | 236 |
| HOSPITAL BILLING – ACCOUNT                                                   | 236 |
| HOSPITAL BILLING – CLAIMS                                                    | 237 |
| HOSPITAL BILLING – CLINICAL DEPARTMENT MANAGER                               | 238 |
| HOSPITAL BILLING – INSURANCE FOLLOW-UP                                       | 239 |
| PROFESSIONAL BILLING                                                         | 240 |
| PROFESSIONAL BILLING - CHARGE CAPTURE REPRESENTATIVE                         | 240 |
| PROFESSIONAL BILLING - CLAIMS REPRESENTATIVE                                 | 242 |
| PROFESSIONAL BILLING - CODER                                                 | 243 |
| PROFESSIONAL BILLING - INSURANCE FOLLOW-UP                                   | 244 |
| PROFESSIONAL BILLING - MANAGER / DIRECTOR                                    | 245 |
| SINGLE BILLING OFFICE                                                        | 247 |
| CINJ RESEARCH BILLER                                                         | 247 |
| SINGLE BILLING OFFICE – REVENUE CYCLE END USER                               | 248 |
| REVENUE CYCLE MANAGER / DIRECTOR                                             | 249 |
| REVENUE CYCLE VIEW ONLY                                                      | 253 |
| SINGLE BILLING OFFICE - GUARANTOR & PB CREDITS                               | 254 |
| SINGLE BILLING OFFICE - CUSTOMER SERVICE / SELF-PAY FOLLOW-UP REPRESENTATIVE | 255 |
| SINGLE BILLING OFFICE - CUSTOMER SERVICE FOR VENDORS                         | 256 |
| SINGLE BILLING OFFICE - PAYMENT POSTER                                       | 257 |

# WELCOME TO TRAINING

Welcome to training at **RWJBarnabas Health System** and the educational journey on which you are about to embark.

It is mandatory that all end users receive comprehensive training prior to receiving login rights. Education of end users is one of the most critical components to implementation success, and the **RWJBarnabas Health Training Team** has carefully structured each step to meet the needs of employees including: e-Learning lessons, instructor-led training, role-based practice exercises, knowledge assessments, and Super User at-the-elbow support. We are confident that our approach to training will provide the structured guidance needed for your success during Go Live.

It will be especially important that each employee take ownership of attending scheduled classes on time and as scheduled. Classes will be facilitated through a virtual platform, in which you will access at a dedicated Training Center.

All **VILT** SU's will start and end promptly. Attendance will be taken in all Virtual Instructor Led Classes and Labs. The doors to the Virtual Classes and Labs will be closed 15 minutes into the class. All End-Users must be present at the end to receive their End User Proficiency Assessment

Please take a moment to read the Course Catalog and review specifics of the class/classes you will be registered to attend. Take special note of the recommended e-learning lessons to complete prior to attending your first class. E-learning lessons will be ready for viewing in **Net Learning (the RWJBarnabas Health Learning Management System)** prior to the start of instructor-led training.

We are committed to providing the tools and educational experience necessary to ease your transition to the new software. Thank you in advance for your commitment to the success of the Epic implementation at RWJBarnabas Health.

# **Training Items in Navy Font = Does Not Require Registration**

Training Items in Red Font = Requires Registration

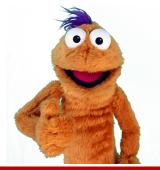

Items Listed in Navy = No Registration Required

# **TRAINING TERMS & DEFINITIONS**

# CREDENTIALED TRAINER

The **Credentialed Trainer** is the individual who facilitates the Virtual Led Training to the End Users. The **Credentialed Trainer** is sometimes referred to as the "**CT**".

# EPIC ENVIRONMENTS

Epic provides various host environments for RWJBarnabas Health to utilize throughout the Training, Go-Live, and Live Process. Some of these environments include:

- ▶ PLY = Playground. This environment is used for End Users to practice in after they have attended their VILT SU training.
- ➤ **PROD** = Production. This environment is what RWJBarnabas Health will use as the live environment in which we will conduct business in.
- > **SUP** = Support. This environment will be used for Log-In-Labs and IS/Training Support.
- > TRN = Training Environment. This is the environment that will be utilized in the VILT SU classes for hands-on exercise simulation.

### **EPIC TOGETHER**

**Epic Together** is what the Epic Implementation Project is referred to at **RWJBarnabas Health.** 

#### **EUPA**

End User Proficiency Assessment is an assessment given at the end of the **VILT** SU s in a Training Track.

<sup>\*</sup> Training Tracks that have more than one **VILT** SU in the Track will include the EUPA in the PART 4 Level **VILT** SU.

#### **GO-LIVE**

**Go-Live** refers to the date that RWJBarnabas Health will begin conducting business in the **Epic Production Environment**.

#### **LAB**

Time Dedicated to Training/Technical Support. There are various types of labs assigned throughout the Training Tracks. These labs include:

- Content Specific Labs = Labs that are designed for additional hands-on training. These are designed similar to a VILT SU with instructor facilitated content, however, do not have a EUPA requirement.
- ➤ Log-In-Labs = This is a General Lab that all Non-Provider End Users will be required to attend. The Lab is designed to ensure that End Users can log-in to the Production Environment prior to Go-Live to ensure that they are able to Log-In.
- ➤ Open Labs = Labs that are designed to allow End Users extra practice time in the Training Environment with support from the Training Team present.
- ➤ Training Registration Labs = Labs that are designed to assist End-Users and Management with Training Registration for the course offerings.
- User Setting Labs = Labs for all Providers that are designed to assist them in setting-up specific user settings in their Epic Profile.

# LEARNING MANAGEMENT SYSTEM

The **Learning Management System** (sometimes referred to as the **LMS**) is a system utilized by RWJBarnabas Health to assign, track and report on training registration and completion. RWJBarnabas Health utilizes **Net Learning** as our LMS Platform.

#### **NET LEARNING**

**Net Learning** is the **Learning Management System** that RWJBarnabas Health utilizes to assign, track and report on training registration and completion.

# PRINCIPAL TRAINER

The **Principal Trainer** is the individual who develops training curriculum, training environment and partners w/ operational leadership to determine who needs what training. The **Principal Trainer** is sometimes referred to as the "**PT**".

#### **SERVICE NOW**

**Service Now** refers to the ticketing system that you will utilize to enter any tickets relating to training questions and Epic IS related issues.

#### **SUPER USER**

**Super User** refers to the End User that will receive additional training to serve as a Super User in Epic, in their department for Go-Live Support, Training Updates, and much more.

#### STS

**Specialty Trainer for Specialists** = a Provider Trainer that has been credentialed to Train on Epic Workflows in their specific specialty.

#### **TRAINING CENTER**

**Training Centers** are the physical facilities at RWJBarnabas Health in which the End User will attend **VILT** SU **s** and **LABs** at.

# TRAINING ENVIRONMENT

The Training Environment refers to the **Epic Training Environment** (also known as TRN).

#### TRAINING TRACK

A Training Track is a packaged track of learning items (WBTs, **VILT** SU s, EUPAs, LABS) bundled together to create the Learning Track that End Users are assigned in the **Net Learning System**. Training Tracks are role based and correlate to the Epic Security Template that is assigned to the End User

#### **VILT SU**

Virtual Instructor Led Training is the Training that is delivered through a virtual/simulated environment.

#### WebEx

WebEx is the **Virtual Training Environment** that RWJBarnabas Health will be using to facilitate Virtual Training in preparation for the **Epic** Go-Live.

#### **WBT**

Web Based Training assigned in the Training Tracks

13

# TRAINING / GO-LIVE TIMELINE

# **Training Assigned in Net Learning**

October 2021 - December 2021

# **Provider Training**

October 2021 - February 2022

# **Super User Training**

January 2022 - February 2022

# **End User Training**

January 2022 - March 2022

## **GO-LIVE**

April 2, 2022

## REGISTERING FOR TRAINING IN NET LEARNING

In order to gain access to the live Epic environment, all staff must complete the entire Epic Training Class that corresponds to their role. Prior to the *VILT SU s* and *LABs*, you will need to watch the prerequisite *WBTs* (eLearnings) that are listed in your Training Track. Below are the steps of how to watch the eLearning curriculum assigned to you in NetLearning.

In order to gain access to the live Epic environment all staff must attend the Epic Training Class/Classes appropriate for their role. Prior to attending *VILT SU s* and *LABs*, you will need to watch prerequisite *WBTs* (eLearnings) listed in your Training Track. This tip sheet will walk you through the steps of how to watch the *WBTs* (eLearning curriculum) assigned to you in NetLearning.

## Logging-In

- 1. Log in to https://lms.healthcaresource.com/mynetlearning/Login.aspx?ID=66
- 2. For RWJ Employees, use your Employee ID as your USER ID and your current NetManager password. For providers, use your email associated with RWJ as your USER ID and your current password.
- 3. Click LOGIN

#### The To-Do List

The **To-Do List** will show the class/classes (**VILT** SU s), eLearnings (**WBTs**), tests (**EUPAs**), etc. that the EHR Education team assigned. Please email the RWJB Training Team if you feel any assignment is incorrect or missing: **RWJBH**-**EpicTraining@rwjbh.org** 

- **VILT** SU = Virtual Instructor Led Training. These courses contain either **VILT** SU or a numerical value (PART 1, PART 2, PART 3, PART 4) at the end of the title.
- **EUPA** = End User Proficiency Assessment. These assessments contain EUPA at the end of their title. These <u>cannot</u> be taken until you have completed the necessary prerequisites.
- Lab = Log in Lab / User Settings Lab / etc. These Labs are named in their title.
- ➤ **WBT** = Web Based Training. These eLearnings allow you to "Launch" their course at any time to complete.

**VILT** SU s and **Labs** require classroom registration.

Labs <u>will not</u> appear for registration until you complete and pass your necessary EUPA(s) that you will take in the **VILT** SU **s.** 

After registering for class, you will see it appear at the top of your **To Do List**:

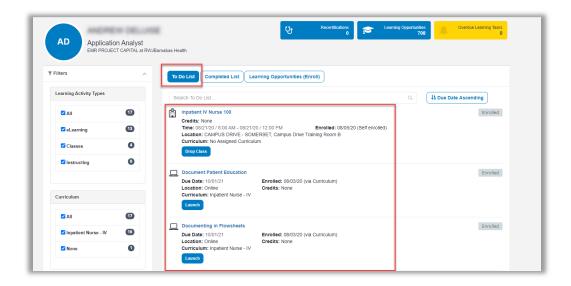

#### **Prerequisites**

There are prerequisites built within each Training Track. We recommend that you complete your Training Track in the order that it is listed in the Catalog.

Launch

Prerequisite VILT SU s and LABs will appear on your To-Do List as a "class" and will have a BLUE button labeled "Select Class".

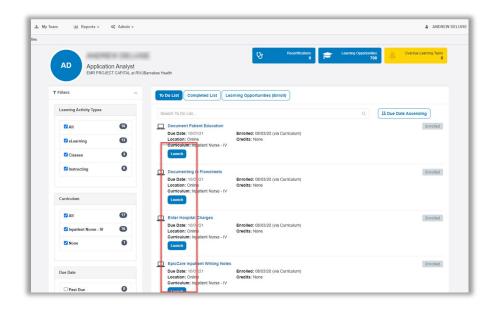

#### Launching Assigned eLearnings/WBTs

- 1. Click Launch.
- 2. An eLearning will take you to a video or WBT. Simply click Play to play the WBT.

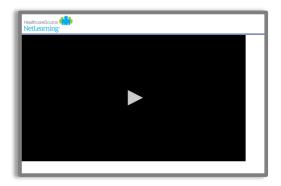

3. To take the assessment at the conclusion, click **Take Test** in the top right corner of the screen.

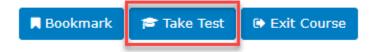

Note that these are interactive. At the conclusion, an assessment will be required but it is built into it. This means that when you click **Exit Lesson** at the conclusion, you have completed the lesson and assessment.

- 4. Repeat these same steps to complete all eLearnings/WBTs. Any completed training can be accessed via **Completed List** for review.
- 5. If you have optional WBTs on your catalogue, you may access them via **Learning Opportunities**. You can search by *title*, click the course title, and click **Enroll**. This will place them on your **To Do List**.

If you have any issues, please contact RWJBH-EpicTraining@rwjbh.org

# TRAINING SUPPORT

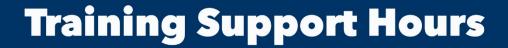

Monday-Friday → 8:00 AM - 5:00 PM

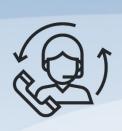

(732)387-3371

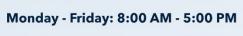

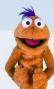

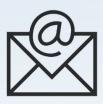

RWJBH-EpicTraining@rwjbh.org

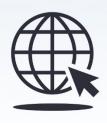

https://epictogethernj.org/training/

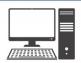

**Service Now Ticketing System** 

https://rwjbh.service-now.com/sp

# CLINICAL OUTPATIENT

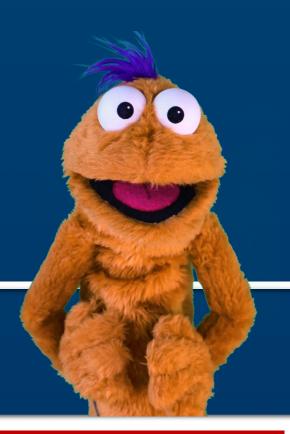

Items Listed in Navy = No Registration Required

# **AMBULATORY**

# **ABSTRACTOR**

#### TRACK DESCRIPTION:

In this Learning Track, the End User will learn how to create a patient chart in EPIC. You will be guided through adding historical information from an existing patient chart into Epic so the provider will have the information they need when these patients are first seen in the new system.

#### **EXPECTED END USERS:**

Abstractor as Identified by Leadership

# **REQUIRED TRAINING**

PRE GO-LIVE

- Overview of Hyperspace in an Outpatient Setting WBT 9:30 Min
- Finding Patient Information **WBT** 5:00 Min
- > Abstractor (Amb) Wave 2 WBT 38:00 Min
- ➤ It's Possible... Secure Chat **WBT** 2:00 Min

POST GO-

There are No Post-Go-Live Required Learning Items for this Role

# **AMBULATORY VIEW-ONLY**

#### TRACK DESCRIPTION:

This learning track will enable end users to see the Ambulatory View of Epic.

#### **EXPECTED END USERS:**

As Determined by Management

# **REQUIRED TRAINING**

RE GO-

➤ Overview of Hyperspace in an Outpatient Setting **WBT** – 9:30 Min

POST

GO-LIVE

There are No Post-Go-Live Required Learning Items for this Role

#### TRACK DESCRIPTION:

In this learning track, you will learn how to use the different pieces of functionality in Epic using specialty-appropriate departments and patients. Functionality covered includes how to use Reporting Workbench to gather current information about your clinic and advanced In Basket management tools to help improve efficiency in your clinic, and Front Desk operations.

#### **EXPECTED END USERS:**

**PRE GO-LIVE** 

Ambulatory Clinic Manager and Oncology Outpatient Nurse Manager

**CLINIC MANAGER- OUTPATIENT CLINIC** 

## REQUIRED TRAINING

- Clinical Support Visit WBT 9:00 Min
- ➤ Granting Proxy Access to MyChart **WBT** 4:00 Min
- ➤ Sending and Reviewing Patient Questionnaires **WBT** 7:00 Min
- Overview of Hyperspace in an Outpatient Setting WBT 9:30 Min
- Office Visit Demonstration WBT 8:00 Min
- Finding Patient Information **WBT** 5:00 Min
- ➤ EpicCare Ambulatory: Ordering in an Outpatient Context **WBT** 9:00 Min
- ➤ Clinic-Administered Medications **WBT** 5:00 Min
- Wrapping Up a Visit WBT 8:00 Min
- Overview of In Basket WBT 7:30 Min
- In Basket: Handling Refill Requests **WBT** 7:00 Min
- ➤ In Basket: Telephone Encounters **WBT** 7:00 Min
- ➤ In Basket: Following up on Results Messages WBT 7:00 Min
- Activating Patients for MyChart WBT 5:00 Min
- Overview of Therapy Plans Nurse WBT 4:00 Min
- Ambulatory Clinical Support Part 1 (RN, LP, MA) VILT SU 5:00 Hours
- Ambulatory Clinical Support Part 2 (RN, LP, MA) VILT SU 5:00 Hours

- Clinic Manager VILT SU 3:00 Hours
- EpicCare Ambulatory Super User VILT- 3 Hours
- Overview of Hyperspace in for Revenue Access Products WBT 11:30 Min
- Overview of the Interactive Face Sheet WBT 3:30 Min
- Overview of the Appointment Desk WBT 3:00 Min
- ➤ It's Possible... Secure Chat **WBT** 2:00 Min
- Registration Basics VILT SU 4:30 Hours
- Overview of Making Appointments WBT 6:30 Min
- ➤ Interpreting Provider Schedules **WBT** 3:30 Min
- Overview of the Department Appointments Report WBT 3:00 Min
- Overview of the Snapboard WBT 3:00 Min
- Overview of Workqueues for Access WBT 8:00 Min
- ➤ Report Setup **WBT** 9:30 Min
- ➤ Balancing Your Cash Drawer **WBT** 6:30 Min
- ➤ A Patient's Tour of Welcome **WBT** 6:00 Min
- Overview of MyChart WBT 7:30 Min
- Activating Patients for MyChart WBT 5:00 Min
- ➤ Handling Appointments from MyChart **WBT** 2:00 Min
- Overview of Referrals WBT 5:00 Min
- Front Desk Physician Practice PART 1 **VILT** SU 8:00 Hours
- Front Desk Physician Practice PART 2 **VILT** SU 8:00 Hours
- Front Desk Physician Practice PART 3 **VILT** SU 4:30 Hours
- Overview of Registration in a Clinic Setting WBT 6:00 Min
- ➤ Introduction to Account Maintenance **WBT** 6:30 Min
- Overview of a Single Billing Office WBT 6:00 Min
- Run and Manage Reports WBT 7:00 Min
- Overview of Charge Review Tools WBT 6:30 Min
- Overview of Claims WBT 2:30 Min
- ➤ Using Claim Edit Workqueues **WBT** 7:00 Min
- PB Charge Capture VILT SU 8:00 Hours
- ➤ PB Charge Reconciliation Workshop 2:00 Hours

- ➤ Overview of Reporting **WBT** 4:00 Min
- ➤ Run and Manage Reports **WBT** 7:00 Min
- ➤ Modifying the Search Criteria of a Report **WBT** 9:00 Min
- ➤ Introduction to Radar **WBT** 6:00 Min
- ➤ Create a New View of a Radar Dashboard **WBT** 7:00 Min
- ➤ It's Possible... Secure Chat **WBT** 2:00 Min
- ➤ Reporting in Epic (POST GO-LIVE) **VILT** 4:30 Hours
- One of the Following:
  - Slicer Dicer **LAB** (Clinical) 1:00 Hour
  - Slicer Dicer **LAB** (Non-Clinical) 1:00 Hour

# AMBULATORY CLINICAL SUPPORT (RN, LP, MA)

#### TRACK DESCRIPTION:

In this Learning Track, the End User will get an overview of Hyperspace in an Outpatient Setting, observe an Office Visit, learn how to identify and room the patients you will be caring for, how to wrap up a visit in Epic, and how to manage In Basket and MyChart. The course also covers how to place orders, how to document encounters and results, and includes lessons on anticoagulation and therapy plans for those who need them.

#### **EXPECTED END USERS:**

**PRE GO-LIVE** 

Ambulatory Retail Nurse, Ancillary User, Athletic Trainer, Clinic Medical Assistant, Clinic Nurse, Clinic Nurse Student, Mental Health Associate, Nephrology Nurse Registration, Nurse/Front Desk, Nurse/Technologist, Dietitian, Nutritionist, and Psych RN, REI Nurse

## REQUIRED TRAINING

- Overview of Hyperspace in an Outpatient Setting WBT- 9:30 Min
- Office Visit Demonstration WBT 8:00 Min
- ➤ Finding Patient Information **WBT** 5:00 Min
- ➤ EpicCare Ambulatory: Ordering in an Outpatient Context **WBT** 9:00 Min
- Clinic-Administered Medications WBT 5:00 Min
- ➤ Wrapping Up a Visit **WBT** 8:00 Min
- Overview of In Basket WBT 7:30 Min
- ➤ In Basket: Handling Refill Requests **WBT** –7:00 Min
- ➤ In Basket: Telephone Encounters WBT 7:00 Min
- In Basket: Following up on Results Messages **WBT** 6:00 Min
- Activating Patients for MyChart WBT 5:00 Min
- Overview of Therapy Plans Nurse WBT 4:00 Min
- Clinical Support Visit WBT 9:00 Min
- ➤ Granting Proxy Access to MyChart **WBT** 4:00 Min
- Sending and Reviewing Patient Questionnaires WBT 7:00 Min

- ➤ It's Possible... Secure Chat **WBT** 2:00 Min
- ➤ Ambulatory Clinical Support Part 1 (RN, LP, MA) **VILT** SU 5:00 Hours
- ➤ Ambulatory Clinical Support Part 2 (RN, LP, MA) **VILT** SU 5:00 Hours
- ➤ EpicCare Ambulatory Super User **VILT** *3 Hours*

There are No Post-Go-Live Required Learning Items for this Role

# **OB AMBULATORY CLINICAL SUPPORT**

#### TRACK DESCRIPTION:

In this Learning Track, the End User will get an overview of Hyperspace in an Outpatient Setting, how to use the different pieces of functionality in Epic using specialty-appropriate departments and patients. Functionality covered includes rooming a pregnant patient, placing orders, resulting point of care tests, documenting immunizations and facility administered medications, writing notes, and managing In Basket and MyChart.

#### **EXPECTED END USERS:**

Maternal-Fetal Clinical Support, OB Outpatient Clinical Support

## REQUIRED TRAINING

- Overview of Hyperspace in an Outpatient Setting WBT 9:30 Min
- Office Visit Demonstration WBT 8:00 Min.
- Finding Patient Information **WBT** 5:00 Min
- ➤ EpicCare Ambulatory: Ordering in an Outpatient Context **WBT** 9:00 Min
- Clinic-Administered Medications WBT 5:00 Min
- Overview of In Basket WBT 7:30 Min
- ➤ In Basket: Handling Refill Requests **WBT** 7:00 Min
- ➤ In Basket: Telephone Encounters **WBT** 7:00 Min
- ➤ In Basket: Following up on Results Messages **WBT** 6:00 Min
- Activating Patients for MyChart WBT 5:00 Min
- ➤ It's Possible... Secure Chat **WBT** 2:00 Min
- OB Ambulatory Clinical SupportPART 1 VILT SU 5:00 Hours
- OB Ambulatory Clinical Support PART 2 VILT SU 5:00 Hours
- EpicCare Ambulatory Super User VILT- 3 Hours

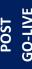

There are No Post-Go-Live Required Learning Items for this Role.

# AMBULATORY OB NURSE MANAGER

#### TRACK DESCRIPTION:

In this learning track, you will learn how to use the different pieces of functionality in Epic using specialty-appropriate departments and patients. Functionality covered includes how to use Reporting Workbench to gather current information about your clinic and advanced In Basket management tools to help improve efficiency in your clinic, and Front Desk operations.

#### **EXPECTED END USERS:**

**PRE GO-LIVE** 

Maternal-Fetal Nurse Manager, OB Outpatient Nurse Manager

# **REQUIRED TRAINING**

- Clinical Support Visit WBT 9:00 Min
- Granting Proxy Access to MyChart WBT 4:00 Min
- Sending and Reviewing Patient Questionnaires WBT 7:00 Min
- Overview of Hyperspace in an Outpatient Setting WBT 9:30 Min
- Office Visit Demonstration WBT 8:00 Min
- Finding Patient Information **WBT** 5:00 Min
- > EpicCare Ambulatory: Ordering in an Outpatient Context **WBT** 9:00 Min
- ➤ Clinic-Administered Medications **WBT** 5:00 Min
- ➤ Wrapping Up a Visit **WBT** 8:00 Min
- Overview of In Basket WBT 7:30 Min
- ➤ In Basket: Handling Refill Requests **WBT** 7:00 Min
- ➤ In Basket: Telephone Encounters **WBT** 7:00 Min
- ➤ In Basket: Following up on Results Messages WBT 7:00 Min
- Activating Patients for MyChart WBT 5:00 Min
- OB Nurse PART 1 VILT SU 5:00 Hours
- OB Nurse PART 2 VILT SU 5:00 Hours
- Clinic Manager VILT SU 3:00 Hours
- Overview of Hyperspace in for Revenue Access Products WBT 11:30 Min
- Overview of the Interactive Face Sheet WBT 3:30 Min
- ➤ Overview of the Appointment Desk WBT 3:00 Min

- It's Possible... Secure Chat WBT 2:00 Min
- ➤ Registration Basics **VILT** SU 4:30 Hours
- ➤ Overview of Making Appointments **WBT** 6:30 Min
- ➤ Interpreting Provider Schedules **WBT** 3:30 Min
- Overview of the Department Appointments Report WBT 3:00 Min
- ➤ Overview of the Snapboard **WBT** 3:00 Min
- ➤ Overview of Workgueues for Access **WBT** 8:00 Min
- ➤ Report Setup **WBT** 9:30 Min
- ➤ Balancing Your Cash Drawer **WBT** 6:30 Min
- ➤ A Patient's Tour of Welcome **WBT** 6:00 Min
- Overview of MyChart WBT 7:30 Min
- Activating Patients for MyChart WBT 5:00 Min
- ➤ Handling Appointments from MyChart **WBT** 2:00 Min
- ➤ Overview of Referrals **WBT** 5:00 Min
- Front Desk Physician Practice PART 1 VILT SU 8:00 Hours
- Front Desk Physician Practice PART 2 VILT SU 8:00 Hours
- Front Desk Physician Practice PART 3 VILT SU 4:30 Hours
- Overview of Registration in a Clinic Setting WBT 6:00 Min
- ➤ Introduction to Account Maintenance **WBT** 6:30 Min
- ➤ Overview of a Single Billing Office **WBT** 6:00 Min
- Run and Manage Reports WBT 7:00 Min
- Overview of Charge Review Tools WBT 6:30 Min
- Overview of Claims WBT 2:30 Min
- ➤ Using Claim Edit Workqueues **WBT** 7:00 Min
- PB Charge Capture VILT SU 8:00 Hours
- PB Charge Reconciliation Workshop 2:00 Hours
- EpicCare Ambulatory Super User VILT- 3 Hours

# ➤ Overview of Reporting **WBT** – 4:00 Min

- ➤ Run and Manage Reports **WBT** 7:00 Min
- ➤ Modifying the Search Criteria of a Report **WBT** 9:00 Min
- ➤ Introduction to Radar **WBT** 6:00 Min
- Create a New View of a Radar Dashboard WBT 7:00 Min
- ➤ It's Possible... Secure Chat **WBT** 2:00 Min

POST GO-LIVE

- ➤ Reporting in Epic (POST GO-LIVE) **VILT** 4:30 Hours
- > One of the Following:
  - Slicer Dicer **LAB** (Clinical) 1:00 Hour
  - Slicer Dicer **LAB** (Non-Clinical) 1:00 Hour

# AMBULATORY URGENT CARE CLINICAL SUPPORT

#### TRACK DESCRIPTION:

In this track, you will learn how to identify and room the patients you will be caring for. The track also covers how to place orders, how to document encounters and results, and includes lessons on anticoagulation and therapy plans for those who need them. This track will also cover how to place orders, how to document encounters and results, and includes lessons on anticoagulation and therapy plans for those who need them. Additionally, End Users will learn how to check-in and room patients using the clinic map. This track will also review how to act on orders and wrap up a visit in an Ambulatory Urgent Care setting.

#### **EXPECTED END USERS:**

Urgent Care Clinical Support

**PRE GO-LIVE** 

## REQUIRED TRAINING

- Overview of Hyperspace in an Outpatient Setting WBT-9:30 Min
- Office Visit Demonstration WBT 8:00 Min.
- Finding Patient Information **WBT** 5:00 Min
- ➤ EpicCare Ambulatory: Ordering in an Outpatient Context **WBT** 9:00 Min
- ➤ Clinic-Administered Medications **WBT** 5:00 Min
- ➤ Wrapping Up a Visit **WBT** 8:00 Min
- Overview of In Basket WBT 7:30 Min
- ➤ In Basket: Handling Refill Requests WBT -7:00 Min
- ➤ In Basket: Telephone Encounters **WBT** 7:00 Min
- ➤ In Basket: Following up on Results Messages **WBT** 6:00 Min
- ➤ Activating Patients for MyChart **WBT** 5:00 Min
- Overview of Therapy Plans Nurse WBT 4:00 Min
- Clinical Support Visit WBT 9:00 Min
- Granting Proxy Access to MyChart WBT 4:00 Min
- Sending and Reviewing Patient Questionnaires WBT 7:00 Min
- It's Possible... Secure Chat WBT 2:00 Min

- ➤ Ambulatory Clinical Support Part 1 (RN, LP, MA) **VILT** SU 5:00 Hours
- ➤ Ambulatory Clinical Support Part 2 (RN, LP, MA) **VILT** SU 5:00 Hours
- ➤ Ambulatory Urgent Care Clinical Support **VILT** SU 3:00 Hours
- > EpicCare Ambulatory Super User VILT- 3 Hours

POST

There are No Post-Go-Live Required Learning Items for this Role

## **CARDIAC REHAB THERAPY**

#### TRACK DESCRIPTION:

This learning track is designed for the Exercise Physiologist, Cardiac Rehab Therapist or Cardiac Rehab Therapy Student working in the Outpatient Setting

#### **EXPECTED END USERS:**

**PRE GO-LIVE** 

Cardiac Rehab Therapist, Exercise Physiologist

# **REQUIRED TRAINING**

- Overview of Hyperspace WBT 12:00 Min
- Documenting in Flowsheets WBT 7:00 Min
- Finding Patient Information **WBT** 5:00 Min
- Introduction to Communication Workflows WBT 10:00 Min
- Documenting in Flowsheets WBT 7:00 Min
- Overview of InBasket WBT 7:30 Min
- Overview of Unit Manager WBT 5:00 Min
- ➤ Nurse Reviewing in the Chart **WBT** 4:00 Min
- Overview of Writing Notes WBT 9:30 Min
- Nurse Writing Notes WBT 2:30 Min
- ➤ Nurse Managing Orders **WBT** 6:30 Min
- Overview of the Snapboard WBT 3:00 Min
- Enter Hospital Charges WBT 4:30 Min
- ➤ Epic EMR Success **WBT** 14:00 Min
- Overview of Hyperspace in an Inpatient Setting WBT 9:00 Min
- Wrapping up a Visit WBT 8:00 Min
- ➤ EpicCare Ambulatory: Writing Notes for Office Visits **WBT** 10:00 Min

- Outpatient Therapist VILT SU 7:00 Hours
- EpicCare Ambulatory Super User VILT- 3 Hours

#### ➤ It's Possible ... Chart Search in Storyboard **WBT** – 1:30 Min

- ➤ It's Possible ... Wrap-Up Tips **WBT** 1:00 Min
- ➤ It's Possible ... QuickActions: QuickNotes **WBT** 1:00 Min
- ➤ It's Possible ... InBasket: My Lists **WBT** 1:30 Min
- ➤ It's Possible ... InBasket Personalization **WBT** 1:30 Min
- ➤ It's Possible ... Personalize Your Space Storyboard **WBT** 2:00 Min
- ➤ It's Possible ... Sharing SmartPhrases **WBT** 1:30 Min
- ➤ It's Possible ... Keyboard Shortcuts Part 1 **WBT** 1:00 Min
- ➤ It's Possible ... Keyboard Shortcuts Part 2 **WBT** 1:00 Min
- ➤ It's Possible ... Care Everywhere WBT 1:30 Min

## **CARDIOLOGY CLINIC NURSE**

#### TRACK DESCRIPTION:

In this Learning Track, the End User will get an overview of Hyperspace in an Outpatient Setting, observe an Office Visit, learn how to identify and room the patients you will be caring for, how to wrap up a visit in Epic, and how to manage In Basket and MyChart. The course also covers how to place orders, how to document encounters and results, and includes lessons on anticoagulation and therapy plans for those who need them. This track has an additional course specific to cardiology functions. In this portion of the track the End User will learn the Cardiology Clinic Nurse role and functionality in Epic. End Users will use exercises to practice performing and documenting diagnostic exams in Epic.

#### **EXPECTED END USERS:**

**PRE GO-LIVE** 

Clinic Nurse who also perform cardiac imaging exams such as echocardiography and stress.

### REQUIRED TRAINING

- Overview of Hyperspace in an Outpatient Setting WBT– 9:30 Min
- ➤ Office Visit Demonstration **WBT** 8:00 Min
- ➤ Finding Patient Information WBT 5:00 Min
- EpicCare Ambulatory: Ordering in an Outpatient Context WBT 9:00 Min
- Clinic-Administered Medications WBT 5:00 Min
- ➤ Wrapping Up a Visit **WBT** 8:00 Min
- Overview of In Basket WBT 7:30 Min
- ➤ In Basket: Handling Refill Requests **WBT** –7:00 Min
- In Basket: Telephone Encounters **WBT** 7:00 Min
- In Basket: Following up on Results Messages **WBT** 6:00 Min
- Activating Patients for MyChart WBT 5:00 Min
- Overview of Therapy Plans Nurse WBT 4:00 Min
- Clinical Support Visit WBT 9:00 Min
- Granting Proxy Access to MyChart WBT 4:00 Min
- ➤ Sending and Reviewing Patient Questionnaires **WBT** 7:00 Min
- It's Possible... Secure Chat WBT 2:00 Min
- Nurse Shared Part 1 (RN, LP, MA) VILT SU 5:00 Hours

- ➤ Nurse Shared Part 2 (RN, LP, MA) **VILT** SU 5:00 Hours
- ➤ Overview of Report Settings **WBT** 4:30 Min
- ➤ Overview of the Navigator **WBT** 3:30 Min
- ➤ Cardiology Clinic Nurse **VILT** SU 6:00 Hours
- ➤ EpicCare Ambulatory Super User VILT- 3 Hours

POST GO

## CARDIOLOGY CLINIC TECHNICIAN

#### TRACK DESCRIPTION:

In this Learning Track, the End User will get an overview of Hyperspace in an Outpatient Setting, observe an Office Visit, learn how to identify and room the patients you will be caring for, how to wrap up a visit in Epic, and how to manage In Basket and MyChart. The course also covers how to place orders, how to document encounters and results, and includes lessons on anticoagulation and therapy plans for those who need them. This track has an additional course specific to cardiology functions. In this portion of the track the End User will learn the Cardiology Clinic Technician role and functionality in Epic. End Users will use exercises to practice performing and documenting a variety of diagnostic exams (devices, sonography, and stress exams) in Epic.

#### **EXPECTED END USERS:**

**PRE GO-LIVE** 

Clinic cardiac technologist (echo, vascular, stress or device), Clinic Medical Assistant who also performs cardiac imaging exams such as echo, holter and stress. (Imaging exams does <u>not</u> include ECG).

## REQUIRED TRAINING

- Overview of Hyperspace in an Outpatient Setting WBT-9:30 Min
- Office Visit Demonstration WBT 8:00 Min
- Finding Patient Information **WBT** 5:00 Min
- ➤ EpicCare Ambulatory: Ordering in an Outpatient Context **WBT** 9:00 Min
- Clinic-Administered Medications WBT 5:00 Min
- Wrapping Up a Visit WBT 8:00 Min
- Overview of In Basket WBT 7:30 Min
- ➤ In Basket: Handling Refill Requests **WBT** –7:00 Min
- ➤ In Basket: Telephone Encounters **WBT** 7:00 Min
- ➤ In Basket: Following up on Results Messages **WBT** 6:00 Min
- Activating Patients for MyChart WBT 5:00 Min
- Overview of Therapy Plans Nurse WBT 4:00 Min
- Clinical Support Visit WBT 9:00 Min
- ➤ Granting Proxy Access to MyChart **WBT** 4:00 Min
- Sending and Reviewing Patient Questionnaires WBT 7:00 Min
- ➤ It's Possible... Secure Chat **WBT** 2:00 Min

- Nurse Shared Part 1 (RN, LP, MA) **VILT** SU 5:00 Hours
- ➤ Nurse Shared Part 2 (RN, LP, MA) **VILT** SU 5:00 Hours
- ➤ Overview of Report Settings **WBT** 4:30 Min
- ➤ Introduction to Ancillary Orders **WBT** 3:00 Min
- ➤ Overview of Technologist Work List **WBT** 3:00 Min
- ➤ Overview of the Navigator **WBT** 3:30 Min
- Cardiology Clinic Technician VILT SU 3:00 Hours
- EpicCare Ambulatory Super User VILT- 3 Hours

POSI

## **NON-INVASIVE SCHEDULER**

#### TRACK DESCRIPTION:

In this Instructor Led Training, the End User will learn the Non-Invasive scheduler role and functionality in Epic. End Users will use exercises to practice entering an order and scheduling exams.

#### **EXPECTED END USERS:**

Cardiology Front Desk, Non-Invasive Scheduler

## **REQUIRED TRAINING**

IMPORTANT NOTE: the information listed below is to be followed in sequential order

- ➤ Overview of Hyperspace in an Outpatient Setting **WBT** 9:30 Min
- ➤ Overview of Report Settings **WBT** 4:30 Min
- ➤ Introduction to Ancillary Orders **WBT** 3:00 Min
- ➤ Cardiology Non-Invasive Scheduler **VILT** SU 4:30 Hours

## POST GO

PRE GO-LIVE

- ➤ Introduction to Radar **WBT** 6:00 Min
- Create a New View of a Radar Dashboard WBT 7:00 Min

## **IMAGING**

## **OUTPATIENT TECHNOLOGIST**

#### TRACK DESCRIPTION:

In this Learning Track, End Users will learn how to document x-ray exams using the Begin and End Exam Navigators.

#### **EXPECTED END USERS:**

Ambulatory X-Ray Technologist

## **REQUIRED TRAINING**

**IMPORTANT NOTE:** the information listed below is to be followed in sequential order

PRE GO-LIVE

- Overview of Hyperspace in an Outpatient Setting WBT 9:30 Min
- > Overview of the Technologist Work List **WBT** 3:00 Min
- Imaging Outpatient X-Ray Technologist VILT SU 4:30 Hours

POST GO-LIVE

## **ONCOLOGY CLINIC NURSE**

#### TRACK DESCRIPTION:

This track is designed for nurses in the Outpatient setting who work in the Oncology Clinic Setting

#### **EXPECTED END USERS:**

PRE GO-LIVE

**Outpatient Oncology Clinic Nurses** 

## **REQUIRED TRAINING**

- Overview of Hyperspace in an Outpatient Setting WBT-9:30 Min
- ➤ Office Visit Demonstration **WBT** 8:00 Min
- Finding Patient Information WBT 5:00 Min
- ➤ EpicCare Ambulatory: Ordering in an Outpatient Context **WBT** 9:00 Min
- Clinic-Administered Medications WBT 5:00 Min
- ➤ Wrapping Up a Visit **WBT** 8:00 Min
- Overview of In Basket WBT 7:30 Min
- ➤ In Basket: Handling Refill Requests **WBT** –7:00 Min
- In Basket: Telephone Encounters **WBT** 7:00 Min
- ➤ In Basket: Following up on Results Messages **WBT** 6:00 Min
- Activating Patients for MyChart WBT 5:00 Min
- Overview of Therapy Plans Nurse WBT 4:00 Min
- Clinical Support Visit WBT 9:00 Min
- Granting Proxy Access to MyChart WBT 4:00 Min
- Sending and Reviewing Patient Questionnaires WBT 7:00 Min
- It's Possible... Secure Chat WBT 2:00 Min
- Ambulatory Clinical Support Part 1 (RN, LP, MA) VILT SU 5:00 Hours
- Ambulatory Clinical Support Part 2 (RN, LP, MA) VILT SU 5:00 Hours
- Oncology Clinic Nurse VILT SU 4:00 Hours
- Beacon Super User VILT- 1 Hour

## **ONCOLOGY INFUSION NURSE**

#### TRACK DESCRIPTION:

This track is designed for nurses in the Outpatient Setting who work in the Outpatient Infusion Area

#### **EXPECTED END USERS:**

**PRE GO-LIVE** 

**Outpatient Oncology Infusion Nurse** 

## **REQUIRED TRAINING**

- Overview of Hyperspace in an Outpatient Setting WBT-9:30 Min
- Office Visit Demonstration WBT 8:00 Min
- Finding Patient Information **WBT** 5:00 Min
- EpicCare Ambulatory: Ordering in an Outpatient Context WBT 9:00 Min
- ➤ Clinic-Administered Medications **WBT** 5:00 Min
- ➤ Wrapping Up a Visit **WBT** 8:00 Min
- Overview of In Basket WBT 7:30 Min
- ➤ In Basket: Handling Refill Requests **WBT** –7:00 Min
- ➤ In Basket: Telephone Encounters **WBT** 7:00 Min
- ➤ In Basket: Following up on Results Messages **WBT** 6:00 Min
- ➤ Activating Patients for MyChart **WBT** 5:00 Min
- Overview of Therapy Plans Nurse WBT 4:00 Min
- Clinical Support Visit WBT 9:00 Min
- Granting Proxy Access to MyChart WBT 4:00 Min
- Sending and Reviewing Patient Questionnaires WBT 7:00 Min
- ➤ It's Possible... Secure Chat **WBT** 2:00 Min
- Oncology Infusion Nurse VILT SU 6:00 Hours
- EpicCare Ambulatory Super User VILT- 3 Hours
- IV Pump Integration Simulation LAB- 2:00 Hours

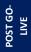

# PRE GO-LIVE

## RADIATION ONCOLOGY NURSE

#### TRACK DESCRIPTION:

In this learning track the end user will learn about the inpatient/outpatient Radiation Oncology Nurse Role, functionality in Epic and Radiation Oncology Workflows in Epic

#### **EXPECTED END USERS:**

Radiation Oncology Nurse (Outpatient/Inpatient)

### REQUIRED TRAINING

- Overview of Hyperspace in an Outpatient Setting WBT-9:30 Min
- Office Visit Demonstration WBT 8:00 Min
- Finding Patient Information **WBT** 5:00 Min
- EpicCare Ambulatory: Ordering in an Outpatient Context WBT 9:00 Min
- ➤ Clinic-Administered Medications **WBT** 5:00 Min
- Wrapping Up a Visit WBT 8:00 Min
- Overview of In Basket WBT 7:30 Min
- ➤ In Basket: Handling Refill Requests **WBT** –7:00 Min
- ➤ In Basket: Telephone Encounters **WBT** 7:00 Min
- In Basket: Following up on Results Messages **WBT** 6:00 Min
- Activating Patients for MyChart WBT 5:00 Min
- Overview of Therapy Plans Nurse WBT 4:00 Min
- Clinical Support Visit WBT 9:00 Min
- Granting Proxy Access to MyChart WBT 4:00 Min
- Sending and Reviewing Patient Questionnaires WBT 7:00 Min
- ➤ It's Possible... Secure Chat WBT 2:00 Min
- Nurse Shared Part 1 (RN, LP, MA) VILT SU 5:00 Hours
- Nurse Shared Part 2 (RN, LP, MA) VILT SU 5:00 Hours
- ➤ Introduction to MyChart Bedside WBT 1:30 Min

- Sex, Gender, and Clinical Decision Support **WBT** 6:30 Min
- ➤ Using Pump Rate Verify **WBT** 5:00 Min
- ➤ Overview of MyChart Bedside **WBT** 5:00 Min
- Additional Pump Rate Verify Workflows **WBT** 6:00 Min
- ➤ Modifying the Search Criteria of a Report **WBT** 9:00 Min
- ➤ Nurse Writing Notes **WBT** 2:30 Min
- ➤ Manage the Care Plan **WBT** 11:00 Min
- ➤ Document Patient Education **WBT** 7:30 Min
- ➤ Documenting IV Fluids and Medication Drips **WBT** 11:30 Min
- Advanced Medication Administration on the MAR **WBT** 11:30 Min
- ➤ Radiation Oncology Nurse **VILT** SU 2:00 Hours
- EpicCare Ambulatory Super User VILT- 3 Hours
- > IV Pump Integration Simulation LAB- 2:00 Hours

POST GO-

## **ORTHOPAEDIC**

## ORTHOPAEDIC CLINIC MANAGER

#### TRACK DESCRIPTION:

In this learning track, you will learn how to use the different pieces of functionality in Epic using specialty-appropriate departments and patients. Functionality covered includes how to use Reporting Workbench to gather current information about your clinic and advanced In Basket management tools to help improve efficiency in your clinic, and Front Desk operations.

#### **EXPECTED END USERS:**

Orthopaedic Clinic Manager

**PRE GO-LIVE** 

## **REQUIRED TRAINING**

- Clinical Support Visit WBT 9:00 Min
- Granting Proxy Access to MyChart WBT 4:00 Min
- Sending and Reviewing Patient Questionnaires WBT 7:00 Min
- Overview of Hyperspace in an Outpatient Setting WBT 9:30 Min
- ➤ Office Visit Demonstration **WBT** 8:00 Min
- Finding Patient Information WBT 5:00 Min
- ➤ EpicCare Ambulatory: Ordering in an Outpatient Context **WBT** 9:00 Min
- Clinic-Administered Medications WBT 5:00 Min
- Wrapping Up a Visit WBT 8:00 Min
- Overview of In Basket WBT 7:30 Min
- ➤ In Basket: Handling Refill Requests WBT 7:00 Min
- ➤ In Basket: Telephone Encounters **WBT** 7:00 Min
- In Basket: Following up on Results Messages WBT 7:00 Min
- Activating Patients for MyChart WBT 5:00 Min
- Overview of Therapy Plans Nurse WBT 4:00 Min

- Orthopaedic Clinic Support Staff VILT SU 7:00 Hours
- Clinic Manager VILT SU 3:00 Hours
- Overview of Hyperspace in for Revenue Access Products WBT 11:30 Min
- Overview of the Interactive Face Sheet WBT 3:30 Min
- Overview of the Appointment Desk WBT 3:00 Min
- It's Possible... Secure Chat WBT 2:00 Min
- Registration Basics VILT SU 4:30 Hours
- Overview of Making Appointments WBT 6:30 Min
- ➤ Interpreting Provider Schedules **WBT** 3:30 Min
- Overview of the Department Appointments Report WBT 3:00 Min
- ➤ Overview of the *Snapboard* **WBT** 3:00 Min
- Overview of Workqueues for Access WBT 8:00 Min
- ➤ Report Setup **WBT** 9:30 Min
- ➤ Balancing Your Cash Drawer **WBT** 6:30 Min
- ➤ A Patient's Tour of Welcome **WBT** 6:00 Min
- Overview of MyChart WBT 7:30 Min
- Activating Patients for MyChart WBT 5:00 Min
- ➤ Handling Appointments from MyChart **WBT** 2:00 Min
- Overview of Referrals WBT 5:00 Min
- Front Desk Physician Practice PART 1 **VILT** SU 8:00 Hours
- Front Desk Physician Practice PART 2 **VILT** SU 8:00 Hours
- Front Desk Physician Practice PART 3 VILT SU 4:30 Hours
- Overview of Registration in a Clinic Setting WBT 6:00 Min
- ➤ Introduction to Account Maintenance **WBT** 6:30 Min
- Overview of a Single Billing Office WBT 6:00 Min
- > Run and Manage Reports WBT 7:00 Min
- Overview of Charge Review Tools WBT 6:30 Min
- Overview of Claims WBT 2:30 Min
- Using Claim Edit Workqueues WBT 7:00 Min
- ▶ PB Charge Capture VILT SU 8:00 Hours
- PB Charge Reconciliation Workshop 2:00 Hours
- Bones Super User VILT- 4:00 Hours

- ➤ Overview of Reporting **WBT** 4:00 Min
- ➤ Run and Manage Reports **WBT** 7:00 Min
- ➤ Modifying the Search Criteria of a Report **WBT** 9:00 Min
- ➤ Introduction to Radar **WBT** 6:00 Min
- ➤ Create a New View of a Radar Dashboard **WBT** 7:00 Min
- ➤ It's Possible... Secure Chat **WBT** 2:00 Min
- ➤ Reporting in Epic (POST GO-LIVE) **VILT** 4:30 Hours
- One of the Following:
  - Slicer Dicer **LAB** (Clinical) 1:00 Hour
  - Slicer Dicer **LAB** (Non-Clinical) 1:00 Hour

# PRE GO-LIVE

## ORTHOPAEDIC NURSE / CERTIFIED MEDICAL ASSISTANT

#### TRACK DESCRIPTION:

In this Learning Track, the End User will learn how to identify and room the patients you will be caring for. The track also covers how to place orders, how to document encounters and results, and includes lessons on documenting affected body area, documenting injections and casting workflows.

#### **EXPECTED END USERS:**

Orthopaedic Nurse, Orthopaedic Certified Medical Assistant, Orthopaedic Manager

## REQUIRED TRAINING

- Overview of Hyperspace in an Outpatient Setting WBT 9:30 Min
- Office Visit Demonstration WBT 8:00 Min
- Finding Patient Information **WBT** 5:00 Min
- EpicCare Ambulatory: Ordering in an Outpatient Context WBT 9:00 Min
- Clinic-Administered Medications WBT 5:00 Min
- Wrapping Up a Visit WBT 8:00 Min
- Overview of In Basket WBT 7:30 Min
- In Basket: Handling Refill Requests WBT 7:00 Min
- ➤ In Basket: Telephone Encounters **WBT** 7:00 Min
- ➤ In Basket: Following up on Results Messages **WBT** 6:00 Min
- Activating Patients for MyChart WBT 5:00 Min
- It's Possible... Secure Chat WBT 2:00 Min
- Orthopaedic Clinic Support Staff VILT SU 7:00 Hours
- Bones Super User VILT- 4:00 Hours
- Clinical Support Visit WBT 9:00 Min
- ➤ Granting Proxy Access to MyChart **WBT** 4:00 Min
- Sending and Reviewing Patient Questionnaires WBT 7:00 Min

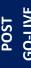

## **PHARMACY (OUTPATIENT)**

## RETAIL PHARMACY TECHNICIAN WITH INVENTORY

#### TRACK DESCRIPTION:

In this Learning Track, end users will start off by getting familiar with home page in Willow Ambulatory and How prescriptions flow with Workqueues. Users will learn end to end workflows from drop off window to pick up, which includes Drop off, electronic prescriptions, medication interaction warnings, adjudication, Insurance rejects and routing, filling, and Finally Point of Sale. In addition, End Users will also be taught on processing refills workflows. End Users will learn on how to register for a new patient and entering paper prescriptions. In addition, end users will also learn about Meds to Beds Workflows. Additionally, the end users will learn Inventory Workflows Which Includes explanation of Inventory Terminology, placing a purchase order, Receiving Inventory, Cycle Counts and Updating balances.

#### **EXPECTED END USERS:**

**PRE GO-LIVE** 

Ambulatory Pharmacy Technician

## **REQUIRED TRAINING**

- Review New Electronic Prescriptions WBT 4:30 Min
- Verify Fills WBT 3:30 Min
- ➤ Convert Prescriptions **WBT** 6:30 Min
- ➤ Introduction of Willow Inventory for Willow Ambulatory **WBT** 10:00 Min
- Overview of MyChart WBT 7:30 Min
- It's Possible ... Secure Chat WBT- 2:00 Min
- ➤ It's Possible ... Point of Sale for Outpatient Pharmacies **WBT** 1:30 Min
- Overview of Adjudication WBT- 7:30 Min
- ➤ Retail Pharmacy Technician **VILT** SU 8:00 Hours
- Outpatient Pharmacy Inventory VILT 2:00 Hours
- Overview of Reporting WBT 4:00 Min

- ➤ Run and Manage Reports **WBT** 7:00 Min
- ➤ Modifying the Search Criteria of a Report **WBT** 9:00 Min
- ➤ Introduction to Radar **WBT** 6:00 Min
- ➤ Create a New View of a Radar Dashboard **WBT** 7:00 Min
- ➤ It's Possible... Secure Chat **WBT** 2:00 Min
- ➤ Reporting in Epic (PRE-LIVE) **VILT** SU 4:30 Hours
- Outpatient Pharmacy Super User VILT- 2:00 Hours
- ➤ Advanced Reporting in Epic **VILT** 4:30 Hours

POST GO-

## RETAIL PHARMACY TECHNICIAN WITHOUT INVENTORY

#### TRACK DESCRIPTION:

In this Learning Track, end users will start off by getting familiar with Home page in Willow Ambulatory and How prescriptions flow with Workqueues. Users will learn end to end workflows from drop off window to pick up, which includes Drop off, electronic prescriptions, medication interaction warnings, adjudication, Insurance rejects and routing, filling, and Finally Point of Sale. In addition, End Users will also be taught on processing refills workflows. End Users will learn on how to register for a new patient, and entering paper prescriptions. In addition, end users will also learn about Meds to Beds Workflows.

#### **EXPECTED END USERS:**

Ambulatory Pharmacy Technician

#### REQUIRED TRAINING

**IMPORTANT NOTE:** the information listed below is to be followed in sequential order

- Review New Electronic Prescriptions WBT 4:30 Min
- ➤ Verify Fills **WBT** 3:30 Min
- ➤ Convert Prescriptions **WBT** 6:30 Min
- ➤ Introduction of Willow Inventory for Willow Ambulatory **WBT** 10:00 Min
- Overview of MyChart WBT 7:30 Min
- > It's Possible ... Secure Chat WBT- 2:00 Min
- ► It's Possible ... Point of Sale for Outpatient Pharmacies WBT 1:30 Min
- Overview of Adjudication WBT- 7:30 Min
- ➤ Retail Pharmacy Technician **VILT** SU 8:00 Hours
- Outpatient Pharmacy Super User VILT- 2:00 Hours

DST GO-

PRE GO-LIVE

## POPULATION HEALTH

## **CARE MANAGER NURSE / SUPERVISOR**

#### TRACK DESCRIPTION:

In this learning track, the End User will learn how to identify and room the patients you will be caring for. The track also covers how to place orders, how to document encounters and results, and includes lessons on anticoagulation and therapy plans for those who need them. End Users will learn care management workflows in Epic such as using dashboards, bulk outreach, creating and wrapping up patient outreach encounters, and reviewing and updating social determinants of health.

#### **EXPECTED END USERS:**

**PRE GO-LIVE** 

Care Manager Nurse, Care Manager Supervisor

### REQUIRED TRAINING

- Overview of Hyperspace in an Outpatient Setting WBT 9:30 Min
- Finding Patient Information WBT 5:00 Min
- Overview of In Basket 7:30 Min
- In Basket: Handling Refill Requests WBT 7:00 Min
- In Basket: Telephone Encounters WBT 7:00 Min
- ➤ In Basket: Following up on Results Messages **WBT** 6:00 Min
- ➤ Activating Patients for MyChart **WBT** 5:00 Min
- Granting Proxy Access to MyChart WBT 4:00 Min
- Sending and Reviewing Patient Questionnaires WBT 7:00 Min
- ➤ It's Possible... Secure Chat **WBT** 2:00 Min
- Introduction to Radar WBT 6:00 Min.
- Run and Manage Reports WBT 7:00 Min
- Population Health Care Management VILT SU 5:00 Hours

## SOCIAL CARE WITH SCHEDULE ONLY

#### TRACK DESCRIPTION:

In this learning track, the End User will learn how to schedule basic and advanced appointments. The End User will also learn social care professionals' workflows in Epic. This session includes using dashboards, finding referrals, creating a program episode, documenting a patient support network, documenting an assessment, reviewing and updating social determinants of health, connecting patient's with community resources, and creating and finalizing a plan of care.

#### **EXPECTED END USERS:**

**PRE GO-LIVE** 

Social Care Worker, Social Care Supervisor, Social Care Professional

### REQUIRED TRAINING

- Overview of Hyperspace for Revenue and Access Products WBT 11:30
- Overview of the Appointment Desk WBT 3:00 Min
- Overview of Making Appointments WBT 6:30 Min
- ➤ Interpreting Provider Schedules **WBT** 3:30 Min
- Activating Patients for MyChart WBT 5:00 Min
- Schedule Only VILT SU 3:00 Hours
- Overview of Hyperspace in an Outpatient Setting WBT 9:30 Min
- ➤ Finding Patient Information **WBT** 5:00 Min
- Overview of In Basket WBT 7:30 Min
- Overview of Writing Notes WBT 9:30 Min
- In Basket: Telephone Encounters **WBT** 7:00 Min
- Introduction to Radar WBT 6:00 Min
- Run and Manage Reports WBT 7:00 Min
- Activating Patients for MyChart WBT 5:00 Min
- Sending and Reviewing Patient Questionnaires WBT 7:00 Min
- ➤ It's Possible... Secure Chat **WBT** 2:00 Min
- Social Care VILT SU 5:00 Hours

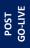

## **SOCIAL CARE**

#### TRACK DESCRIPTION:

In this learning track, the End User will learn how to schedule basic and advanced appointments. The End User will also learn social care professionals' workflows in Epic. This session includes using dashboards, finding referrals, creating a program episode, documenting a patient support network, documenting an assessment, reviewing and updating social determinants of health, connecting patient's with community resources, and creating and finalizing a plan of care.

#### **EXPECTED END USERS:**

Social Care Worker, Social Care Supervisor, Social Care Professional

### REQUIRED TRAINING

**IMPORTANT NOTE:** the information listed below is to be followed in sequential order

- Overview of Hyperspace in an Outpatient Setting WBT 9:30 Min
- Finding Patient Information WBT 5:00 Min
- Overview of In Basket WBT 7:30 Min
- ➢ Overview of Writing Notes WBT − 9:30 Min
- ➤ In Basket: Telephone Encounters **WBT** 7:00 Min
- ➤ Introduction to Radar **WBT** 6:00 Min
- Run and Manage Reports WBT 7:00 Min
- Activating Patients for MyChart WBT 5:00 Min
- Sending and Reviewing Patient Questionnaires WBT 7:00 Min
- ➤ It's Possible... Secure Chat **WBT** 2:00 Min
- Social Care VILT SU 4:30 Hours

POST GO-LIVE

**PRE GO-LIVE** 

## **OUTPATIENT THERAPIST**

#### TRACK DESCRIPTION:

This learning track is designed for the OT, PT, SLP, PTA, COTA or Therapy Student working in the Outpatient Setting

#### **EXPECTED END USERS:**

**PRE GO-LIVE** 

Occupational Therapist, Physical Therapist, Speech & Language Pathologist, Certified Occupational Therapy Assistant, Therapy Student, Cardiac Rehab Therapist, Exercise Physiologist

## REQUIRED TRAINING

- Overview of Hyperspace WBT 12:00 Min
- Documenting in Flowsheets WBT 7:00 Min
- ➤ Finding Patient Information **WBT** 5:00 Min
- ➤ Introduction to Communication Workflows **WBT** 10:00 Min
- Documenting in Flowsheets WBT 7:00 Min
- Overview of InBasket WBT 7:30 Min
- ➤ Overview of Unit Manager **WBT** 5:00 Min
- ➤ Nurse Reviewing in the Chart **WBT** 4:00 Min
- Overview of Writing Notes WBT 9:30 Min
- ➤ Nurse Writing Notes **WBT** 2:30 Min
- Nurse Managing Orders WBT 6:30 Min
- Overview of the Snapboard WBT 3:00 Min
- Enter Hospital Charges WBT 4:30 Min
- ➤ Epic EMR Success **WBT** 14:00 Min
- Overview of Hyperspace in an Inpatient Setting WBT 9:00 Min
- Wrapping up a Visit WBT 8:00 Min
- ➤ EpicCare Ambulatory: Writing Notes for Office Visits **WBT** 10:00 Min

- ➤ It's Possible ... Chart Search in Storyboard **WBT** 1:30 Min
- ➤ It's Possible ... Wrap-Up Tips **WBT** 1:00 Min
- ➤ It's Possible ... QuickActions: QuickNotes **WBT** 1:00 Min
- ➤ It's Possible ... InBasket: My Lists **WBT** 1:30 Min
- ➤ It's Possible ... InBasket Personalization **WBT** 1:30 Min
- ➤ It's Possible ... Personalize Your Space Storyboard **WBT** 2:00 Min
- ➤ It's Possible ... Sharing SmartPhrases WBT 1:30 Min
- ➤ It's Possible ... Keyboard Shortcuts Part 1 WBT 1:00 Min
- ➤ It's Possible ... Keyboard Shortcuts Part 2 **WBT** 1:00 Min
- ➤ It's Possible ... Care Everywhere WBT 1:30 Min

## **OUTPATIENT THERAPIST CLINIC MANAGER**

#### TRACK DESCRIPTION:

In this learning track, you will learn how to use the different pieces of functionality in Epic using specialty-appropriate departments and patients. Functionality covered includes how to use Reporting Workbench to gather current information about your clinic and advanced In Basket management tools to help improve efficiency in your clinic, and Front Desk operations.

#### **EXPECTED END USERS:**

**PRE GO-LIVE** 

Ambulatory Clinic Manager, Dental Clinic Manager, Oncology Outpatient Nurse Manager, Ophthalmology Clinic Manager, Orthopaedics Manager Sub template, Transplant Nurse Manager

## REQUIRED TRAINING

- Overview of Hyperspace WBT 12:00 Min
- Documenting in Flowsheets WBT 7:00 Min
- Finding Patient Information **WBT** 5:00 Min
- ➤ Introduction to Communication Workflows **WBT** 10:00 Min
- Documenting in Flowsheets WBT 7:00 Min
- Overview of InBasket WBT 7:30 Min
- ➤ Overview of Unit Manager **WBT** 5:00 Min
- ➤ Nurse Reviewing in the Chart **WBT** 4:00 Min
- ➤ Overview of Writing Notes **WBT** 9:30 Min
- Nurse Writing Notes WBT 2:30 Min
- Nurse Managing Orders WBT 6:30 Min
- Overview of the Snapboard WBT 3:00 Min
- Enter Hospital Charges WBT 4:30 Min
- ➤ Epic EMR Success **WBT** 14:00 Min
- Overview of Hyperspace in an Inpatient Setting WBT 9:00 Min
- Wrapping up a Visit WBT 8:00 Min
- ➤ EpicCare Ambulatory: Writing Notes for Office Visits **WBT** 10:00 Min

- Rehab Therapist (Outpatient) VILT SU 7:00 Hours
- Clinic Manager VILT SU 3:00 Hours
- > Overview of Hyperspace in for Revenue Access Products WBT 11:30 Min
- Overview of the Interactive Face Sheet WBT 3:30 Min
- Overview of the Appointment Desk WBT 3:00 Min
- ➤ It's Possible... Secure Chat **WBT** 2:00 Min
- Registration Basics VILT SU 4:30 Hours
- ➤ Overview of Making Appointments **WBT** 6:30 Min
- ➤ Interpreting Provider Schedules **WBT** 3:30 Min
- ➤ Overview of the Department Appointments Report **WBT** 3:00 Min
- Overview of the Snapboard WBT 3:00 Min
- Overview of Workqueues for Access WBT 8:00 Min
- ➤ Report Setup **WBT** 9:30 Min
- ➤ Balancing Your Cash Drawer **WBT** 6:30 Min
- ➤ A Patient's Tour of Welcome **WBT** 6:00 Min
- Overview of MyChart WBT 7:30 Min
- ➤ Activating Patients for MyChart **WBT** 5:00 Min
- ➤ Handling Appointments from MyChart **WBT** 2:00 Min
- Overview of Referrals WBT 5:00 Min
- Front Desk HOD PART 1 VILT SU-8:00 Hours
- Front Desk HOD PART 2 VILT SU- 8:00 Hours
- Overview of Registration in a Clinic Setting WBT 6:00 Min
- ➤ Introduction to Account Maintenance **WBT** 6:30 Min
- Overview of a Single Billing Office WBT 6:00 Min
- Run and Manage Reports WBT 7:00 Min
- > Overview of Charge Review Tools **WBT** 6:30 Min
- Overview of Claims WBT 2:30 Min
- ➤ Using Claim Edit Workqueues **WBT** 7:00 Min
- ➤ HB Clinical Department Manager VILT SU 4:00 Hours

- ➤ HB Clinical Department Manager LAB 1:30 Hour
- Overview of Reporting WBT 4:00 Min
- ➤ Run and Manage Reports **WBT** 7:00 Min
- ➤ Modifying the Search Criteria of a Report **WBT** 9:00 Min
- ➤ Introduction to Radar **WBT** 6:00 Min
- ➤ Create a New View of a Radar Dashboard **WBT** 7:00 Min
- ➤ It's Possible... Secure Chat **WBT** 2:00 Min
- ➤ Reporting in Epic (POST GO-LIVE) **VILT** 4:30 Hours
- One of the Following:
  - Slicer Dicer LAB (Clinical) 1:00 Hour
  - Slicer Dicer **LAB** (Non-Clinical) 1:00 Hour

TRACK DESCRIPTION:

This track is designed for anyone who will need to work with authorization of appointments in a Rehab setting. All users need to complete Front Desk HOD as a prerequisite.

#### **EXPECTED END USERS:**

Rehab Front Desk users who work with authorization

**REHAB AUTHORIZATION USER** 

## **REQUIRED TRAINING**

- Overview of the Appointment Desk WBT 3:00 Min
- Overview of the Interactive Face Sheet WBT 3:30 Min
- Registration Basics VILT SU 4:30 Hours
- Overview of Making Appointments WBT 6:30 Min
- Interpreting Provider Schedulers WBT 3:30 Min
- Overview of the Department Appointments Report WBT 3:00 Min
- Overview of the Snapboard WBT 3:00 Min
- Overview of Workgueues for Access WBT 8:00 Min
- ➤ Report Setup **WBT** 9:30 Min
- ➤ Balancing Your Cash Drawer **WBT** 6:30 Min
- ➤ A Patient's Tour of Welcome **WBT** 6:00 Min
- Overview of MyChart WBT 7:30 Min
- Activating Patients for MyChart WBT 5:00 Min
- ➤ Handling Appointments from MyChart **WBT** 2:00 Min
- Front Desk HOD PART 1 VILT SU 8:00 Hours Front Desk HOD PART 2 VILT SU - 8:00 Hours
- Completing Authorization and Certification WBT 8:30 Min
- Overview of Referrals WBT 5:00 Min.
- Overview of Benefit Collection WBT 3:30 Min

POST GO-LIVE

## **PRE GO-LIVE**

## FRONT DESK HOSPITAL OUTPATIENT DEPARTMENT (HOD)

#### TRACK DESCRIPTION:

This track is designed for the Front Desk End User in a Hospital Outpatient Department. End Users will learn about patient and encounter level registration, new patient creation, pre-registration, and guarantor accounts and coverages. The end user will also learn how to schedule basic and advanced appointments, cancel and reschedule appointments, transcribe orders, and check in.

#### **EXPECTED END USERS:**

Hospital Outpatient Front Desk, Hospital Outpatient Scheduler

#### **REQUIRED TRAINING**

- Overview of Hyperspace for Revenue and Access Products WBT 11:30 Min
- Overview of the Appointment Desk WBT 3:00 Min
- Overview of the Interactive Face Sheet WBT 3:30 Min
- Registration Basics VILT 4:30 Hours
- Overview of Making Appointments WBT 6:30 Min
- ➤ Interpreting Provider Schedulers WBT 3:30 Min
- Overview of the Department Appointments Report WBT 3:00 Min
- ➤ Overview of the Snapboard **WBT** 3:00 Min
- Overview of Workqueues for Access WBT 8:00 Min
- Report Setup WBT 9:30 Min
- ➤ Balancing Your Cash Drawer **WBT** 6:30 Min
- ➤ A Patient's Tour of Welcome **WBT** 6:00 Min
- Overview of MyChart WBT 7:30 Min
- ➤ Activating Patients for MyChart **WBT** 5:00 Min
- ➤ Handling Appointments from MyChart **WBT** 2:00 Min
- Front Desk HOD PART 1 VILT 8:00 Hours
- Front Desk HOD PART 2 VILT 8:00 Hours

## REPORTING

## MANAGER REPORTING

#### TRACK DESCRIPTION:

In this learning track, the End User will learn an overview of the reporting functionality. Reporting Users will learn how to choose the right reporting tool, how to navigate dashboards, run reports, and create reports.

#### **EXPECTED END USERS:**

Department Managers that do Reporting

\*This is already built into the Learning Track if it is a part of another Learning Track

## **REQUIRED TRAINING**

PRE GO-

There are No Pre-Go-Live Required Learning Items for this Role

**IMPORTANT NOTE:** the information listed below is to be followed in sequential order

# OST GO-LIVE

- Overview of Reporting WBT 4:00 Min
- Run and Manage Reports WBT 7:00 Min
- ➤ Modifying the Search Criteria of a Report **WBT** 9:00 Min
- ➤ Introduction to Radar **WBT** 6:00 Min
- Create a New View of a Radar Dashboard WBT 7:00 Min
- It's Possible... Secure Chat WBT 2:00 Min
- Reporting in Epic (POST GO-LIVE) VILT 4:30 Hours
- One of the Following:
  - Slicer Dicer LAB (Clinical) 1:00 Hour
  - Slicer Dicer LAB (Non-Clinical) 1:00 Hour

## REPORTING POWER USER

#### TRACK DESCRIPTION:

In this learning track, the End User will learn an overview of the reporting functionality. Reporting Users will learn how to choose the right reporting tool, how to navigate dashboards, run reports, and create reports.

#### **EXPECTED END USERS:**

Reporting Power Users

\*This is already built into the Learning Track if it is a part of another Learning Track

## REQUIRED TRAINING

IMPORTANT NOTE: the information listed below is to be followed in sequential order

- Overview of Reporting WBT 4:00 Min
- ➤ Run and Manage Reports **WBT** 7:00 Min
- ➤ Modifying the Search Criteria of a Report **WBT** 9:00 Min
- ➤ Introduction to Radar WBT 6:00 Min
- Create a New View of a Radar Dashboard WBT 7:00 Min
- ➤ It's Possible... Secure Chat WBT 2:00 Min
- Reporting in Epic (PRE-LIVE) VILT SU 4:30 Hours
- Advanced Reporting in Epic VILT 4:30 Hours

POST

**PRE GO-LIVE** 

## **SLICER DICER -** (Voluntary Track)

#### TRACK DESCRIPTION:

In this learning track, the End User will get a hands-on experience to apply the Epic Reporting workflows to their department.

#### **EXPECTED END USERS:**

Voluntary Track

## **REQUIRED TRAINING**

PRE GO-

There are No Pre-Go-Live Required Learning Items for this Role

POST GO-

- ➢ Slicer Dicer LAB (Clinical) 1:00 Hour
- ➤ Slicer Dicer LAB (Non-Clinical) 1:00 Hour

### **RESEARCH**

### **CINJ RESEARCH BILLER**

#### TRACK DESCRIPTION:

This training track is geared specifically to the research billers who will be reviewing research charges. This class will cover the basic scenarios that a biller would encounter for research charges. The end user must first complete all HB and/or PB billing classes.

#### **EXPECTED END USERS:**

Research Biller

#### **REQUIRED TRAINING**

**IMPORTANT NOTE:** the information listed below is to be followed in sequential order

- ➤ Overview of Research Studies in Epic **WBT** 9:00 Min
- ➤ Overview of the Research Billing Review Activity **WBT** 3:00 Min
- CINJ Research Biller SU VILT 2:00 Hours

POST GO-LIVE

**PRE GO-LIVE** 

# **PRE GO-LIVE**

### RESEARCH COORDINATOR

#### TRACK DESCRIPTION:

In this learning track, the End User will learn patient recruitment, running reports maintenance of study records, and overall management of patients enrolled in research studies.

#### **EXPECTED END USERS:**

Clinical Research Nurse, Research Coordinator, Research Data Coordinator, Research Manager, Research PhD Investigator, Oncology Research Coordinator

### REQUIRED TRAINING

**IMPORTANT NOTE:** the information listed below is to be followed in sequential order

- Overview of Hyperspace for Revenue and Access Products WBT 11:30 Min
- ➤ Overview of Registration in a Clinic Setting **WBT** 4:30 Min
- ➤ Overview of Registration in a Hospital Setting **WBT** 6:00 Min
- ➤ Overview of a Single Billing Office **WBT** 6:00 Min
- Overview of Account Maintenance for SBO Customer Service and Self-Pay Follow-Up Staff WBT 10:30 Min
- Overview of Account Activities WBT 7:00 Min
- Overview of the Research Billing Review Activity WBT 3:00 Min
- Overview of In Basket WBT 7:30 Min
- Overview of Research Studies in Epic WBT 9:00 Min
- It's Possible... Secure Chat WBT 2:00 Min
- Ambulatory Scanning WBT Part 4 Front Office Scanning/Integrating Scanning- 12:35 Min
- Research Coordinator VILT SU 9:00 Hours
- Research Coordinator User Settings LAB 2:00 Hours
- ➤ Run and Manage Reports **WBT** 7:00 Min
- ➤ Modifying the Search Criteria of a Report **WBT** 9:00 Min

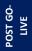

### **SCHEDULING & REGISTRATON**

### **CENTRAL SCHEDULING**

#### TRACK DESCRIPTION:

In this Learning Track, the Central Scheduler will get an overview of Scheduling and Registration in Epic. They will learn about patient and encounter-level registration, new patient creation, pre-registration, and guarantor accounts and coverages. The Central Scheduler will also learn how to schedule and register basic and advanced level appointments, transcribe orders, preadmit patients, create patient estimates and other core scheduling functionality.

#### **EXPECTED END USERS:**

Central Scheduler

### REQUIRED TRAINING

IMPORTANT NOTE: the information listed below is to be followed in sequential order

- ➤ Overview of Hyperspace for Revenue and Access Products **WBT** 11:30 Min
- Overview of the Appointment Desk WBT 3:00 Min
- Overview of the Interactive Face Sheet WBT 3:30 Min

>

**PRE GO-LIVE** 

- Registration Basics VILT SU 4:30 Hours
- Overview of Making Appointments WBT 6:30 Min
- ➤ Overview of Workqueues for Access **WBT** 8:00 Min
- Report Setup WBT 9:30 Min
- Overview of MyChart WBT 7:30 Min
- Activating Patients for MyChart WBT 5:00 Min

Items Listed in Navy = No Registration Required

Items Listed in Red = Requires Registration

- ➤ Central Scheduling PART 1 **VILT** SU 7:00 Hours
- ➤ Central Scheduling PART 2 VILT SU 7:00 Hours

POST GO-LIVE

### FRONT DESK - PHYSICIAN PRACTICE

#### TRACK DESCRIPTION:

In this Learning Track, the End User will learn an overview of registration using Epic. The End User will learn about patient and encounter-level registration, new patient creation, pre-registration, guarantor accounts and coverages. This learning track is designed for anyone who works at the front desk in a physician practice, including patient service representatives, practice managers and medical assistants. Additional topics include schedule basic and advanced appointments; collect and maintain patient information for pre-registration and registration; check in patients and work with outpatient referrals.

#### **EXPECTED END USERS:**

**PRE GO-LIVE** 

Physician Practice Front Desk End User, Non-Invasive Scheduler

### REQUIRED TRAINING

**IMPORTANT NOTE:** the information listed below is to be followed in sequential order

- Overview of Hyperspace for Revenue and Access Products WBT 11:30 Min
- Overview of the Appointment Desk WBT 3:00 Min
- Overview of the Interactive Face Sheet WBT 3:30 Min
- ➤ It's Possible... Secure Chat **WBT** 2:00 Min
- Registration Basics VILT SU 4:30 Hours
- Overview of Making Appointments WBT 6:30 Min
- ➤ Interpreting Provider Schedules **WBT** 3:30 Min
- Overview of the Department Appointments Report WBT 3:00 Min
- Overview of the Snapboard WBT 3:00 Min
- Overview of Workqueues for Access WBT 8:00 Min
- ➤ Report Setup **WBT** 9:30 Min
- ➤ Balancing Your Cash Drawer **WBT** 6:30 Min
- ➤ A Patient's Tour of Welcome **WBT** 6:00 Min
- Overview of MyChart WBT 7:30 Min
- Activating Patients for MyChart WBT 5:00 Min

- ➤ Handling Appointments from MyChart **WBT** 2:00 Min
- ➤ Overview of Referrals **WBT** 5:00 Min
- Front Desk Physician Practice PART 1 VILT SU 8:00 Hours
- Front Desk Physician Practice PART 2 VILT SU 8:00 Hours
- Front Desk Physician Practice PART 3 VILT SU 4:30 Hours

#### TRACK DESCRIPTION:

This track is designed for the Front Desk End User in a Hospital Outpatient Department. End Users will learn about patient and encounter level registration, new patient creation, pre-registration, and guarantor accounts and coverages. The end user will also learn how to schedule basic and advanced appointments.

#### **EXPECTED END USERS:**

Hospital Outpatient Front Desk, Hospital Outpatient Scheduler

### REQUIRED TRAINING

**IMPORTANT NOTE:** the information listed below is to be followed in sequential order

- Overview of Hyperspace for Revenue and Access Products WBT 11:30 Min
- Overview of the Appointment Desk WBT 3:00 Min
- ➤ Overview of the Interactive Face Sheet **WBT** 3:30 Min
- Registration Basics VILT SU 4:30 Hours
- Overview of Making Appointments WBT 6:30 Min
- Interpreting Provider Schedulers WBT 3:30 Min
- Overview of the Department Appointments Report WBT 3:00 Min
- Overview of the Snapboard WBT 3:00 Min
- Overview of Workgueues for Access WBT 8:00 Min
- Report Setup WBT 9:30 Min
- ➤ Balancing Your Cash Drawer **WBT** 6:30 Min
- A Patient's Tour of Welcome WBT 6:00 Min
- Overview of MyChart WBT 7:30 Min
- Activating Patients for MyChart WBT 5:00 Min
- ➤ Handling Appointments from MyChart **WBT** 2:00 Min
- Front Desk HOD PART 1 VILT SU 8:00 Hours
- Front Desk HOD PART 2 VILT SU 8:00 Hours

POST GO-LIVE

**PRE GO-LIVE** 

### HOSPITAL AUTHORIZATION USER – WITH PREREQUISITES

#### TRACK DESCRIPTION:

This track is designed for anyone who will need to authorize appointments, understand authorized appointments from IPAS, authorize and collect benefit information for preadmission and work with authorization and certification records. The Prerequisite to taking this Training Track is to complete one of the following: Front Desk HOD Training Track, Central Scheduling Training Track, or the Patient Access Training Track.

#### **EXPECTED END USERS:**

Central Scheduler, Patient Access Rep, Hospital Outpatient Departments

#### Prerequisites to this Training Track are one of the following:

- Front Desk HOD Training Track
- Central Scheduling Training Track
- Patient Access Training Track

### **REQUIRED TRAINING**

**PRE GO-LIVE** 

- Completing Authorization and Certification WBT 8:30 Min
- ➤ Overview of Referrals **WBT** 5:00 Min
- > Overview of Benefit Collection **WBT** 3:30 Min
- Hospital Authorization User VILT SU 4:30 Hours

POST GO-

### **SCHEDULE ONLY**

#### TRACK DESCRIPTION:

This learning track is designed for those who will be utilizing the Schedule-Only (without any Registration) workflows in Epic. This track will cover scheduling basics, recurring appointments, printing a patient itinerary, and viewing schedules for upcoming appointments.

#### **EXPECTED END USERS:**

Population Health, and others as determined by Management.

### **REQUIRED TRAINING**

IMPORTANT NOTE: the information listed below is to be followed in sequential order

- ➤ Overview of Hyperspace for Revenue and Access Products **WBT** 11:30 Min
- Overview of the Appointment Desk WBT 3:00 Min
- ➤ Overview of Making Appointments **WBT** 6:30 Min
- ➤ Interpreting Provider Schedules **WBT** 3:30 Min
- ➤ Activating Patients for MyChart **WBT** 5:00 Min
- Schedule Only VILT SU 3:00 Hours

There are No Post-Go-Live Required Learning Items for this Role

**PRE GO-LIVE** 

### **TEMPLATE BUILDER**

#### TRACK DESCRIPTION:

This learning track is designed for Practice/Office Managers and any other office staff that will need to build and maintain templates (schedules) for providers and resources.

#### **EXPECTED END USERS:**

Template Builder, Ambulatory Clinic Manager, Dental Clinic Manager, Oncology Outpatient Nurse Manager, Ophthalmology Clinic Manager, Orthopaedics Manager, Transplant Nurse Manager

### REQUIRED TRAINING

**IMPORTANT NOTE:** the information listed below is to be followed in sequential order

- ➤ Overview of Hyperspace for Revenue and Access Products WBT 11:30 Min
- ➤ Overview of the Appointment Desk **WBT** 3:00 Min
- ➤ Interpreting Provider Schedules **WBT** 3:30 Min
- Building Schedules Using Edit Template WBT 19:00 Min
- Overview of Making Appointments WBT 6:30 Min
- ➤ Interpreting the Provider Utilization Health Record **WBT** 7:30 Min
- Template Builder VILT 8:00 Hours

There are No Post-Go-Live Required Learning Items for this Role

**PRE GO-LIVE** 

### LIVING DONOR TRANSPLANT COORDINATOR

#### TRACK DESCRIPTION:

In this learning track, the End User will learn how to document a referral, create a transplant episode, use transplant checklists, prepare for committee review, review surgical documentation, and run transplant specific reports.

#### **EXPECTED END USERS:**

Living Donor Transplant Coordinator

#### REQUIRED TRAINING

**IMPORTANT NOTE:** the information listed below is to be followed in sequential order

- Exploring the Transplant Information Activity WBT 6:30 Min
- Overview of Reporting WBT 4:00 Min
- ➤ Using Workbench for Transplant Reporting **WBT** 3:30 Min
- > Exploring the Committee Review Encounter WBT 4:00 Min
- ➤ In-Basket: Handling Refill Requests **WBT** 7:00 Min
- > EpicCare Ambulatory: Ordering in an Outpatient Context WBT 10:00 Min
- ➤ In-Basket: Following up on Results Messages **WBT** 7:00 Min
- ➤ In-Basket: Patient Advice Request Messages **WBT** 6:00 Min
- In-Basket: Telephone Encounters WBT 7:00 Min
- Overview of Hyperspace in an Outpatient Setting WBT 9:30 Min
- ➤ Living Donor Transplant Coordinator SU **VILT** 7:00 Hours

POST GO-LIVE

**PRE GO-LIVE** 

### POST-TRANSPLANT COORDINATOR

#### TRACK DESCRIPTION:

In this learning track, the End User will learn how to create a documentation encounter, review, and update a transplant episode, use transplant checklists, review surgical documentation, and run transplant specific reports.

#### **EXPECTED END USERS:**

Post-Transplant Coordinator

#### REQUIRED TRAINING

IMPORTANT NOTE: the information listed below is to be followed in sequential order

- Exploring the Transplant Information Activity WBT 6:30 Min
- Overview of Reporting WBT 4:00 Min
- ➤ Using Workbench for Transplant Reporting **WBT** 3:30 Min
- Exploring the Committee Review Encounter WBT 4:00 Min
- ➤ In-Basket: Handling Refill Requests WBT 7:00 Min
- ➤ EpicCare Ambulatory: Ordering in an Outpatient Context WBT 10:00 Min
- ➤ In-Basket: Following up on Results Messages **WBT** 7:00 Min
- ➤ In-Basket: Patient Advice Request Messages **WBT** 6:00 Min
- In-Basket: Telephone Encounters WBT 7:00 Min
- Overview of Hyperspace in an Outpatient Setting WBT 9:30 Min
- Post-Transplant Coordinator SU VILT 7:00 Hours

POST GO-LIVE

**PRE GO-LIVE** 

### PRE-TRANSPLANT COORDINATOR

#### TRACK DESCRIPTION:

In this learning track, the End User will learn how to document a referral, create a transplant episode, use transplant checklists, prepare for committee review, document an organ offer and run transplant specific reports.

#### **EXPECTED END USERS:**

Pre-Transplant Coordinator

#### **REQUIRED TRAINING**

IMPORTANT NOTE: the information listed below is to be followed in sequential order

- Exploring the Transplant Information Activity WBT 6:30 Min
- Overview of Reporting WBT 4:00 Min
- ➤ Using Workbench for Transplant Reporting **WBT** 3:30 Min
- Exploring the Committee Review Encounter WBT 4:00 Min
- ➤ In-Basket: Handling Refill Requests WBT 7:00 Min
- ➤ EpicCare Ambulatory: Ordering in an Outpatient Context WBT 10:00 Min
- ➤ In-Basket: Following up on Results Messages **WBT** 7:00 Min
- ➤ In-Basket: Patient Advice Request Messages **WBT** 6:00 Min
- In-Basket: Telephone Encounters WBT 7:00 Min
- Overview of Hyperspace in an Outpatient Setting WBT 9:30 Min
- Pre-Transplant Coordinator SU VILT 7:00 Hours

POST GO-LIVE

**PRE GO-LIVE** 

### TRANSPLANT ASSISTANT

#### TRACK DESCRIPTION:

In this learning track, the End User will learn how to document a referral, create a transplant episode, record vitals, and run transplant specific reports.

#### **EXPECTED END USERS:**

Certified Medical Assistant in the Transplant Department

#### REQUIRED TRAINING

IMPORTANT NOTE: the information listed below is to be followed in sequential order

- Exploring the Transplant Information Activity WBT 6:30 Min
- Overview of Reporting WBT 4:00 Min
- ➤ Using Workbench for Transplant Reporting **WBT** 3:30 Min
- > Exploring the Committee Review Encounter WBT 4:00 Min
- In-Basket: Handling Refill Requests WBT 7:00 Min
- > EpicCare Ambulatory: Ordering in an Outpatient Context WBT 10:00 Min
- ➤ In-Basket: Following up on Results Messages **WBT** 7:00 Min
- ➤ In-Basket: Patient Advice Request Messages **WBT** 6:00 Min
- ➤ In-Basket: Telephone Encounters **WBT** 7:00 Min
- Overview of Hyperspace in an Outpatient Setting WBT 9:30 Min
- Transplant Assistant SU VILT 7:00 Hours

POST GO-LIVE

PRE GO-LIVE

### TRANSPLANT CARE TEAM

#### TRACK DESCRIPTION:

In this learning track, the End User will learn how to document an evaluation visit, review and update a transplant episode, use transplant checklists, review committee review documentation and run transplant specific reports.

#### **EXPECTED END USERS:**

Social Workers, Dietician, Transplant Care Team

#### **REQUIRED TRAINING**

IMPORTANT NOTE: the information listed below is to be followed in sequential order

- Exploring the Transplant Information Activity **WBT** 6:30 Min
- Overview of Reporting WBT 4:00 Min
- ➤ Using Workbench for Transplant Reporting **WBT** 3:30 Min
- Exploring the Committee Review Encounter WBT 4:00 Min
- ➤ In-Basket: Handling Refill Requests WBT 7:00 Min
- ➤ EpicCare Ambulatory: Ordering in an Outpatient Context WBT 10:00 Min
- ➤ In-Basket: Following up on Results Messages **WBT** 7:00 Min
- ➤ In-Basket: Patient Advice Request Messages **WBT** 6:00 Min
- In-Basket: Telephone Encounters WBT 7:00 Min
- Overview of Hyperspace in an Outpatient Setting WBT 9:30 Min
- Transplant Care Team SU VILT 7:00 Hours

POST GO-LIVE

**PRE GO-LIVE** 

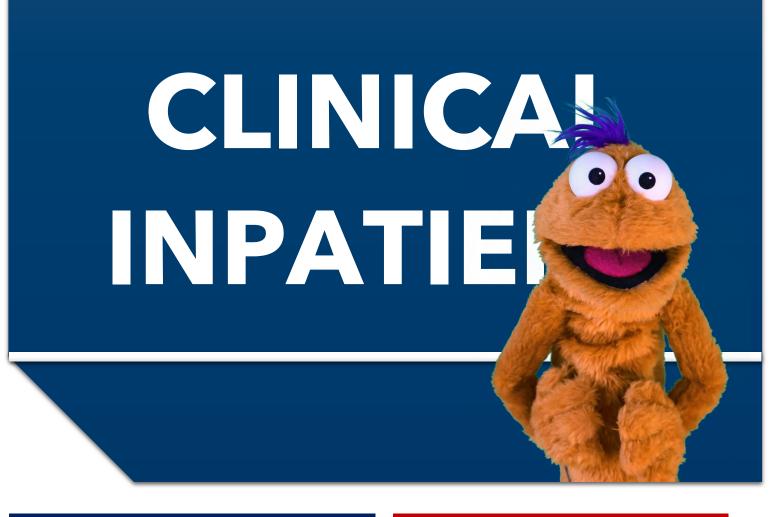

Items Listed in Navy = No Registration Required

Items Listed in Red = Requires Registration

### **ANCILLARY CLINICAL**

### INPATIENT CHILD LIFE

#### TRACK DESCRIPTION:

Holding Place for Description

#### **EXPECTED END USERS:**

Holding Place for Description

#### **REQUIRED TRAINING**

PRE GO-

- Holding Place for WBTs
- ➤ Inpatient Child Life **VILT** 3:00 Hours

POST GO-LIVE

### There are No Post-Go-Live Required Learning Items for this Role

ADDITIONAL RESOURCES PO

Search for the following web-based training activities in Net Learning under Learning Opportunities

- ➤ It's Possible ... Storyboard WBT 2:30 Min
- ➤ Nurse Reviewing in the Chart **WBT** 4:00 Min
- Documenting in Flowsheets WBT 7:00 Min
- ➤ Administering Medications on the MAR **WBT** 5:00 Min
- ➤ Overview of Writing Notes **WBT** 9:30 Min
- ➤ Introduction to Radar **WBT** 6:00 Min
- Overview of Reporting WBT 4:00 Min
- ➤ Run and Manage Reports **WBT** 7:00 Min

### INPATIENT DIETITIAN

#### TRACK DESCRIPTION:

In this learning track, the End User will learn how to identify patients that have a nutrition services consult order and how to review a patient's chart. You'll also learn how to complete nutrition care documentation using navigators, view and enter orders, document on the care plan and in-patient education, writing notes, and entering charges.

#### **EXPECTED END USERS:**

Inpatient Dietitian, Inpatient Nutritionist

### **REQUIRED TRAINING**

IMPORTANT NOTE: the information listed below is to be followed in sequential order

**PRE GO-LIVE** 

- Overview of Hyperspace in an Inpatient Setting WBT-9:00 Min
- ➤ Enter Hospital Charges **WBT** 4:30 Min
- ➤ Documenting in Flowsheets **WBT** 7:00 Min
- Nurse Managing Orders WBT 6:30 Min
- ➤ EpicCare Inpatient: Writing Notes **WBT** 3:00 Min
- Inpatient Dietitian VILT SU 5:00 Hours

POST

There are No Post-Go-Live Required Learning Items for this Role

### INPATIENT PATIENT CARE TECHNICIAN

#### TRACK DESCRIPTION:

In this Training Track, the End User will learn about the Inpatient Patient Care Technician role and functionality in Epic.

#### **EXPECTED END USERS:**

Inpatient Patient Care Tech, Clinical Care Technician

#### **REQUIRED TRAINING**

**IMPORTANT NOTE:** the information listed below is to be followed in sequential order

- Overview of Hyperspace in an Inpatient Setting WBT-9:00 Min
- Documenting in Flowsheets WBT 7:00 Min
- ➤ Inpatient Patient Care Technician **VILT** SU 5:00 Hours
- Sex, Gender, and Clinical Decision Support **WBT** 6:30 Min

POST 30-LIV

**PRE GO-LIVE** 

### There are No Post-Go-Live Required Learning Items for this Role

ADDITIONAL RESOLIBCES Search for the following web-based training activities in Net Learning under Learning Opportunities

- Overview of Inpatient Care with Rover WBT 7:30 Min
- ➤ Document in Flowsheets using Rover WBT 4:30 Min

### INPATIENT RESPIRATORY THERAPY

#### TRACK DESCRIPTION:

This track is designed for the Inpatient Respiratory Therapy End User. In this track, the End User will learn how to locate patients, review the chart, complete worklist tasks, document an assessment and document a skin assessment and airway management. Additionally, End Users will learn how to manage patient orders, administer medications, document in the care plan and education activity and enter/review patient charges. Lastly, the End User will review the reporting functionality within the EMR.

#### **EXPECTED END USERS:**

Respiratory Therapy Student, Respiratory Therapist, Respiratory Therapy Supervisor

#### REQUIRED TRAINING

**IMPORTANT NOTE:** the information listed below is to be followed in sequential order

- Overview of Hyperspace in an Inpatient Setting WBT-9:00 Min
- ➤ Manage LDAs Using the LDA Avatar **WBT** 3:30 Min
- ➤ Administering Medications on the MAR **WBT** 5:00 Min
- ➤ Documenting in Flowsheets **WBT** 7:00 Min
- Inpatient Respiratory Therapy Part 1 VILT SU 8:00 Hours
- Inpatient Respiratory Therapy Part 2 VILT SU 6:00 Hours
- Sex, Gender, and Clinical Decision Support **WBT** 6:30 Min

# POST

**PRE GO-LIVE** 

### There are No Post-Go-Live Required Learning Items for this Role

Search for the following web-based training activities in Net Learning under Learning Opportunities

## ADDITIONAL RESOURCES

- Nurse Writing Notes WBT 2:30 Min
- ➤ Nurse Managing Orders **WBT** 6:30 Min
- ➤ Advanced Medication Administration on the MAR **WBT** 11:30 Min
- Overview of Inpatient Care with Rover WBT 7:30 Min
- Document in Flowsheets using Rover WBT 4:30 Min
- Administer Medications using Rover WBT- 4:00 Min

### **INPATIENT UNIT CLERK**

#### TRACK DESCRIPTION:

In this Training Track, the End User will learn about the Unit Coordinator/Clerk role and functionality in Epic.

#### **EXPECTED END USERS:**

Inpatient Unit Coordinator, Inpatient Unit Clerk

#### **REQUIRED TRAINING**

**IMPORTANT NOTE:** the information listed below is to be followed in sequential order

- Overview of Hyperspace in an Inpatient Setting WBT-9:00 Min
- ➤ Overview of Unit Manager **WBT** 5:00 Min
- ➤ Enter Hospital Charges **WBT** 4:30 Min
- Inpatient Unit Clerk VILT SU 5:00 Hours

### POST GO-LIVE

**PRE GO-LIVE** 

# ADDITIONAL RESOURCES

### There are No Post-Go-Live Required Learning Items for this Role

Search for the following web-based training activities in Net Learning under Learning Opportunities

Sex, Gender, and Clinical Decision Support **WBT** – 6:30 Min

### **CARDIOLOGY**

### **INVASIVE CHARGE ENTRY**

#### TRACK DESCRIPTION:

The End User will learn the Invasive Charge Entry role and functionality in Epic. End Users will use exercises to practice entering charges for invasive procedures.

#### **EXPECTED END USERS:**

Cardiology Invasive Lab Manager, Charge Entry End User

### **REQUIRED TRAINING**

IMPORTANT NOTE: the information listed below is to be followed in sequential order

PRE GO-LIVE

- ➤ Overview of Hyperspace in an Outpatient Setting **WBT** 9:30 Min
- ➤ Overview of Report Settings **WBT** 4:30 Min
- Overview of Invasive Charge Entry WBT 4:00 Min
- ➤ Invasive Cardiology Workflow Overview **WBT** 13:30 Min
- Cardiology Invasive Charge Entry VILT SU 4:00 Hours

POST GO

- ➤ Introduction to Radar **WBT** 6:00 Min
- > Create a New View of a Radar Dashboard WBT 7:00 Min

### INVASIVE INTRA PROCEDURE CARE WITH SIM LAB

#### TRACK DESCRIPTION:

In this Training Track, the End User will learn the Invasive Intraprocedure role and functionality in Epic. End Users will use exercises to practice documenting Intraprocedure events.

#### **EXPECTED END USERS:**

Cardiology Invasive Nurse

#### **REQUIRED TRAINING**

**IMPORTANT NOTE:** the information listed below is to be followed in sequential order

- ➤ Overview of Hyperspace in an Inpatient Setting **WBT** 9:00 Min
- Finding Patient sand Beginning Charting **WBT** 8:00 Min
- Overview of the Procedure Log WBT 3:30 Min
- ➤ Overview of the Navigator **WBT** 3:30 Min
- ➤ Invasive Cardiology Workflow Overview **WBT** 13:30 Min
- Inpatient Nurse Part 1 VILT 8:30 Hours
- Inpatient Nurse Part 2 VILT 8:30 Hours
- Cardiology Invasive Intra Procedure Care VILT 7:00 Hours
- IV Pump Integration Simulation LAB- 2:00 Hours

POST

**PRE GO-LIVE** 

### INVASIVE INTRA PROCEDURE CARE WITHOUT SIM LAB

#### TRACK DESCRIPTION:

In this Training Track, the End User will learn the Invasive Intraprocedure role and functionality in Epic. End Users will use exercises to practice documenting Intraprocedure events.

#### **EXPECTED END USERS:**

Cardiology Invasive Tech

#### **REQUIRED TRAINING**

**IMPORTANT NOTE:** the information listed below is to be followed in sequential order

- ➤ Overview of Hyperspace in an Inpatient Setting **WBT** 9:00 Min
- Finding Patient sand Beginning Charting **WBT** 8:00 Min
- ➤ Overview of the Procedure Log **WBT** 3:30 Min
- ➤ Overview of the Navigator **WBT** 3:30 Min
- ➤ Invasive Cardiology Workflow Overview **WBT** 13:30 Min
- Inpatient Nurse Part 1 VILT 8:30 Hours
- Inpatient Nurse Part 2 VILT 8:30 Hours
- Cardiology Invasive Intra Procedure Care VILT 7:00 Hours

POST

**PRE GO-LIVE** 

### **INVASIVE MANAGER**

#### TRACK DESCRIPTION:

In this learning track, the End User will learn the Invasive Cardiology Manager role and functionality in Epic. End Users will use exercises to practice correcting documentation errors and resolving incomplete work. End Users will also be introduced to manual charge entry as well as reviewing revenue workqueues. Training will provide an overview of department reports, including choosing the right reporting tool, navigating dashboards, running reports, and creating reports.

#### **EXPECTED END USERS:**

**PRE GO-LIVE** 

Cardiology Invasive Lab Manager

### **REQUIRED TRAINING**

IMPORTANT NOTE: the information listed below is to be followed in sequential order

- Overview of Hyperspace in an Outpatient Setting WBT 9:30 Min
- Overview of the Manager Dashboard WBT 5:00 Min
- Run and Manage Reports WBT 7:00 Min
- Overview of Report Settings WBT 4:30 Min
- Overview of Invasive Charge Entry WBT 4:00 Min
- ➤ Invasive Cardiology Workflow Overview **WBT** 13:30 Min
- Cardiology Invasive Manager VILT SU 4:00 Hours
- Using Reporting Workbench to Run Reports WBT 5:30 Min
- Create a New View of a Radar Dashboard WBT 7:00 Min
- Overview of Hyperspace for Revenue and Access Products WBT 11:30 Min
- Overview of Registration in a Clinic Setting WBT 4:30 Min
- ➤ Overview of Enterprise Encounter Charge Reconciliation Report **WBT** 4:30 Min
- Overview of the Resolute Hospital Billing Revenue Cycle WBT 6:00 Min
- Account Maintenance for Clinical Department Managers WBT 7:30 Min
- HB Clinical Department Manager VILT SU 4:00 Hours

- ➤ HB Revenue Reconciliation Manager LAB 2:00 Hour
- Invasive Manager Post Go-Live Lab 2:00 Hour
- ➤ Overview of Reporting **WBT** 4:00 Min
- ➤ Modifying the Search Criteria of a Report **WBT** 9:00 Min
- ➤ Introduction to Radar **WBT** 6:00 Min
- ➤ Create a New View of a Radar Dashboard **WBT** 7:00 Min
- Reporting in Epic (POST GO-LIVE) VILT 4:30 Hours
- One of the Following:
  - Slicer Dicer **LAB** (Clinical) 1:00 Hour
  - Slicer Dicer **LAB** (Non-Clinical) 1:00 Hour

### **INVASIVE PREP & RECOVERY NURSE**

#### TRACK DESCRIPTION:

In this Training Track, the End User will learn the Invasive Prep & Recovery role and functionality in Epic. End Users will use exercises to practice documenting Pre & Post Procedure events.

#### **EXPECTED END USERS:**

Prep & Recovery Nurses (New Brunswick Location Only)

#### **REQUIRED TRAINING**

**IMPORTANT NOTE:** the information listed below is to be followed in sequential order

- ➤ Overview of Hyperspace in an Inpatient Setting **WBT** 9:00 Min
- Finding Patient sand Beginning Charting **WBT** 8:00 Min
- ➤ Overview of the Navigator **WBT** 3:30 Min
- ➤ Invasive Cardiology Workflow Overview **WBT** 13:30 Min
- Inpatient Nurse Part 1 VILT 8:30 Hours
- Inpatient Nurse Part 2 VILT 8:30 Hours
- Cardiology Invasive Prep & Recovery Nurse VILT 6:00 Hours
- IV Pump Integration Simulation LAB- 2:00 Hours

POST

PRE GO-LIVE

### **INVASIVE SCHEDULER**

#### TRACK DESCRIPTION:

In this learning track, the End User will learn the Invasive Scheduler role and functionality in Epic. End Users will use exercises to practice scheduling, creating, editing and managing cases.

#### **EXPECTED END USERS:**

Cardiology Invasive Lab Scheduler

### REQUIRED TRAINING

**IMPORTANT NOTE:** the information listed below is to be followed in sequential order

- ➤ Overview of Hyperspace for Revenue and Access Products **WBT** 11:30 Min
- ➤ Overview of Case Creation **WBT** 3:00 Min
- ➤ Overview of the Schedule **WBT** 5:00 Min
- ➤ Invasive Cardiology Workflow Overview **WBT** 13:30 Min
- ➤ Overview of Report Settings **WBT** 4:30 Min
- Cardiology Invasive Scheduler VILT SU 4:00 Hours

POST

**PRE GO-LIVE** 

### NON-INVASIVE ECHO / VASCULAR SONOGRAPHER

#### TRACK DESCRIPTION:

In this learning track, the End User will learn the Non-Invasive Echo / Vascular Technologist role and functionality in Epic. End Users will use exercises to practice documenting an exam and adding admitted patients to the schedule.

#### **EXPECTED END USERS:**

Cardiology Tech (Echo/Vascular Sonographer)

### **REQUIRED TRAINING**

IMPORTANT NOTE: the information listed below is to be followed in sequential order

**PRE GO-LIVE** 

- Overview of Hyperspace in an Outpatient Setting WBT 9:30 Min
- ➤ Overview of Report Settings **WBT** 4:30 Min
- ➤ Introduction to Ancillary Orders **WBT** 3:00 Min
- ➤ Overview of the Technologist Worklist **WBT** 3:00 Min
- ➤ Overview of the Navigator WBT 3:30 Min
- ➤ Cardiology Non-Invasive Echo/Vascular Sonographer **VILT** SU 4:00 Hours

POST GO-LIVE

### **NON-INVASIVE MANAGER**

#### TRACK DESCRIPTION:

In this learning track, the End User will learn the Non-Invasive Cardiology Manager role and functionality in Epic. End Users will use exercises to practice correcting documentation errors and resolving incomplete work. End Users will learn about manual charge entry and will receive an overview of revenue workqueues. Training will provide an overview of department reports, including choosing the right reporting tool, navigating dashboards, running reports, and creating reports.

#### **EXPECTED END USERS:**

Cardiology Manager

### **REQUIRED TRAINING**

**IMPORTANT NOTE:** the information listed below is to be followed in sequential order

- ➤ Overview of Hyperspace in an Outpatient Setting **WBT** 9:30 Min
- ➤ Overview of the Manager Dashboard **WBT** 5:00 Min
- ➤ Run and Manage Reports **WBT** 7:00 Min
- ➤ Overview of Report Settings **WBT** 4:30 Min
- Overview of Charge Capture Workflows WBT 8:00 Min
- Cardiology Non-Invasive Manager VILT SU 4:00 Hours
- Overview of Hyperspace for Revenue and Access Products WBT 11:30 Min
- Overview of Registration in a Clinic Setting WBT 4:30 Min
- ➤ Overview of Enterprise Encounter Charge Reconciliation Report **WBT** 4:30 Min
- Overview of the Resolute Hospital Billing Revenue Cycle WBT 6:00 Min
- Using Reporting Workbench to Run Reports WBT 5:30 Min
- Create a New View of a Radar Dashboard WBT 7:00 Min
- Account Maintenance for Clinical Department Managers WBT 7:30 Min
- HB Clinical Department Manager VILT SU 4:00 Hours

7

**PRE GO-LIVE** 

- ➤ HB Revenue Reconciliation Manager LAB 2:00 Hour
- ➤ Non-Invasive Manager Post Go-Live **Lab** 2:00 Hour
- ➤ Overview of Reporting **WBT** 4:00 Min
- ➤ Modifying the Search Criteria of a Report **WBT** 9:00 Min
- ➤ Introduction to Radar **WBT** 6:00 Min
- ➤ Create a New View of a Radar Dashboard **WBT** 7:00 Min
- Reporting in Epic (POST GO-LIVE) VILT 4:30 Hours
- One of the Following:
  - Slicer Dicer **LAB** (Clinical) 1:00 Hour
  - Slicer Dicer **LAB** (Non-Clinical) 1:00 Hour

### **NON-INVASIVE NURSE**

#### TRACK DESCRIPTION:

In this learning track, the End User will learn the Non-Invasive Nurse role and functionality in Epic. End Users will use exercises to practice documenting exams with and without sedation.

#### **EXPECTED END USERS:**

Cardiology Nurse

### **REQUIRED TRAINING**

IMPORTANT NOTE: the information listed below is to be followed in sequential order

- ➤ Overview of Hyperspace in an Outpatient Setting **WBT** 9:30 Min
- ➤ Overview of Report Settings **WBT** 4:30 Min
- Overview of the Narrator WBT 3:00 Min
- ➤ Overview of the Navigator **WBT** 3:30 Min
- ➤ It's Possible ... Care Everywhere **WBT** 1:30 Min
- ➤ Viewing a Patient's Care Everywhere Information **WBT** 7:30 Min
- Inpatient Nurse Super User Part 1 VILT SU 8:30 Hours
- Inpatient Nurse Super User Part 2 VILT SU 8:30 Hours
- Inpatient Nurse Super User Part 3 VILT SU 4:00 Hours
- Cardiology Non-Invasive Nurse VILT SU 5:00 Hours
- IV Pump Integration Simulation LAB- 2:00 Hours

POST GO-LIVE

**PRE GO-LIVE** 

### There are No Post-Go-Live Required Learning Items for this Role

ADDITIONAL BESOLIBCES Search for the following web-based training activities in Net Learning under Learning Opportunities

- Overview of Inpatient Care with Rover WBT 7:30 Min
- ➤ Document in Flowsheets using Rover WBT 4:30 Min

### **NON-INVASIVE SCHEDULER**

#### TRACK DESCRIPTION:

In this Instructor Led Training, the End User will learn the Non-Invasive scheduler role and functionality in Epic. End Users will use exercises to practice entering an order and scheduling exams.

#### **EXPECTED END USERS:**

Cardiology Front Desk, Non-Invasive Scheduler

### **REQUIRED TRAINING**

**IMPORTANT NOTE:** the information listed below is to be followed in sequential order

- ➤ Overview of Hyperspace in an Outpatient Setting **WBT** 9:30 Min
- ➤ Overview of Report Settings **WBT** 4:30 Min
- ➤ Introduction to Ancillary Orders **WBT** 3:00 Min
- Cardiology Non-Invasive Scheduler VILT SU 4:30 Hours

**JST GO.** 

**PRE GO-LIVE** 

- ➤ Introduction to Radar **WBT** 6:00 Min
- ➤ Create a New View of a Radar Dashboard **WBT** 7:00 Min

### **NON-INVASIVE STRESS TECHNOLOGIST**

#### TRACK DESCRIPTION:

In this learning track, the End User will learn the Non-Invasive Stress Technologist role and functionality in Epic. End Users will use exercises to practice documenting an exam and adding admitted patients to the schedule.

#### **EXPECTED END USERS:**

Cardiology Stress Technologist

### **REQUIRED TRAINING**

**IMPORTANT NOTE:** the information listed below is to be followed in sequential order

**PRE GO-LIVE** 

- Overview of Hyperspace in an Outpatient Setting WBT 9:30 Min
- ➤ Overview of Report Settings **WBT** 4:30 Min
- ➤ Introduction to Ancillary Orders **WBT** 3:00 Min
- ➤ Overview of the Technologist Worklist **WBT** 3:00 Min
- ➤ Overview of the Navigator **WBT** 3:30 Min
- Cardiology Non-Invasive Stress Technologist VILT SU 4:00 Hours

POST

### **REGISTRY ABSTRACTOR**

#### TRACK DESCRIPTION:

In this Training Track, the End User will learn tasks related to obtaining and submitting information to the Registries from Epic.

#### **EXPECTED END USERS:**

Cardiology Registry Abstractor

### **REQUIRED TRAINING**

IMPORTANT NOTE: the information listed below is to be followed in sequential order

- ➤ Overview of Hyperspace in an Outpatient Setting **WBT** 9:30 Min
- Overview of Report Settings WBT 4:30 Min
- Overview of the Cardiology Registries WBT 8:30 Min
- Cardiology Registry Abstractor VILT SU 3:00 Hours

POST GO-LIVE

**PRE GO-LIVE** 

### CASE MANAGEMENT

### INPATIENT CASE MANAGER

#### TRACK DESCRIPTION:

This track is designed for the Case Manager who works in the inpatient hospital setting. This Training Track will train the End User how to find patients, review the chart, coordinate continued care and services and plan patient discharge. Training will also include care plan and education lesson, ordering DME, writing a note and completing an assessment. Additionally, the End User will learn how to complete a utilization review, communicate with payors, update bed days and manage patient class and events.

#### **EXPECTED END USERS:**

Case and Utilization Manager, Case Manager, Case Manager Supervisor

### REQUIRED TRAINING

IMPORTANT NOTE: the information listed below is to be followed in sequential order

PRE GO-LIVE

- Overview of Hyperspace in an Inpatient Setting WBT- 9:00 Min
- > EpicCare Inpatient: Writing Notes WBT 3:00 Min
- Documenting in Flowsheets WBT 7:00 Min
- Inpatient Case Manager / Social Worker VILT SU 8:00 Hours
- ➤ Inpatient Case Manager / Utilization Reviewer PART 2 VILT SU 8:00 Hours

POST GO-LIVE

### **INPATIENT SOCIAL WORKER**

### TRACK DESCRIPTION:

This track is designed for the Social Worker who work in the inpatient hospital setting. In this lesson, the end user will learn how to find patients, review the chart, coordinate continued care and services and plan patient discharge. Training will also include care plan and education lesson, ordering DME, writing a note and completing an assessment.

#### **EXPECTED END USERS:**

Inpatient Social Worker

### **REQUIRED TRAINING**

**IMPORTANT NOTE:** the information listed below is to be followed in sequential order

**PRE GO-LIVE** 

- Overview of Hyperspace in an Inpatient Setting WBT-9:00 Min
- EpicCare Inpatient: Writing Notes WBT 3:00 Min
- ➤ Documenting in Flowsheets **WBT** 7:00 Min
- ➤ Inpatient Case Manager / Social Worker PART 1 VILT SU 8:00 Hours
- Inpatient Case Manager / Social Worker PART 2 VILT SU 8:00 Hours

POST GO-LIVE

### **EMERGENCY DEPARTMENT**

### **ED CLERK**

#### TRACK DESCRIPTION:

In this learning track, the ED Clerk will watch a handful of Web Based Trainings to familiarize themselves with the Epic's ED module – ASAP. These videos will serve as an introduction to the functionality and look of EPIC. The concepts in this class will be built upon in class for greater comprehension of workflows in the ED.

#### **EXPECTED END USERS:**

ED Clerk

### REQUIRED TRAINING

IMPORTANT NOTE: the information listed below is to be followed in sequential order

- Overview of Hyperspace for ASAP Users WBT 6:00 Min
- ➤ Overview of the ED Map **WBT** 5:00 Min
- Arrival and Patient Search WBT 4:30 Min
- ➤ Patient Tracking **WBT** 4:30 Min
- ➤ Viewing a Patient's Care Everywhere Information **WBT** 7:30 Min
- ➤ It's Possible ... Care Everywhere WBT 1:30 Min
- ➤ ED Clerk **VILT** SU 4:00 Hours
- ➤ ED Super User VILT 4:00 Hours

POST GO-

PRE GO-LIVE

### **ED NURSE**

#### TRACK DESCRIPTION:

In this learning track, the End User will learn how to use the Epic ED application ASAP and review patient care from triage through disposition and more.

#### **EXPECTED END USERS:**

ED Nurse

PRE GO-LIVE

### REQUIRED TRAINING

- Overview of Hyperspace for ASAP Users WBT 6:00 Min
- Overview of the ED Map WBT 5:00 Min
- ➤ Signing in and getting up to Speed **WBT** 6:30 Min
- ➤ Introduction to the ED Narrator **WBT** 6:30 Min
- ➤ Patient Tracking **WBT** 4:30 Min
- ➤ Overview of History, Home, Medications and Allergies **WBT** 4:00 Min
- Overview of Shift Change WBT 3:00 Min
- ➤ MAR/Medication Administration **WBT** 4:30 Min
- Arrival and Patient Search WBT 4:30 Min
- Clinical Information Review WBT 8:00 Min
- ➤ It's Possible ... Care Everywhere **WBT** 1:30 Min
- ➤ Viewing a Patient's Care Everywhere Information **WBT** 7:30 Min
- ➤ It's Possible... Secure Chat WBT 2:00 Min
- ➤ Introduction to Radar **WBT** 6:00 Min
- Overview of Reporting WBT 4:00 Min
- ➤ Run and Manage Reports **WBT** 7:00 Min
- ➤ Modifying the Search Criteria of a Report **WBT** 9:00 Min
- Overview of Inpatient Care with Rover WBT 7:30 Min
- Document in Flowsheets using Rover WBT 4:30 Min
- ➤ ED Nurse & ED Nurse Manager VILT SU Part 1 9:00 Hours
- ➤ Linking Override Pulls in the ED **WBT** 4:30 Min

- ➤ ED Nurse & ED Nurse Manager VILT SU Part 2 9:00 Hours
- ➤ ED Super User **VILT** 4:00 Hours
- ➤ ED Nurse Simulation **LAB** 2:00 Hours
- > IV Pump Integration Simulation LAB- 2:00 Hours

POST

➤ ED Nurse *Thrive After Go-Live* **LAB** – 3:00 Hours

### **ED NURSE MANAGER**

#### TRACK DESCRIPTION:

In this learning track, the End User will learn how to use the Epic ED application ASAP and review patient care from triage through disposition and more. Additionally, the End User will learn manual charge entry and how each department enters charges into the system. Identifying potential revenue through Revenue Guardian Workqueues is also covered.

#### **EXPECTED END USERS:**

**PRE GO-LIVE** 

HIM CDI Staff, HIM CDI Manager

### **REQUIRED TRAINING**

- Overview of Hyperspace for ASAP Users WBT 6:00 Min
- Overview of the ED Map WBT 5:00 Min
- ➤ Signing in and Getting up to Speed **WBT** 6:30 Min
- ➤ Introduction to the ED Narrator **WBT** 6:30 Min
- ➤ Patient Tracking **WBT** 4:30 Min
- Overview of History, Home, Medications and Allergies WBT 4:00 Min
- Overview of Shift Change WBT 3:00 Min
- ➤ MAR/Medication Administration **WBT** 4:30 Min
- Arrival and Patient Search WBT 4:30 Min
- ➤ Clinical Information Review WBT 8:00 Min
- ➤ It's Possible ... Care Everywhere **WBT** 1:30 Min
- ➤ Viewing a Patient's Care Everywhere Information **WBT** 7:30 Min
- ➤ It's Possible... Secure Chat WBT 2:00 Min
- ➤ Introduction to Radar **WBT** 6:00 Min
- Overview of Reporting WBT 4:00 Min
- Run and Manage Reports WBT 7:00 Min
- Modifying the Search Criteria of a Report WBT 9:00 Min
- Overview of Inpatient Care with Rover WBT 7:30 Min
- Document in Flowsheets using Rover WBT 4:30 Min

- ➤ ED Nurse & ED Nurse Manager VILT SU Part 1 9:00 Hours
- ➤ Linking Override Pulls in the ED **WBT** 4:30 Min
- ➤ ED Nurse & ED Nurse Manager VILT SU Part 2 9:00 Hours
- ➤ Using Reporting Workbench to Run Reports **WBT** 5:30 Min
- Create a New View of a Radar Dashboard WBT 7:00 Min
- Overview of Hyperspace for Revenue and Access Products WBT 11:30 Min
- Overview of Registration in a Clinic Setting WBT 4:30 Min
- Overview of Enterprise Encounter Charge Reconciliation Report WBT 4:30 Min
- Overview of the Resolute Hospital Billing Revenue Cycle WBT 6:00 Min
- Account Maintenance for Clinical Department Managers WBT 7:30 Min
- ED Super User VILT 4:00 Hours
- ➤ HB Clinical Department Manager VILT SU 4:00 Hours
- ➤ ED Nurse Simulation LAB 2:00 Hours
- > IV Pump Integration Simulation LAB- 2:00 Hours
- HB Revenue Reconciliation Manager LAB 2:00 Hour

- > Create a New View of a Radar Dashboard **WBT** 7:00 Min
- ➤ Reporting in Epic (POST GO-LIVE) **VILT** 4:30 Hours
- ➤ Slicer Dicer LAB (Clinical) 1:00 Hour
- ➤ ED Nurse Thrive After Go-Live LAB 3:00 Hours
- ➤ ED Nurse What to Do After Go-Live LAB 1:00 Hour

### **ED TECH**

#### TRACK DESCRIPTION:

In this learning track, the ED Technician will watch several videos to familiarize themselves with EPIC's ED Module ASAP. These videos will serve as an introduction to the functionality and look of EPIC. The concepts in this track will be built upon in class for greater comprehension of workflows in the ED.

#### **EXPECTED END USERS:**

**Emergency Department Technicians** 

### **REQUIRED TRAINING**

**IMPORTANT NOTE:** the information listed below is to be followed in sequential order

# **PRE GO-LIVE**

- Overview of Hyperspace for ASAP Users WBT 6:00 Min
- Overview of the ED Map WBT 5:00 Min
- ➤ Introduction to the ED Narrator **WBT** 6:30 Min
- ➤ Overview of Shift Change **WBT** 3:00 Min
- ➤ ED Technician VILT SU 4:00 Hours
- ED Super User VILT 4:00 Hours

POST GO-

### **HOSPITAL OUTPATIENT DEPARTMENT**

### **ABSTRACTOR**

#### TRACK DESCRIPTION:

In this Learning Track, the End User will learn how to create a patient chart in EPIC. You will be guided through adding historical information from an existing patient chart into Epic so the provider will have the information they need when these patients are first seen in the new system.

#### **EXPECTED END USERS:**

Abstractor, Trauma Registry

### **REQUIRED TRAINING**

RE GO-LIVE

- Overview of Hyperspace in an Outpatient Setting WBT 9:30 Min
- ➤ Finding Patient Information **WBT** 5:00 Min
- ➤ It's Possible... Secure Chat **WBT** 2:00 Min

POST GO-LIVE

### **AMBULATORY VIEW-ONLY**

### TRACK DESCRIPTION:

This learning track will enable end users to see the Ambulatory View of Epic.

### **EXPECTED END USERS:**

As Determined by Management

### **REQUIRED TRAINING**

PRE GO-

POST GO-LIVE

> Ambulatory – View Only **VIDEO** 

### **CLINIC MANAGER – HOSPITAL OUTPATIENT DEPARTMENT**

#### TRACK DESCRIPTION:

In this learning track, you will learn how to use the different pieces of functionality in Epic using specialty-appropriate departments and patients. Functionality covered includes how to use Reporting Workbench to gather current information about your clinic and advanced In Basket management tools to help improve efficiency in your clinic, and Front Desk operations.

#### **EXPECTED END USERS:**

**PRE GO-LIVE** 

Ambulatory Clinic Manager, Dental Clinic Manager, Oncology Outpatient Nurse Manager, Ophthalmology Clinic Manager, Orthopaedics Manager Sub template, Transplant Nurse Manager

### **REQUIRED TRAINING**

- Clinical Support Visit WBT 9:00 Min
- Granting Proxy Access to MyChart WBT 4:00 Min
- Sending and Reviewing Patient Questionnaires WBT 7:00 Min
- Overview of Hyperspace in an Outpatient Setting WBT 9:30 Min
- Office Visit Demonstration WBT 8:00 Min
- Finding Patient Information **WBT** 5:00 Min
- ➤ EpicCare Ambulatory: Ordering in an Outpatient Context **WBT** 9:00 Min
- ➤ Clinic-Administered Medications **WBT** 5:00 Min
- ➤ Wrapping Up a Visit **WBT** 8:00 Min
- Overview of In Basket WBT 7:30 Min
- ➤ In Basket: Handling Refill Requests **WBT** 7:00 Min
- In Basket: Telephone Encounters **WBT** 7:00 Min
- ➤ In Basket: Following up on Results Messages **WBT** 7:00 Min
- Activating Patients for MyChart WBT 5:00 Min
- Overview of Therapy Plans Nurse WBT 4:00 Min
- ➤ Ambulatory Clinical Support Part 1 (RN, LP, MA) **VILT** SU − 5:00 Hours
- Ambulatory Clinical Support Part 2 (RN, LP, MA) VILT SU 5:00 Hours

- Clinic Manager VILT SU 3:00 Hours
- Overview of Hyperspace in for Revenue Access Products WBT 11:30 Min
- Overview of the Interactive Face Sheet WBT 3:30 Min
- ➤ Overview of the Appointment Desk WBT 3:00 Min
- ➤ It's Possible... Secure Chat **WBT** 2:00 Min
- Registration Basics VILT SU 4:30 Hours
- ➤ Overview of Making Appointments **WBT** 6:30 Min
- ➤ Interpreting Provider Schedules **WBT** 3:30 Min
- ➤ Overview of the Department Appointments Report **WBT** 3:00 Min
- Overview of the Snapboard WBT 3:00 Min
- Overview of Workqueues for Access WBT 8:00 Min
- ➤ Report Setup **WBT** 9:30 Min
- ➤ Balancing Your Cash Drawer **WBT** 6:30 Min
- ➤ A Patient's Tour of Welcome **WBT** 6:00 Min
- Overview of MyChart WBT 7:30 Min
- Activating Patients for MyChart WBT 5:00 Min
- ➤ Handling Appointments from MyChart **WBT** 2:00 Min
- Overview of Referrals WBT 5:00 Min
- Front Desk HOD PART 1 VILT SU 8:00 Hours
- Front Desk HOD PART 2 VILT SU 8:00 Hours
- Overview of Registration in a Clinic Setting WBT 6:00 Min
- ➤ Introduction to Account Maintenance **WBT** 6:30 Min
- Overview of a Single Billing Office WBT 6:00 Min
- Run and Manage Reports WBT 7:00 Min
- Overview of Charge Review Tools WBT 6:30 Min
- Overview of Claims WBT 2:30 Min
- ➤ Using Claim Edit Workqueues **WBT** 7:00 Min
- ➤ HB Clinical Department Manager VILT SU 3:00 Hours
- Overview of the Resolute Hospital Billing Revenue Cycle WBT 6:00 Min
- Overview of the Enterprise Encounter Charge Reconciliation Report WBT 4:30 Min
- Account Maintenance for Clinical Department Managers WBT 7:30 Min

- ➤ HB Revenue Reconciliation Manager LAB 2:00 Hour
- ➤ Overview of Reporting **WBT** 4:00 Min
- ➤ Modifying the Search Criteria of a Report **WBT** 9:00 Min
- ➤ Introduction to Radar **WBT** 6:00 Min
- ➤ Create a New View of a Radar Dashboard **WBT** 7:00 Min
  - ➤ Reporting in Epic (POST GO-LIVE) **VILT** 4:30 Hours
- One of the Following:
  - Slicer Dicer **LAB** (Clinical) 1:00 Hour
  - Slicer Dicer **LAB** (Non-Clinical) 1:00 Hour

### FRONT DESK HOSPITAL OUTPATIENT DEPARTMENT (HOD)

#### TRACK DESCRIPTION:

This track is designed for the Front Desk End User in a Hospital Outpatient Department. End Users will learn about patient and encounter level registration, new patient creation, pre-registration, and guarantor accounts and coverages. The end user will also learn how to schedule basic and advanced appointments.

#### **EXPECTED END USERS:**

Hospital Outpatient Front Desk, Hospital Outpatient Scheduler

### REQUIRED TRAINING

IMPORTANT NOTE: the information listed below is to be followed in sequential order

- Overview of Hyperspace for Revenue and Access Products WBT 11:30 Min
- Overview of the Appointment Desk WBT 3:00 Min
- ➤ Overview of the Interactive Face Sheet **WBT** 3:30 Min
- Registration Basics VILT SU 4:30 Hours
- Overview of Making Appointments WBT 6:30 Min
- Interpreting Provider Schedulers WBT 3:30 Min
- Overview of the Department Appointments Report WBT 3:00 Min
- Overview of the Snapboard WBT 3:00 Min
- Overview of Workgueues for Access WBT 8:00 Min
- ➤ Report Setup **WBT** 9:30 Min
- ➤ Balancing Your Cash Drawer **WBT** 6:30 Min
- A Patient's Tour of Welcome WBT 6:00 Min
- Overview of MyChart WBT 7:30 Min
- Activating Patients for MyChart WBT 5:00 Min
- ➤ Handling Appointments from MyChart **WBT** 2:00 Min
- Front Desk HOD PART 1 VILT SU 8:00 Hours
- Front Desk HOD PART 2 VILT SU 8:00 Hours

OST 60-

**PRE GO-LIVE** 

### HOSPITAL AUTHORIZATION USER — WITH PREREQUISITES

#### TRACK DESCRIPTION:

This track is designed for anyone who will need to authorize appointments, understand authorized appointments from IPAS, authorize and collect benefit information for preadmission and work with authorization and certification records. The Prerequisite to taking this Training Track is to complete one of the following: Front Desk HOD Training Track, Central Scheduling Training Track, or the Patient Access Training Track.

#### **EXPECTED END USERS:**

Central Scheduler, Patient Access Rep, Hospital Outpatient Departments

#### Prerequisites to this Training Track are one of the following:

- Front Desk HOD Training Track
- Central Scheduling Training Track
- Patient Access Training Track

### **REQUIRED TRAINING**

**PRE GO-LIVE** 

- Completing Authorization and Certification WBT 8:30 Min
- Overview of Referrals WBT 5:00 Min
- ➤ Overview of Benefit Collection **WBT** 3:30 Min
- ➤ Hospital Authorization User **VILT** SU 4:30 Hours

POST GO-

### **TEMPLATE BUILDER**

#### TRACK DESCRIPTION:

This learning track is designed for Practice/Office Managers and any other office staff that will need to build and maintain templates (schedules) for providers and resources.

#### **EXPECTED END USERS:**

Template Builder, Ambulatory Clinic Manager, Dental Clinic Manager, Oncology Outpatient Nurse Manager, Ophthalmology Clinic Manager, Orthopaedics Manager, Transplant Nurse Manager

### REQUIRED TRAINING

**IMPORTANT NOTE:** the information listed below is to be followed in sequential order

- Overview of Hyperspace for Revenue and Access Products WBT 11:30 Min
- ➤ Overview of the Appointment Desk **WBT** 3:00 Min
- ➤ Interpreting Provider Schedules **WBT** 3:30 Min
- ➤ Building Schedules Using Edit Template WBT 19:00 Min
- Overview of Making Appointments WBT 6:30 Min
- ➤ Interpreting the Provider Utilization Health Record **WBT** 7:30 Min
- ➤ It's Possible... Secure Chat **WBT** 2:00 Min
- ➤ Template Builder **VILT** SU 8:00 Hours

POST GO-

**PRE GO-LIVE** 

## NURSE SHARED (RN, LP, MA)

#### TRACK DESCRIPTION:

In this Learning Track, the End User will get an overview of Hyperspace in an Outpatient Setting, observe an Office Visit, learn how to identify and room the patients you will be caring for, how to wrap up a visit in Epic, and how to manage In Basket and MyChart. The course also covers how to place orders, how to document encounters and results, and includes lessons on anticoagulation and therapy plans for those who need them.

#### **EXPECTED END USERS:**

**PRE GO-LIVE** 

Ambulatory Retail Nurse, Ancillary User, Athletic Trainer, Clinic Medical Assistant, Clinic Nurse, Clinic Nurse Student, Mental Health Associate, Nephrology Nurse Registration, Nurse/Front Desk, Nurse/Technologist, OP / IP Dietitian, OP / IP Nutritionist, Post-Transplant Coordinator, Pre-Transplant Coordinator, Psych RN, REI Nurse, Transplant Clinic Assistant

### REQUIRED TRAINING

- Overview of Hyperspace in an Outpatient Setting WBT-9:30 Min
- ➤ Office Visit Demonstration **WBT** 8:00 Min
- Finding Patient Information **WBT** 5:00 Min
- ➤ EpicCare Ambulatory: Ordering in an Outpatient Context **WBT** 9:00 Min
- ➤ Clinic-Administered Medications **WBT** 5:00 Min
- ➤ Wrapping Up a Visit **WBT** 8:00 Min
- Overview of In Basket WBT 7:30 Min
- ➤ In Basket: Handling Refill Requests **WBT** –7:00 Min
- ➤ In Basket: Telephone Encounters **WBT** 7:00 Min
- In Basket: Following up on Results Messages **WBT** 6:00 Min
- Activating Patients for MyChart WBT 5:00 Min
- Overview of Therapy Plans Nurse WBT 4:00 Min
- Clinical Support Visit WBT 9:00 Min
- ➤ Granting Proxy Access to MyChart **WBT** 4:00 Min
- Sending and Reviewing Patient Questionnaires WBT 7:00 Min
- ➤ It's Possible... Secure Chat **WBT** 2:00 Min
- Nurse Shared Part 1 (RN, LP, MA) VILT SU 5:00 Hours
- Nurse Shared Part 2 (RN, LP, MA) VILT SU 5:00 Hours

#### POST GO-LIVE

### There are No Post-Go-Live Required Learning Items for this Role

ADDITIONAL RESOURCES Search for the following web-based training activities in Net Learning under Learning Opportunities

- Overview of Inpatient Care with Rover WBT 7:30 Min
- ➤ Document in Flowsheets using Rover WBT 4:30 Min

### INFECTION PREVENTION

### **INFECTION PREVENTIONIST**

#### TRACK DESCRIPTION:

In this Learning Track, the End User will learn about clinical documentation and workflows that an Infection Preventionist will utilize within Epic.

#### **EXPECTED END USERS:**

Infection Preventionist

**PRE GO-LIVE** 

### REQUIRED TRAINING

- Overview of Hyperspace in an Inpatient Setting WBT 9:00 Min
- Documenting in Flowsheets WBT 7:00 Min
- ➤ Manage LDAs Using the LDA Avatar **WBT** 3:30 Min
- ➤ Overview of Reporting **WBT** 4:00 Min
- ➤ Run and Manage Reports **WBT** 7:00 Min
- ➤ Modifying the Search Criteria of a Report **WBT** 9:00 Min
- ➤ Introduction to Radar **WBT** 6:00 Min
- Create a New View of a Radar Dashboard WBT 7:00 Min
- Infection Preventionist PART 1 VILT SU 4:30 Hours
- Exporting Cases from Epic WBT 4:00 Min
- Reporting on Infection Cases WBT 12:00 Min
- Report on Lab Results WBT 11:00 Min
- ➤ It's Possible... Secure Chat **WBT** 2:00 Min
- ➤ Infection Preventionist PART 2 VILT SU 5:00 Hours
- Reporting in Epic (PRE-LIVE) VILT 4:30 Hours
- Advanced Reporting in Epic VILT 4:30 Hours

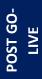

### INPATIENT NURSING

### **INPATIENT NURSE**

#### TRACK DESCRIPTION:

This track is designed for the Inpatient Nurse. In this track, the End User will learn about the Inpatient Nurse role and functionality in Epic.

#### **EXPECTED END USERS:**

**PRE GO-LIVE** 

Inpatient Nurse (except L&D, NICU and Special Care Nursery), Inpatient Nurse Manager (except L&D, NICU and Special Care Nursery)

### REQUIRED TRAINING

- Overview of Hyperspace in an Inpatient Setting WBT-9:00 Min
- Overview of Unit Manager WBT 5:00 Min
- ➤ Documenting in Flowsheets **WBT** 7:00 Min
- Administering Medications on the MAR WBT 5:00 Min
- ➤ Nurse Reviewing in the Chart **WBT** 4:00 Min
- Document Infusion Volume WBT 6:00 Min
- ➤ Nurse Specimen Collection **WBT** 6:00 Min
- Overview of the Brain WBT 7:30 Min
- ➤ Manage LDAs Using the LDA Avatar **WBT** 3:30 Min
- ➤ Administering Blood Products **WBT** 6:00 Min
- ➤ Validating Monitor Data **WBT** 11:30 Min
- Inpatient Nurse Super User Part 1 VILT SU 8:30 Hours
- Inpatient Nurse Super User Part 2 VILT SU 8:30 Hours
- ▶ Inpatient Nurse Super User Part 3 VILT SU 4:00 Hours
- Additional Pump Rate Verify Workflows WBT 6:00 Min

### There are No Post-Go-Live Required Learning Items for this Role

Search for the following web-based training activities in Net Learning under Learning Opportunities

- ➤ Nurse Managing Orders **WBT** 6:30 Min
- ➤ Use the Admission Navigator **WBT** 5:30 Min
- ➤ Wound Care Image Association WBT 4:30 Min
- Sex, Gender, and Clinical Decision Support WBT 6:30 Min
- ➤ Using Pump Rate Verify **WBT** 5:00 Min
- Overview of MyChart Bedside WBT 5:00 Min
- ➤ Modifying the Search Criteria of a Report **WBT** 9:00 Min
- ➤ Nurse Writing Notes **WBT** 2:30 Min
- ➤ Manage the Care Plan **WBT** 11:00 Min
- ➤ Document Patient Education **WBT** 7:30 Min
- ➤ Advanced Medication Administration on the MAR **WBT** 11:30 Min
- Overview of Inpatient Care with Rover WBT 7:30 Min
- Document in Flowsheets using Rover WBT 4:30 Min
- Administer Medications using Rover WBT- 4:00 Min

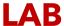

### LAB AP TECH

### TRACK DESCRIPTION:

In this Learning Track, you will learn about building and processing a case, collecting and receiving specimens, receiving anatomic pathology specimens from a submitter, sendouts, the Follow-Up Work List and how to view information in Case Inquiry.

#### **EXPECTED END USERS:**

Histotechs, Cytotechs, Gross Assistants

### **REQUIRED TRAINING**

**IMPORTANT NOTE:** the information listed below is to be followed in sequential order

- Overview of Hyperspace in an Inpatient Setting WBT- 9:00 Min
- ➤ Overview of Beaker Anatomic Pathology **WBT** 6:30 Min
- ➤ Documenting Pre-Testing Tasks **WBT** 6:30 Min
- ➤ Navigating the Outstanding List **WBT** 4:00 Min
- ➤ Building a Case **WBT** 4:00 Min
- Lab AP Tech VILT SU 7:00 Hours
- Lab AP Tech Practice and Login LAB 2:00 Hours
- Beaker Anatomical Pathology Super User Refresher LAB- 2:00 Hours

POST GO-

**PRE GO-LIVE** 

### LAB AP TRANSCRIPTIONIST

### TRACK DESCRIPTION:

In this Learning Track, you will learn about resulting a case and modifying a signed-out case (amendments and addendums), receiving anatomic pathology specimens from a submitter, processing sendouts, viewing information in Specimen Inquiry. You will also be provided an overview of other workflows such as specimen collection, and the Follow-Up Work List.

#### **EXPECTED END USERS:**

Anatomic Pathology Transcriptionist

### **REQUIRED TRAINING**

IMPORTANT NOTE: the information listed below is to be followed in sequential order

- Overview of Hyperspace in an Inpatient Setting WBT- 9:00 Min
- Overview of Beaker Anatomic Pathology WBT 6:30 Min
- ➤ Navigating the Outstanding List **WBT** 4:00 Min
- ➤ Building a Case **WBT** 4:00 Min
- ➤ Resulting and signing out a Case **WBT** 5:30 Min
- Lab AP Transcriptionist VILT SU- 7:00 Hours
- Lab AP Transcriptionist Practice and Login LAB 2:00 Hours
- Beaker Anatomical Pathology Super User Refresher LAB- 2:00 Hours

POST GO-

**PRE GO-LIVE** 

### **BLOOD BANK TECH**

#### TRACK DESCRIPTION:

In this Learning Track, you will learn about placing orders, collecting, and receiving specimens, entering results, ordering tests, blood administration and communication workflows, and reviewing test and patient information.

#### **EXPECTED END USERS:**

**Blood Technologist** 

### REQUIRED TRAINING

**IMPORTANT NOTE:** the information listed below is to be followed in sequential order

- Overview of Hyperspace in an Inpatient Setting WBT-9:00 Min
- Overview of Beaker Clinical Pathology WBT 8:00 Min
- ➤ Administering Blood Products **WBT** 6:00 Min
- ➤ Collecting Specimens **WBT** 4:00 Min
- Receiving Specimens WBT 4:30 Min
- ➤ Navigating the Outstanding List **WBT** 4:00 Min
- ➤ It's Possible... Secure Chat **WBT** 2:00 Min
- Blood Bank Tech VILT SU- 4:00 Hours
- Beaker Clinical Pathology Super User Refresher LAB- 2:00 Hours
- ➤ Beaker Downtime Specimen Processing **WBT**-4:00 Min

POST GO-

**PRE GO-LIVE** 

### CYTOGENETICS / MOLECULAR TECHNOLOGIST

#### TRACK DESCRIPTION:

In this Learning Track, you will learn about resulting cytogenetics and molecular tests such as FISH and PCR tests, and additional workflows performed in the lab.

#### **EXPECTED END USERS:**

Cytogenetic Molecular Technologists

### REQUIRED TRAINING

**IMPORTANT NOTE:** the information listed below is to be followed in sequential order

- Overview of Hyperspace in an Inpatient Setting WBT- 9:00 Min
- ➤ Collecting Specimens **WBT** 4:00 Min
- Receiving Specimens WBT 4:30 Min
- ➤ Navigating the Outstanding List **WBT** 4:00 Min
- ➤ Documenting Pre-Testing Tasks **WBT** 6:30 Min
- Cytogenetics/Molecular Technologist VILT 4:00 Hours
- Medical Technologist Additional Workflows VILT 4:00 Hours
- Cytogenetics/Molecular Technologist Practice and Login LAB 2:00 Hours
- Beaker Clinical Pathology Super User Refresher LAB- 2:00 Hours
- ➤ Beaker Downtime Specimen Processing **WBT** 4:00 Min

POST GO-

**PRE GO-LIVE** 

### **CYTOTECH**

#### TRACK DESCRIPTION:

In this Learning Track, you will learn how to result advance a Cytology Case, result normal and abnormal Paps, and document Case QA and correlation.

#### **EXPECTED END USERS:**

Cytotechs

### REQUIRED TRAINING

**IMPORTANT NOTE:** the information listed below is to be followed in sequential order

- Overview of Hyperspace in an Inpatient Setting WBT-9:00 Min
- ➤ Overview of Beaker Anatomic Pathology **WBT** 6:30 Min
- ➤ Documenting Pre-Testing Tasks **WBT** 6:30 Min
- ➤ Navigating the Outstanding List **WBT** 4:00 Min
- Building a Case WBT 4:00 Min
- Lab AP Tech VILT 7:00 Hours
- ➤ Lab Cytotech **VILT** 4:00 Hours
- Beaker Clinical Pathology Super User Refresher LAB- 2:00 Hours
- ➤ Lab AP Tech Practice and Login LAB 2:00 Hours

POST GO-

**PRE GO-LIVE** 

### LAB SUPPORT WITH FRONT DESK HOD

#### TRACK DESCRIPTION:

In this Learning Track, you will learn about receiving, requisition entry, one-click walk-ins, receiving of specimens, sendouts, add-ons, container storage, viewing information in Specimen Inquiry and Customer Relationship Management (CRM).

#### **EXPECTED END USERS:**

**PRE GO-LIVE** 

Lab Front Desk, Processors and Client Services

### **REQUIRED TRAINING**

- Overview of Hyperspace for Revenue and Access Products WBT 11:30 Min
- ➤ Overview of the Appointment Desk **WBT** 3:00 Min
- Overview of the Interactive Face Sheet WBT 3:30 Min
- Registration Basics VILT 4:30 Hours
- ➤ Overview of Making Appointments **WBT** 6:30 Min
- ➤ Interpreting Provider Schedulers **WBT** 3:30 Min
- Overview of the Department Appointments Report WBT 3:00 Min
- Overview of the Snapboard WBT 3:00 Min
- Overview of Workgueues for Access WBT 8:00 Min
- ➤ Report Setup **WBT** 9:30 Min
- ➤ Balancing Your Cash Drawer **WBT** 6:30 Min
- ➤ A Patient's Tour of Welcome **WBT** 6:00 Min
- Overview of MyChart WBT 7:30 Min
- Activating Patients for MyChart WBT 5:00 Min
- ➤ Handling Appointments from MyChart WBT 2:00 Min
- Front Desk HOD PART 1 VILT 8:00 Hours
- Front Desk HOD PART 2 VILT 8:00 Hours
- Lab Support VILT SU 9:00 Hours
- ➤ Lab Support Practice and Login LAB 2:00 Hours

- ➤ Beaker Clinical Pathology Super User Refresher LAB- 2:00 Hours
- ➤ Beaker Downtime Specimen Processing **WBT** 4:00 Min

POST GO-LIVE

### LAB SUPPORT WITHOUT FRONT DESK HOD

### TRACK DESCRIPTION:

In this Learning Track, you will learn about receiving, requisition entry, one-click walk-ins, receiving of specimens, sendouts, add-ons, container storage, viewing information in Specimen Inquiry and Customer Relationship Management (CRM).

#### **EXPECTED END USERS:**

Lab Front Desk, Processors and Client Services

### REQUIRED TRAINING

IMPORTANT NOTE: the information listed below is to be followed in sequential order

- Overview of Hyperspace in an Inpatient Setting WBT-9:00 Min
- Overview of Beaker Clinical Pathology WBT 8:00 Min
- ➤ Receiving Specimens **WBT** 5:00 Min
- ➤ Lab Support **VILT** SU- 9:00 Hours
- ➤ Lab Support Practice and Login LAB 2:00 Hours
- Beaker Clinical Pathology Super User Refresher LAB- 2:00 Hours
- Beaker Downtime Specimen Processing WBT- 4:00 Min

POST GO-

**PRE GO-LIVE** 

### LAB PHLEBOTOMIST WITH FRONT DESK HOD

### TRACK DESCRIPTION:

In this Learning Track, you will learn about receiving specimens, requisition entry, sendouts, collection in inpatient and outpatient contexts, one-click walk-ins, add-ons, container storage and finding information in Specimen Inquiry.

#### **EXPECTED END USERS:**

Lab Phlebotomist

**PRE GO-LIVE** 

### **REQUIRED TRAINING**

- Overview of Hyperspace for Revenue and Access Products WBT 11:30 Min
- Overview of the Appointment Desk WBT 3:00 Min
- Overview of the Interactive Face Sheet WBT 3:30 Min
- Registration Basics VILT SU 4:30 Hours
- ➤ Overview of Making Appointments **WBT** 6:30 Min
- ➤ Interpreting Provider Schedulers **WBT** 3:30 Min
- Overview of the Department Appointments Report WBT 3:00 Min
- Overview of the Snapboard WBT 3:00 Min
- Overview of Workqueues for Access WBT 8:00 Min
- Report Setup WBT 9:30 Min
- ➤ Balancing Your Cash Drawer **WBT** 6:30 Min
- ➤ A Patient's Tour of Welcome **WBT** 6:00 Min
- Overview of MyChart WBT 7:30 Min
- Activating Patients for MyChart WBT 5:00 Min
- ➤ Handling Appointments from MyChart **WBT** 2:00 Min
- Front Desk HOD PART 1 VILT SU 8:00 Hours
- Front Desk HOD PART 2 VILT SU 8:00 Hours

- Overview of Hyperspace in an Inpatient Setting WBT- 9:00 Min
- ➤ Overview of Beaker Clinical Pathology **WBT** 8:00 Min
- ➤ Collecting Specimens **WBT** 4:00 Min
- ➤ Receiving Specimens **WBT** 4:30 Min
- ➤ Collecting Specimens with *Rover* for *iOS* **WBT** 5:30 *Min*
- ➤ It's Possible... Secure Chat **WBT** 2:00 Min
- ➤ Lab Phlebotomist Part 1VILT SU 7:00 Hours
- ➤ Lab Phlebotomist Part 2 **VILT SU** 4:00 Hours
- ➤ Lab Phlebotomist Practice and Login **LAB** 2:00 Hours
- Beaker Clinical Pathology Super User Refresher LAB- 2:00 Hours
- ➤ Beaker Downtime Specimen Processing **WBT** 4:00 Min

OST GO

### LAB PHLEBOTOMIST WITHOUT FRONT DESK HOD

### TRACK DESCRIPTION:

In this Learning Track, you will learn about receiving specimens, requisition entry, sendouts, collection in inpatient and outpatient contexts, one-click walk-ins, add-ons, container storage and finding information in Specimen Inquiry.

#### **EXPECTED END USERS:**

Lab Phlebotomist

### **REQUIRED TRAINING**

**IMPORTANT NOTE:** the information listed below is to be followed in sequential order

- Overview of Hyperspace in an Inpatient Setting WBT-9:00 Min
- Overview of Beaker Clinical Pathology WBT 8:00 Min
- ➤ Collecting Specimens **WBT** 4:00 Min
- ➤ Receiving Specimens **WBT** 4:30 Min
- ➤ Collecting Specimens with *Rover* for *iOS* **WBT** 5:30 *Min*
- ➤ It's Possible... Secure Chat **WBT** 2:00 Min
- ➤ Lab Phlebotomist Part 1VILT SU 7:00 Hours
- Lab Phlebotomist Part 2 VILT SU 4 Hours
- Lab Phlebotomist Practice and Login LAB 2:00 Hours
- Beaker Clinical Pathology Super User Refresher LAB- 2:00 Hours
- ➤ Beaker Downtime Specimen Processing **WBT** 4:00 Min

POST GO.

**PRE GO-LIVE** 

## **PRE GO-LIVE**

### LAB SUPERVISOR / MANAGER

#### TRACK DESCRIPTION:

In this Learning Track, you will learn about reporting, quality control and charging.

#### **EXPECTED END USERS:**

Lab Supervisor, Lab Anatomic Pathology Manager

### **REQUIRED TRAINING**

- Overview of Hyperspace in an Inpatient Setting WBT-9:00 Min
- Overview of Beaker Clinical Pathology WBT 8:00 Min
- Collecting Specimens WBT 4:00 Min
- ➤ Receiving Specimens **WBT** 4:30 Min
- ➤ Documenting Pre-Testing Tasks **WBT** 6:30 Min
- ➤ Navigating the Outstanding List **WBT** 4:00 Min
- ➤ Entering Results (CP) WBT 2:30 Min
- ➤ Collecting Specimens with Rover for iOS **WBT** 5:30 Min
- Lab Supervisor / Manager VILT SU 4:00 Hours
- Beaker Clinical Pathology Super User Refresher LAB- 2:00 Hours
- Beaker Downtime Specimen Processing WBT- 4:00 Min
- Quality Control Parallel Lots WBT 5:00 Min
- ➤ Beaker Revenue Generation and Tracking **WBT** 8:30 Min
- Overview of Hyperspace for Revenue and Access Products WBT 11:30 Min
- Overview of the Resolute Hospital Billing Revenue Cycle WBT 6:00 Min
- Overview of the Enterprise Encounter Charge Reconciliation Report WBT 4:30 Min
- Account Maintenance for Clinical Department Managers WBT 7:30 Min
- Run and Manage Reports WBT 7:00 Min
- ➤ HB Clinical Department Manager VILT SU 3:00 Hours

- ➤ HB Revenue Reconciliation Manager LAB 2:00 Hour
- ➤ Overview of Reporting **WBT** 4:00 Min
- ➤ Run and Manage Reports **WBT** 7:00 Min
- ➤ Modifying the Search Criteria of a Report **WBT** 9:00 Min
- ➤ Introduction to Radar **WBT** 6:00 Min
- > Create a New View of a Radar Dashboard **WBT** 7:00 Min
- ➤ It's Possible... Secure Chat **WBT** 2:00 Min
- ➤ Reporting in Epic (POST GO-LIVE) **VILT** 4:30 Hours
- ➤ Slicer Dicer LAB (Clinical) 1:00 Hour

### MEDICAL TECHNOLOGIST

#### TRACK DESCRIPTION:

In this Learning Track, you will learn about resulting tests, quality control, finding information in Specimen Inquiry, and additional workflows such as receiving, sendouts, add-ons, container storage and reporting.

#### **EXPECTED END USERS:**

Medical Technologist

### **REQUIRED TRAINING**

**IMPORTANT NOTE:** the information listed below is to be followed in sequential order

- Overview of Hyperspace in an Inpatient Setting WBT- 9:00 Min
- Overview of Beaker Clinical Pathology WBT 8:00 Min
- Collecting Specimens WBT 4:00 Min
- ➤ Receiving Specimens **WBT** 4:30 Min
- ➤ Navigating the Outstanding List **WBT** 4:00 Min
- ➤ Entering the Results (CP) **WBT** 2:30 Min
- ➤ Collecting Specimens with Rover for iOS **WBT** 5:30 Min
- Medical Technologist VILT SU- 7:00 Hours
- Medical Technologist Additional Workflows VILT SU 4:00 Hours
- Medical Technologist Practice and Login LAB 2:00 Hours
- Beaker Clinical Pathology Super User Refresher LAB- 2:00 Hours
- Beaker Downtime Specimen Processing WBT- 4:00 Min
- ➤ Quality Control: Parallel Lots **WBT** 5:00 Min

POST GO-

**PRE GO-LIVE** 

# MICROBIOLOGY TECHNOLOGIST

#### TRACK DESCRIPTION:

In this Learning Track, you will learn about plating and resulting microbiology tests and finding information in Specimen Inquiry and additional workflows such as receiving, sendouts, add-ons, container storage and reporting.

#### **EXPECTED END USERS:**

Microbiology Technologist

#### **REQUIRED TRAINING**

**IMPORTANT NOTE:** the information listed below is to be followed in sequential order

- Overview of Hyperspace in an Inpatient Setting WBT-9:00 Min
- Overview of Beaker Clinical Pathology WBT 8:00 Min
- ➤ Collecting Specimens **WBT** 4:00 Min
- ➤ Receiving Specimens **WBT** 4:30 Min
- ➤ Navigating the Outstanding List **WBT** 4:00 Min
- > Entering the Results (CP) WBT 2:30 Min
- Collecting Specimens with Rover for iOS WBT 5:30 Min
- Documenting Pre-Testing Tasks WBT 6:30 Min
- Microbiology Technologist VILT SU 4:00 Hours
- Microbiology Technologist Practice and Login LAB 2:00 Hours
- Beaker Clinical Pathology Super User Refresher LAB- 2:00 Hours
- ➤ Beaker Downtime Specimen Processing **WBT** 4:00 Min

POST GO-

**PRE GO-LIVE** 

# **LABOR & DELIVERY**

# COUPLET CARE & MOTHER / BABY NURSE MANAGER

#### TRACK DESCRIPTION:

In this Learning Track, the Mother-Baby and Nursery Nurse will explore the basics of hyperspace. learn how to find and move patients, document assessments, review orders, and explore the MAR. Additionally, the nurse will dive deeper into documenting in Epic, learn how Centricity (CPN) works in Epic, blood product administration and discharging patients. At the conclusion of this course, every nurse will be given an assessment to test basic knowledge. A score of 80 must be achieved to complete the course. Lastly, End Users will learn about CPN (Centricity Perinatal) – CPN (known to some of you as Centricity or QS) is the fetal monitoring application that we will be continuing to use with our conversion to Epic. You will learn the new features that accompany the complete integration with Epic. You will explore the different methods of charting and how to navigate between the two applications. This course is required for every in-patient nurse that will be doing fetal monitoring.

In the Management portion of the Training, End Users will learn how to review the chart, audit for compliance, run reports and monitor patient safety measures. Additionally, End Users will learn about the Reporting Functionality in Epic. Reporting Users will learn how to choose the right reporting tool, how to navigate dashboards, run reports, and create reports.

#### **EXPECTED END USERS:**

**PRE GO-LIVE** 

OB Inpatient Nurse Manager - Couplet Care

# REQUIRED TRAINING

- Overview of Hyperspace in a Labor and Delivery Setting WBT 9:00 Min
- Overview of the L&D Grease Board WBT 3:30 Min
- Overview of the L&D Manager WBT 5:30 Min
- Overview of the Results Console WBT 3:00 Min
- Documenting in Flowsheets WBT 7:00 Min
- ➤ Administering Medications on the MAR **WBT** 5:00 Min
- Nurse Writing Notes WBT 2:30 Min

- ➤ Nurse Managing Orders **WBT** 6:30 Min
- ➤ Enter Hospital Charges **WBT** 4:30 Min
- ➤ Manage LDAs Using the LDA Avatar **WBT** 3:30 Min
- ➤ Documenting IV Fluids and Medication Drips **WBT** 11:30 Min
- ➤ Advanced Medication Administration on the MAR **WBT** 11:30 Min
- ➤ Manage the Care Plan **WBT** 11:00 Min
- ➤ Administering Blood Products **WBT** 6:00 Min
- Couplet Care / Mother-Baby Nurse PART 1 VILT SU 5:00 Hours
- Couplet Care / Mother-Baby Nurse PART 2 VILT SU 8:00 Hours
- ➤ It's Possible ... Care Everywhere **WBT** 1:30 Min
- Create a New View of a Radar Dashboard WBT 7:00 Min
- ➤ EpicCare Inpatient: Finding Patient Information **WBT** 6:00 Min
- ➤ EpicCare Inpatient: Managing Orders **WBT** 9:00 Min
- Overview of Reporting WBT 4:00 Min
- ➤ Run and Manage Reports **WBT** 7:00 Min
- ➤ Inpatient Nurse Manager **VILT SU** 5:00 Hours
- Overview of Hyperspace for Revenue and Access Products WBT 11:30 Min
- ➤ Overview of the Resolute Hospital Billing Revenue Cycle **WBT** 6:00 Min
- Overview of the Enterprise Encounter Charge Reconciliation Report WBT 4:30 Min
- Account Maintenance for Clinical Department Managers WBT 7:30 Min
- Stork Super User VILT- 2:00 Hours
- ➤ HB Clinical Department Manager VILT SU 4:00 Hours
- CPN Training VILT 3:00 Hours
- > IV Pump Integration Simulation LAB- 2:00 Hours

# Overview of Reporting **WBT** – 4:00 Min

- ➤ Modifying the Search Criteria of a Report **WBT** 9:00 Min
- ► Introduction to Radar **WBT** 6:00 Min
- Create a New View of a Radar Dashboard WBT 7:00 Min
- ➤ It's Possible... Secure Chat **WBT** 2:00 Min
- ➤ HB Revenue Reconciliation Manager LAB 2:00 Hour

POST GO-LIVE

- ➤ Reporting in Epic (POST GO-LIVE) **VILT** 4:30 Hours
- ➤ Slicer Dicer LAB (Clinical) 1:00 Hour

# ADDITIONAL RESOURCES

- Overview of Inpatient Care with Rover WBT 7:30 Min
- ➤ Document in Flowsheets using Rover WBT 4:30 Min

# COUPLET CARE & MOTHER / BABY NURSE WITH CPN

#### TRACK DESCRIPTION:

In this Learning Track, the Mother-Baby and Nursery Nurse will explore the basics of hyperspace. learn how to find and move patients, document assessments, review orders, and explore the MAR. Additionally, the nurse will dive deeper into documenting in Epic, learn how Centricity (CPN) works in Epic, blood product administration and discharging patients. Lastly, End Users will be learning about CPN (Centricity Perinatal) – CPN (known to some of you as Centricity or QS) is the fetal monitoring application that we will be continuing to use with our conversion to Epic. You will learn the new features that accompany the complete integration with Epic. You will explore the different methods of charting and how to navigate between the two applications. This additional CPN course is required for every in-patient nurse that will be doing fetal monitoring.

#### **EXPECTED END USERS:**

OB Inpatient Nurse - Couplet Care

# REQUIRED TRAINING

IMPORTANT NOTE: the information listed below is to be followed in sequential order

- Overview of Hyperspace in a Labor and Delivery Setting WBT 9:00 Min
- Overview of the L&D Grease Board WBT 3:30 Min
- Overview of the L&D Manager WBT 5:30 Min
- ➤ Overview of the Results Console **WBT** 3:00 Min
- Documenting in Flowsheets WBT 7:00 Min
- ➤ Administering Medications on the MAR **WBT** 5:00 Min
- ➤ Nurse Writing Notes **WBT** 2:30 Min
- Nurse Managing Orders **WBT** 6:30 Min
- Enter Hospital Charges WBT 4:30 Min
- Manage LDAs Using the LDA Avatar WBT 3:30 Min
- ➤ Documenting IV Fluids and Medication Drips **WBT** 11:30 Min
- Advanced Medication Administration on the MAR WBT 11:30 Min
- Manage the Care Plan WBT 11:00 Min
- ➤ Administering Blood Products **WBT** 6:00 Min

**PRE GO-LIVE** 

- Couplet Care / Mother-Baby Nurse PART 1 VILT SU 5:00 Hours
- Couplet Care / Mother-Baby Nurse PART 2 VILT SU 8:00 Hours
- > CPN Training **VILT** 3:00 Hours
- Stork Super User VILT- 2:00 Hours
- ➤ It's Possible ... Care Everywhere **WBT** 1:30 Min
- ➤ Create a New View of a Radar Dashboard **WBT** 7:00 Min
- IV Pump Integration Simulation LAB- 2:00 Hours

POST GO-

#### There are No Post-Go-Live Required Learning Items for this Role

ADDITIONAL PESOLIBGES

- Overview of Inpatient Care with Rover WBT 7:30 Min
- ➤ Document in Flowsheets using Rover WBT 4:30 Min

# TRACK DESCRIPTION:

# COUPLET CARE & MOTHER / BABY NURSE WITHOUT CPN

In this Learning Track, the Mother/Baby or Couplet Care Nurse will explore the basics of hyperspace, learn how to find and move patients, review orders, medication administration, triage, care plans, patient education, and explore assessment flowsheets. The End User will also learn how to addend a delivery summary, collect labs, blood product administration and discharging patients.

#### **EXPECTED END USERS:**

**PRE GO-LIVE** 

OB Inpatient Nurse – Couplet Care

## REQUIRED TRAINING

- Overview of Hyperspace in a Labor and Delivery Setting WBT 9:00 Min
- Overview of the L&D Grease Board WBT 3:30 Min
- Overview of the L&D Manager WBT 5:30 Min
- Overview of the Results Console WBT 3:00 Min
- ➤ Documenting in Flowsheets **WBT** 7:00 Min
- ➤ Administering Medications on the MAR **WBT** 5:00 Min
- ➤ Nurse Writing Notes **WBT** 2:30 Min
- ➤ Nurse Managing Orders **WBT** 6:30 Min
- ➤ Enter Hospital Charges **WBT** 4:30 Min
- ➤ Manage LDAs Using the LDA Avatar **WBT** 3:30 Min
- Documenting IV Fluids and Medication Drips WBT 11:30 Min
- Advanced Medication Administration on the MAR **WBT** 11:30 Min
- ➤ Manage the Care Plan **WBT** 11:00 Min
- ➤ Administering Blood Products **WBT** 6:00 Min
- Couplet Care / Mother-Baby Nurse PART 1 VILT SU 5:00 Hours
- Couplet Care / Mother-Baby Nurse PART 2 VILT SU 5:00 Hours
- Stork Super User VILT- 2:00 Hours
- ➤ It's Possible ... Care Everywhere **WBT** 1:30 Min
- Create a New View of a Radar Dashboard WBT 7:00 Min

> IV Pump Integration Simulation LAB- 2:00 Hours

POST GO-LIVE

# ADDITIONAL RESOLIBEES

There are No Post-Go-Live Required Learning Items for this Role

- Overview of Inpatient Care with Rover WBT 7:30 Min
- Document in Flowsheets using Rover WBT 4:30 Min

# COUPLET CARE / MOTHER & BABY / LABOR & DELIVERY NURSE WITH CPN

#### TRACK DESCRIPTION:

In this Learning Track, the L&D Nurse will explore the basics of hyperspace, learn how to find and move patients, review orders, medication administration, triage, care plans, and explore assessment flowsheets. The End User will also get a deeper dive into documenting in Epic, learning scheduling appointments and cases, and how Centricity (CPN) works in Epic, documenting a delivery summary, admitting a baby, and blood product administration. Lastly, End Users will be learning about CPN (Centricity Perinatal) – CPN (known to some of you as Centricity or QS) is the fetal monitoring application that we will be continuing to use with our conversion to Epic. You will learn the new features that accompany the complete integration with Epic. You will explore the different methods of charting and how to navigate between the two applications. This course is required for every in-patient nurse that will be doing fetal monitoring.

#### **EXPECTED END USERS:**

**PRE GO-LIVE** 

OB Inpatient Nurse – Labor & Delivery

## REQUIRED TRAINING

IMPORTANT NOTE: the information listed below is to be followed in sequential order

- Overview of Hyperspace in a Labor and Delivery Setting WBT 9:00 Min
- Overview of the L&D Grease Board WBT 3:30 Min
- ➤ Overview of the L&D Manager **WBT** 5:30 Min
- ➤ Overview of the Results Console **WBT** 3:00 Min
- Documenting in Flowsheets WBT 7:00 Min
- ➤ Administering Medications on the MAR **WBT** 5:00 Min
- Nurse Writing Notes WBT 2:30 Min
- Nurse Managing Orders WBT 6:30 Min
- Enter Hospital Charges WBT 4:30 Min
- Manage LDAs Using the LDA Avatar WBT 3:30 Min
- Documenting IV Fluids and Medication Drips WBT 11:30 Min
- Advanced Medication Administration on the MAR WBT 11:30 Min
- ➤ Manage the Care Plan **WBT** 11:00 Min
- Administering Blood Products WBT 6:00 Min

Items Listed in Navy = No Registration Required

Items Listed in Red = Requires Registration

- ➤ Labor & Delivery Nurse PART 1 **VILT** SU 6:00 Hours
- ➤ Labor & Delivery Nurse PART 2 **VILT** SU 9:00 Hours
- ➤ Labor & Delivery / Couplet Care Crosstrain PART 3 VILT SU 4:00 Hours
- CPN Training VILT 3:00 Hours
- Stork Super User VILT- 2:00 Hours
- ➤ It's Possible ... Care Everywhere **WBT** 1:30 Min
- Create a New View of a Radar Dashboard WBT 7:00 Min
- > IV Pump Integration Simulation LAB- 2:00 Hours

POST GO-

#### There are No Post-Go-Live Required Learning Items for this Role

ADDITIONAL

- Overview of Inpatient Care with Rover WBT 7:30 Min
- Document in Flowsheets using Rover WBT 4:30 Min

# **LABOR & DELIVERY NURSE**

#### TRACK DESCRIPTION:

In this Learning Track, the L&D Nurse will explore the basics of hyperspace, learn how to find and move patients, review orders, medication administration, triage, care plans, and explore assessment flowsheets. The End User will also get a deeper dive into documenting in Epic, learning scheduling appointments and cases, and how Centricity (CPN) works in Epic, documenting a delivery summary, admitting a baby, and blood product administration. Lastly, End Users will be learning about CPN (Centricity Perinatal) – CPN (known to some of you as Centricity or QS) is the fetal monitoring application that we will be continuing to use with our conversion to Epic. You will learn the new features that accompany the complete integration with Epic. You will explore the different methods of charting and how to navigate between the two applications. This course is required for every in-patient nurse that will be doing fetal monitoring.

#### **EXPECTED END USERS:**

OB Inpatient Nurse - Labor & Delivery

# **REQUIRED TRAINING**

- Overview of Hyperspace in a Labor and Delivery Setting WBT 9:00 Min
- Overview of the L&D Grease Board WBT 3:30 Min
- Overview of the L&D Manager WBT 5:30 Min
- ➤ Overview of the Results Console **WBT** 3:00 Min
- Documenting in Flowsheets WBT 7:00 Min
- ➤ Administering Medications on the MAR **WBT** 5:00 Min
- ➤ Nurse Writing Notes **WBT** 2:30 Min
- Nurse Managing Orders WBT 6:30 Min
- Enter Hospital Charges WBT 4:30 Min
- Manage LDAs Using the LDA Avatar WBT 3:30 Min
- ➤ Documenting IV Fluids and Medication Drips **WBT** 11:30 Min
- Advanced Medication Administration on the MAR WBT 11:30 Min
- Manage the Care Plan WBT 11:00 Min
- ➤ Administering Blood Products **WBT** 6:00 Min

- ➤ Labor & Delivery Nurse PART 1 **VILT** SU 6:00 Hours
- ➤ Labor & Delivery Nurse PART 2 VILT SU 9:00 Hours
- > CPN Training **VILT** 3:00 Hours
- Stork Super User VILT- 2:00 Hours
- ➤ It's Possible ... Care Everywhere **WBT** 1:30 Min
- ➤ Create a New View of a Radar Dashboard **WBT** 7:00 Min
- IV Pump Integration Simulation LAB- 2:00 Hours

POST GO-

#### There are No Post-Go-Live Required Learning Items for this Role

ADDITIONAL BESOLIBCES

- Overview of Inpatient Care with Rover WBT 7:30 Min
- ➤ Document in Flowsheets using Rover WBT 4:30 Min

# LABOR & DELIVERY NURSE MANAGER

#### TRACK DESCRIPTION:

In this Learning Track, the L&D Nurse will explore the basics of hyperspace, learn how to find and move patients, review orders, medication administration, triage, care plans, and explore assessment flowsheets. The End User will also get a deeper dive into documenting in Epic, learning scheduling appointments and cases, and how Centricity (CPN) works in Epic, documenting a delivery summary, admitting a baby, and blood product administration. Lastly, End Users will be learning about CPN (Centricity Perinatal) – CPN (known to some of you as Centricity or QS) is the fetal monitoring application that we will be continuing to use with our conversion to Epic. You will learn the new features that accompany the complete integration with Epic. You will explore the different methods of charting and how to navigate between the two applications. This course is required for every in-patient nurse that will be doing fetal monitoring.

In the Management portion of the Training, End Users will learn how to review the chart, audit for compliance, run reports and monitor patient safety measures. Additionally, End Users will learn about the Reporting Functionality in Epic. Reporting Users will learn how to choose the right reporting tool, how to navigate dashboards, run reports, and create reports.

#### **EXPECTED END USERS:**

**PRE GO-LIVE** 

OB Inpatient Nurse Manager – Labor & Delivery

## REQUIRED TRAINING

**IMPORTANT NOTE:** the information listed below is to be followed in sequential order

- ➤ Overview of Hyperspace in a Labor and Delivery Setting **WBT** 9:00 Min
- Overview of the L&D Grease Board WBT 3:30 Min
- Overview of the L&D Manager WBT 5:30 Min
- Overview of the Results Console WBT 3:00 Min
- Documenting in Flowsheets WBT 7:00 Min
- ➤ Administering Medications on the MAR **WBT** 5:00 Min
- ➤ Nurse Writing Notes **WBT** 2:30 Min
- ➤ Nurse Managing Orders **WBT** 6:30 Min
- ➤ Enter Hospital Charges **WBT** 4:30 Min
- Manage LDAs Using the LDA Avatar WBT 3:30 Min
- Documenting IV Fluids and Medication Drips WBT 11:30 Min

Items Listed in Navy = No Registration Required

Items Listed in Red = Requires Registration

# ADDITIONAL RESOURCES

**POST GO-LIVE** 

#### >Search forethe feeting vally hase the training that in the Legisting in an arriver the searning opportunities

- Manage the Care Plan **WBT** 11:00 Min
  Overview of Inpatient Care with Rover WBT 7:30 Min
- Administering Blood Products WBT 6:00 Min Document in Flowsheets using Rover WBT 4:30 Min
- Labor & Delivery Nurse PART 1 VILT SU 6:00 Hours
- Labor & Delivery Nurse PART 2 VILT SU 9:00 Hours
- ➤ It's Possible ... Care Everywhere **WBT** 1:30 Min
- Create a New View of a Radar Dashboard WBT 7:00 Min
- ➤ EpicCare Inpatient: Finding Patient Information **WBT** 6:00 Min
- ➤ EpicCare Inpatient: Managing Orders **WBT** 9:00 Min
- Overview of Reporting WBT 4:00 Min
- Run and Manage Reports WBT 7:00 Min
- Inpatient Nurse Manager VILT SU 5:00 Hours
- Stork Super User VILT- 2:00 Hours
- Overview of Hyperspace for Revenue and Access Products WBT 11:30 Min
- ➤ Overview of the Resolute Hospital Billing Revenue Cycle **WBT** 6:00 Min
- ➤ Overview of the Enterprise Encounter Charge Reconciliation Report WBT 4:30 Min
- Account Maintenance for Clinical Department Managers WBT 7:30 Min
- ➤ HB Clinical Department Manager VILT SU 4:00 Hours
- CPN Training VILT 3:00 Hours

#### ➤ HB Revenue Reconciliation Manager LAB – 2:00 Hour

- ➤ Overview of Reporting **WBT** 4:00 Min
- ➤ Modifying the Search Criteria of a Report **WBT** 9:00 Min
- ➤ Introduction to Radar **WBT** 6:00 Min
- > Create a New View of a Radar Dashboard **WBT** 7:00 Min
- ➤ It's Possible... Secure Chat **WBT** 2:00 Min
- ➤ Reporting in Epic (POST GO-LIVE) **VILT** 4:30 Hours
- Slicer Dicer LAB (Clinical) 1:00 Hour

# LABOR & DELIVERY UNIT CLERK

#### TRACK DESCRIPTION:

In this Learning Track, the L&D Nurse will explore the basics of hyperspace, learn how to find and move patients, schedule appointments and c-sections, and manage charges.

#### **EXPECTED END USERS:**

**OB Unit Coordinator** 

# **REQUIRED TRAINING**

IMPORTANT NOTE: the information listed below is to be followed in sequential order

**PRE GO-LIVE** 

- ➤ Overview of Hyperspace in a Labor and Delivery Setting **WBT** 9:00 Min
- Overview of the L&D Grease Board WBT 3:30 Min
- Overview of the L&D Manager WBT 5:30 Min
- > Enter Hospital Charges WBT 4:30 Min
- ➤ Labor & Delivery Unit Clerk **VILT** SU 5:00 Hours

POST GO-LIVE

# **LACTATION CONSULTANT**

#### TRACK DESCRIPTION:

The lactation consultant will explore the basics of hyperspace, learn how to find patients, perform a lactation consult, schedule appointments, and document in flowsheets.

#### **EXPECTED END USERS:**

**OB Lactation Consultant** 

# **REQUIRED TRAINING**

**IMPORTANT NOTE:** the information listed below is to be followed in sequential order

- ➤ Overview of Hyperspace in a Labor and Delivery Setting **WBT** 9:00 Min
- ➤ Overview of the L&D Grease Board **WBT** 3:30 Min
- ➤ Documenting in Flowsheets **WBT** 7:00 Min
- Lactation Consultant VILT SU 7:00 Hours
- ➤ It's Possible ... Care Everywhere **WBT** 1:30 Min

POST GO-LIVE

**PRE GO-LIVE** 

# PRE GO-LIVE

#### TRACK DESCRIPTION:

This track is designed for the NICU Nurse. The End User will learn about the NICU Nurse and functionality in EPIC.

#### **EXPECTED END USERS:**

**Expected End Users** 

# **REQUIRED TRAINING**

- ➤ Request a Patient's Outside Records **WBT** 8:00 Min
- ➤ Epic Nursing EHR Success Part 1 WBT 10:00 Min
- ➤ Epic Nursing EHR Success Part 2 **WBT** 7:30 Min
- > Epic Nursing EHR Success Part 3 WBT 5:00 Min
- Overview of Hyperspace in an Inpatient Setting WBT- 9:30 Min
- ➤ Overview of the Unit Manager **WBT** 6:00 Min
- ➤ Epic Monitor Overview **WBT** 5:30 Min
- ➤ Documenting in Flowsheets **WBT** 7:00 Min
- ➤ Administering Medications on the MAR **WBT** 5:00 Min
- ➤ Nurse Writing Notes **WBT** 2:30 Min
- ➤ Inpatient Clinician Managing Orders **WBT** 6:30 Min
- ➤ Enter Hospital Charges **WBT** 4:30 Min
- Nurse Reviewing the Chart WBT 4:30 Min
- ➤ Managing the Care Plan for Nurses **WBT** 9:00 Min
- Document Patient Education WBT 7:30 Min.
- Document Infusion Volume WBT 6:00 Min
- ➤ Auto-Program a Pump Using the Hyperspace Web MAR **WBT** 4:00 Min
- Using Infusion Verify WBT 9:30 Min
- Additional Pump Rate Verify Workflows **WBT** 6:00 Min
- Overview of the Brain WBT 7:30 Min
- ➤ Managing LDAs Using the Avatar **WBT** 3:30 Min

- ➤ Documenting IV Fluids and Medication Drips **WBT** 10:00 Min
- ➤ Administering Blood Products **WBT** 6:00 Min
- Advanced Medication Administration on the Web MAR WBT 12:00 Min
- ➤ Validating Monitor Data **WBT** 11:30 Min
- Overview of MyChart Bedside WBT 5:30 Min
- ➤ Provisioning MyChart Bedside Tablets **WBT** 3:00 Min
- ➤ Patient Questionnaires in MyChart Bedside **WBT** 4:30 Min
- ➤ Patient Education in MyChart Bedside **WBT** 2:30 Min
- EpicCare Inpatient: Phases of Care WBT 6:00 Min
- Overview of the L&D Grease Board WBT 3:30 Min
- Overview of the L&D Manager WBT 5:30 Min
- Overview of the Results Console WBT 3:30 Min
- Document a Delivery WBT 6:30 Min
- ➤ Administer Medications Using Rover **WBT** 4:00 Min
- ➤ Document in Flowsheets Using Rover **WBT** 4:30 Min
- NICU Nurse Part 1 SU VILT 8:00 Hours
- NICU Nurse Part 2 SU VILT 8:00 Hours

# **INPATIENT NURSE - ONCOLOGY**

#### TRACK DESCRIPTION:

In this Learning Track, the End User will learn about the Inpatient Nurse role and functionality in Epic. This track is designed for the Inpatient Nurse who specializes in Oncology.

#### **EXPECTED END USERS:**

PRE GO-LIVE

Oncology Inpatient Nurse, Oncology Nurse Navigator, Oncology Inpatient Nurse Manager

# **REQUIRED TRAINING**

IMPORTANT NOTE: the information listed below is to be followed in sequential order

- Overview of Hyperspace in an Inpatient Setting WBT 9:00 Min
- Overview of Unit Manager WBT 5:00 Min
- Enter Hospital Charges WBT 4:30 Min
- Documenting in Flowsheets WBT 7:00 Min
- ➤ Administering Medications on the MAR **WBT** 5:00 Min
- Nurse Managing Orders WBT 6:30 Min
- ➤ Nurse Reviewing in the Chart **WBT** 4:00 Min
- Document Infusion Volume WBT 6:00 Min
- ➤ Nurse Specimen Collection **WBT** 6:00 Min
- Use the Admission Navigator WBT 5:30 Min
- Manage the Care Plan WBT 11:00 Min
- Document Patient Education WBT 7:30 Min
- ➤ Overview of the Brain **WBT** 7:30 Min
- Manage LDAs Using the LDA Avatar WBT 3:30 Min
- Administering Blood Products WBT 6:00 Min
- Validating Monitor Data WBT 11:30 Min
- Inpatient Nurse Super User Part 1 VILT SU 8:30 Hours

Items Listed in Navy = No Registration Required

Items Listed in Red = Requires Registration

- ➤ Inpatient Nurse Super User Part 2 VILT SU 8:30 Hours
- ➤ Inpatient Nurse Super User Part 3 **VILT** SU 4:00 Hours
- ➤ Inpatient Oncology Nurse **VILT** SU 4:00 Hours
- Sex, Gender, and Clinical Decision Support **WBT** 6:30 Min
- ➤ Using Pump Rate Verify **WBT** 5:00 Min
- Overview of MyChart Bedside WBT 5:00 Min
- Additional Pump Rate Verify Workflows **WBT** 6:00 Min
- ➤ Modifying the Search Criteria of a Report **WBT** 9:00 Min
- ➤ Nurse Writing Notes **WBT** 2:30 Min
- ➤ Documenting IV Fluids **WBT** 11:30 Min
- ➤ Advanced Medication Administration on the MAR **WBT** 11:30 Min
- IV Pump Integration Simulation LAB- 2:00 Hours

POST GO-LIVE

#### There are No Post-Go-Live Required Learning Items for this Role

ADDITIONAL

- Overview of Inpatient Care with Rover WBT 7:30 Min
- Document in Flowsheets using Rover WBT 4:30 Min

# PRE GO-LIVE

# RADIATION ONCOLOGY NURSE

#### TRACK DESCRIPTION:

In this learning track the end user will learn about the inpatient/outpatient Radiation Oncology Nurse Role, functionality in Epic and Radiation Oncology Workflows in Epic

#### **EXPECTED END USERS:**

Radiation Oncology Nurse (Outpatient/Inpatient)

## REQUIRED TRAINING

- Overview of Hyperspace in an Outpatient Setting WBT-9:30 Min
- Office Visit Demonstration WBT 8:00 Min
- Finding Patient Information **WBT** 5:00 Min
- ➤ EpicCare Ambulatory: Ordering in an Outpatient Context **WBT** 9:00 Min
- ➤ Clinic-Administered Medications **WBT** 5:00 Min
- Wrapping Up a Visit WBT 8:00 Min
- Overview of In Basket WBT 7:30 Min
- ➤ In Basket: Handling Refill Requests **WBT** –7:00 Min
- ➤ In Basket: Telephone Encounters **WBT** 7:00 Min
- In Basket: Following up on Results Messages **WBT** 6:00 Min
- Activating Patients for MyChart WBT 5:00 Min
- Overview of Therapy Plans Nurse WBT 4:00 Min
- Clinical Support Visit WBT 9:00 Min
- Granting Proxy Access to MyChart WBT 4:00 Min
- Sending and Reviewing Patient Questionnaires WBT 7:00 Min
- It's Possible... Secure Chat WBT 2:00 Min
- Nurse Shared Part 1 (RN, LP, MA) VILT SU 5:00 Hours
- Nurse Shared Part 2 (RN, LP, MA) VILT SU 5:00 Hours
- ➤ Introduction to MyChart Bedside WBT 1:30 Min

- Sex, Gender, and Clinical Decision Support WBT 6:30 Min
- Using Pump Rate Verify WBT 5:00 Min
- > Overview of MyChart Bedside **WBT** 5:00 Min
- Additional Pump Rate Verify Workflows **WBT** 6:00 Min
- ➤ Modifying the Search Criteria of a Report **WBT** 9:00 Min
- ➤ Nurse Writing Notes **WBT** 2:30 Min
- ➤ Manage the Care Plan **WBT** 11:00 Min
- ➤ Document Patient Education **WBT** 7:30 Min
- ➤ Documenting IV Fluids and Medication Drips **WBT** 11:30 Min
- Advanced Medication Administration on the MAR **WBT** 11:30 Min
- ➤ Radiation Oncology Nurse **VILT** SU 2:00 Hours
- ➤ IV Pump Integration Simulation **LAB** 2:00 Hours

POST GO-

#### There are No Post-Go-Live Required Learning Items for this Role

ADDITIONAL

- Overview of Inpatient Care with Rover WBT 7:30 Min
- ➤ Document in Flowsheets using Rover WBT 4:30 Min

# **ONCOLOGY SCHEDULER**

#### TRACK DESCRIPTION:

In this Learning Track, the End User will get an overview of registration using Epic. The end user will learn about patient and encounter-level registration, new patient creation, pre-registration, guarantor accounts and coverages.

#### **EXPECTED END USERS:**

**PRE GO-LIVE** 

Oncology Inpatient Nurse, Oncology Nurse Navigator, Oncology Inpatient Nurse Manager

# REQUIRED TRAINING

- ➤ Overview of Hyperspace for Revenue and Access Products **WBT** 11:30 Min
- Overview of the Appointment Desk WBT 3:00 Min
- Overview of the Interactive Face Sheet WBT 3:30 Min
- Registration Basics VILT SU 4:30 Hours
- Overview of Making Appointments WBT 6:30 Min
- ➤ Interpreting Provider Schedules **WBT** 3:30 Min
- Overview of the SnapBoard WBT 3:00 Min
- Overview of Workqueues for Access WBT 8:00 Min
- Overview of MyChart WBT 7:30 Min
- Activating Patients for MyChart WBT 5:00 Min
- ➤ Handling Appointments from MyChart WBT 2:00 Min
- Report Setup WBT 9:30 Min
- Front Desk HOD PART 1 VILT SU 8:00 Hours
- Overview of the Department Appointments Report WBT 3:00 Min
- Overview of Referrals WBT 5:00 Min
- Create a Referral WBT 7:30 Min

- ➤ Balancing Your Cash Drawer **WBT** 6:30 Min
- ➤ A Patient's Tour of Welcome **WBT** 6:00 Min
- Front Desk HOD PART 2 **VILT** SU 8:00 Hours
- ➤ Oncology Scheduler **Lab** 1:00 Hours
- ➤ Check in and Register Appointments in an HOD **WBT** 7:00 Min
- > Checking in a Patient with Incorrect Registration Information WBT 6:00 Min
- ➤ Overview of Patient Station for Access **WBT** 4:00 Min

# **TUMOR REGISTRAR**

#### TRACK DESCRIPTION:

This track is designed for the Tumor Registrars.

#### **EXPECTED END USERS:**

**Tumor Registrars** 

# **REQUIRED TRAINING**

PRE GO-

Tumor Registrar **Lab** – 1:00 Hour

POST GO-

## FINANCIAL COUNSELOR

#### TRACK DESCRIPTION:

This track is designed for the Hospital-based Financial Counselors. In this track, the End Users will get an overview of registration, pre-registration and guarantor accounts and coverages. Additionally, End Users will learn how to create and work financial assistance cases, update guarantor and coverage information, and create and utilize trackers for follow-up.

#### **EXPECTED END USERS:**

Financial Counselor, PB Financial Counselor, Transplant Financial Counselor

# **REQUIRED TRAINING**

**IMPORTANT NOTE:** the information listed below is to be followed in sequential order

- Overview of Hyperspace for Revenue and Access Products WBT 11:30 Min
- Overview of the Appointment Desk WBT 3:00 Min
- ➤ Overview of the Interactive Face Sheet **WBT** 3:30 Min
- Registration Basics VILT SU 4:30 Hours
- Overview of Patient Satisfaction for Access Users WBT 4:00 Min
- Completing Authorization and Certification WBT 8:30 Min
- Overview of Reporting WBT 4:00 Min
- Document ADT Events During a Downtime Using BCA Web Data Entry WBT 6:30 Min
- Financial Counselor **VILT** SU 4:00 Hours
- Check-In and Register Appointments in an HOD WBT 7:00 Min
- ➤ Checking-In a Patient with Incorrect Registration Information **WBT** 6:00 Min

OST GO-

PRE GO-LIVE

There are No Post-Go-Live Required Learning Items for this Role

Items Listed in Navy = No Registration Required

Items Listed in Red = Requires Registration

# PRE GO-LIVE

# FRONT DESK HOSPITAL OUTPATIENT DEPARTMENT (HOD)

#### TRACK DESCRIPTION:

This track is designed for the Front Desk End User in a Hospital Outpatient Department. End Users will learn about patient and encounter level registration, new patient creation, pre-registration, and guarantor accounts and coverages. The end user will also learn how to schedule basic and advanced appointments, cancel and reschedule appointments, transcribe orders, and check in.

#### **EXPECTED END USERS:**

Hospital Outpatient Front Desk, Hospital Outpatient Scheduler

#### **REQUIRED TRAINING**

- Overview of Hyperspace for Revenue and Access Products WBT 11:30 Min
- ➤ Overview of the Appointment Desk **WBT** 3:00 Min
- ➤ Overview of the Interactive Face Sheet **WBT** 3:30 Min
- Registration Basics VILT 4:30 Hours
- Overview of Making Appointments WBT 6:30 Min
- ➤ Interpreting Provider Schedulers **WBT** 3:30 Min
- Overview of the Department Appointments Report WBT 3:00 Min
- Overview of the Snapboard WBT 3:00 Min
- Overview of Workqueues for Access WBT 8:00 Min
- Report Setup WBT 9:30 Min
- ➤ Balancing Your Cash Drawer **WBT** 6:30 Min
- A Patient's Tour of Welcome WBT 6:00 Min
- Overview of MyChart WBT 7:30 Min
- Activating Patients for MyChart WBT 5:00 Min
- ➤ Handling Appointments from MyChart **WBT** 2:00 Min
- Front Desk HOD PART 1 SU VILT 8:00 Hours
- Front Desk HOD PART 2 SU VILT 8:00 Hours

# HOSPITAL AUTHORIZATION USER - WITH PREREQUISITES

#### TRACK DESCRIPTION:

This track is designed for anyone who will need to authorize appointments, understand authorized appointments from IPAS, authorize and collect benefit information for preadmission and work with authorization and certification records. The Prerequisite to taking this Training Track is to complete one of the following: Front Desk HOD Training Track, Central Scheduling Training Track, or the Patient Access Training Track.

#### **EXPECTED END USERS:**

Central Scheduler, Patient Access Rep, Hospital Outpatient Departments

#### PREREQUISITES TO THIS CLASS ARE ONE OF THE FOLLOWING TRAINING TRACKS:

- Front Desk HOD Training Track
- Central Scheduling Training Track
- Patient Access Training Track

# **REQUIRED TRAINING**

**PRE GO-LIVE** 

- Completing Authorization and Certification WBT 8:30 Min
- Overview of Referrals WBT 5:00 Min.
- Overview of Benefit Collection WBT 3:30 Min.
- Hospital Authorization User VILT SU 4:30 Hours

POST GO-

# **PATIENT ACCESS**

#### TRACK DESCRIPTION:

This track is designed for Patient Access users to learn the fundamentals of preadmitting and admitting patients. Users will also learn how to register L&D patients once they have been admitted. Topics will also include how to check in & schedule a walk-in patient in an outpatient department setting. In the final courses, the focus will be on registration workflows for the Emergency Department and how to fix registration errors, including DNB checks and denials.

#### **EXPECTED END USERS:**

Emergency Registrar, L&D Registrar, and Patient Access Users

# **REQUIRED TRAINING**

**IMPORTANT NOTE:** the information listed below is to be followed in sequential order

- Overview of the Appointment Desk WBT 3:00 Min
- ➤ Overview of the Interactive Face Sheet **WBT** 3:30 Min
- ➤ Registration Basics **VILT** SU 4:30 Hours
- Overview of Workqueues for Access WBT 8:00 Min
- Overview of Event Management WBT 6:30 Min
- > Overview of Patient Station for Access Users **WBT** 4:00 Min
- Overview of Reporting WBT 4:00 Min
- Document ADT Events During a Downtime using BCA Web Data Entry WBT 6:30 Min
- Overview of the L&D Manager WBT 5:30 Min
- Overview of the L&D Grease Board 3:30 Min
- Arrival and Patient Search WBT 4:30 Min.
- Patient Access PART 1 VILT SU 8:00 Hours
- Patient Access PART 2 VILT SU 7:00 Hours

POST GO-

**PRE GO-LIVE** 

# PATIENT ACCESS ADMISSION SUPERVISOR

#### TRACK DESCRIPTION:

This track is designed for Patient Access users to learn the fundamentals of preadmitting and admitting patients. Users will also learn how to register L&D patients once they have been admitted. Topics will also include how to check in & schedule a walk-in patient in an outpatient department setting. End Users will also learn about registration workflows for the Emergency Department and how to fix registration errors, including DNB checks and denials. Lastly, the End User will learn about a variety of reports that are available to Patient Access Leadership and how to remove incorrect guarantor accounts and coverages.

#### **EXPECTED END USERS:**

**PRE GO-LIVE** 

Emergency Registrar, L&D Registrar, Patient Access Admissions Supervisors, and Patient Access Users

# **REQUIRED TRAINING**

- Overview of the Appointment Desk WBT 3:00 Min
- ➤ Overview of the Interactive Face Sheet **WBT** 3:30 Min
- ➤ Registration Basics **VILT** SU 4:30 Hours
- Overview of Workqueues for Access WBT 8:00 Min
- Overview of Event Management WBT 6:30 Min
- Overview of Patient Station for Access Users WBT 4:00 Min
- Overview of Reporting WBT 4:00 Min
- Document ADT Events During a Downtime using BCA Web Data Entry WBT 6:30 Min
- Overview of the L&D Manager WBT 5:30 Min
- Overview of the L&D Grease Board 3:30 Min.
- Arrival and Patient Search WBT 4:30 Min.
- Patient Access PART 1 VILT SU 8:00 Hours
- Patient Access PART 2 VILT SU 7:00 Hours

➤ Patient Access Admission Supervisor **VILT** SU – 4:00 Hours

POST GO-LIVE

## **BED PLANNER**

#### TRACK DESCRIPTION:

In this Learning Track, the End User will learn the basics of the Bed Planning module in Epic, as well as key workflows needed to perform their duties as Bed Planners. End Users will be able to navigate Bed Planning, customize it to their preferences and be able to manage workflows efficiently. End Users will become proficient in room assignments, managing hospital census/occupancy and basic reporting functions.

#### **EXPECTED END USERS:**

**Bed Planner** 

**PRE GO-LIVE** 

# **REQUIRED TRAINING**

- Overview of Hyperspace for Revenue and Access Products WBT 11:30 Min
- Overview of Patient Station for Access Users WBT 4:00 Min
- Overview of Reporting WBT 4:00 Min
- Overview of Bed Planning WBT 8:30 Min
- Discharging Patients WBT 6:00 Min
- Bed Planner VILT SU 5:30 Hours
- Overview of Event Management WBT 6:30 Min
- ➤ Transferring and Updating Patients **WBT** 10:00 Min
- Overview of Unit Manager WBT 5:00 Min
- Document ADT Events During a Downtime Using BCA Web Data Entry WBT 6:30 Min
- ➤ Documenting Gender, Sex, and Sexual Orientation **WBT** 5:00 Min
- ➤ It's Possible ... Care Everywhere **WBT** 1:30 Min
- ➤ Viewing a Patient's Care Everywhere Information **WBT** 7:30 Min
- Making an Admission Reservation WBT 7:00 Min

- ➤ Overview of Reporting **WBT** 4:00 Min
- ➤ Run and Manage Reports **WBT** 7:00 Min
- ➤ Modifying the Search Criteria of a Report **WBT** 9:00 Min
- ➤ Introduction to Radar **WBT** 6:00 Min
- ➤ Create a New View of a Radar Dashboard **WBT** 7:00 Min
- ➤ It's Possible... Secure Chat **WBT** 2:00 Min
- ➤ Reporting in Epic (POST GO-LIVE) **VILT** 4:30 Hours
- Slicer Dicer LAB (Non-Clinical) 1:00 Hour

# **EVS STAFF**

#### TRACK DESCRIPTION:

In this Learning Track, the End User will learn how to perform their duties utilizing the EVS module in Epic either via Hyperspace or on their mobile device, Rover. Users will be able to perform both patient and non-patient cleaning tasks as well as navigate through their Rover device.

#### **EXPECTED END USERS:**

**Environmental Services Staff** 

# **REQUIRED TRAINING**

**IMPORTANT NOTE:** the information listed below is to be followed in sequential order

- Overview of Hyperspace for Revenue and Access Products WBT 11:30 Min
- Working with Cleaning Products WBT 6:00 Min
- EVS Staff VILT SU 2:30 Hours

POST GO-

**PRE GO-LIVE** 

# **EVS MANAGER**

#### TRACK DESCRIPTION:

In this Learning Track, the End User will learn how to perform their duties utilizing the EVS module in Epic either via Hyperspace or on their mobile device, Rover. Users will be able to perform both patient and non-patient cleaning tasks as well as navigate through their Rover device. Additionally, Users will learn how to navigate the EVS Command Center, manage EVS staff members, and learn how to use reporting functions. By the end of this Learning Track, users should be able to efficiently manage all aspects of EVS staff members and the command center.

#### **EXPECTED END USERS:**

**PRE GO-LIVE** 

POST GO-LIVE

Environmental Services Supervisor, Environmental Services Manager

## REQUIRED TRAINING

**IMPORTANT NOTE:** the information listed below is to be followed in sequential order

- Overview of Hyperspace for Revenue and Access Products WBT 11:30 Min
- ➤ Working with Cleaning Products **WBT** 6:00 Min
- EVS Staff VILT SU 2:30 Hours
- Managing Environmental Services WBT 14:30 Min
- EVS Manager VILT SU 3:30 Hours

#### Overview of Reporting WBT – 4:00 Min

- Run and Manage Reports WBT 7:00 Min
- ➤ Modifying the Search Criteria of a Report **WBT** 9:00 Min
- ➤ Introduction to Radar **WBT** 6:00 Min
- Create a New View of a Radar Dashboard WBT 7:00 Min
- ➤ It's Possible... Secure Chat **WBT** 2:00 Min
- Reporting in Epic (POST GO-LIVE) VILT 4:30 Hours
- Slicer Dicer LAB (Non-Clinical) 1:00 Hour

# TRANSFER CENTER USER

#### TRACK DESCRIPTION:

In this Learning Track, End Users will learn to navigate all aspects of the Transfer Center module, familiarizing themselves with the Transfer Center navigator. Users will learn how to create transfer requests, document patient, clinical and transport information as well as reporting tools needed for statistical analysis. By the end of class, users will be able to perform all Transfer Center tasks electronically via Epic's Transfer Center navigator.

#### **EXPECTED END USERS:**

Transfer Center Staff

# **REQUIRED TRAINING**

IMPORTANT NOTE: the information listed below is to be followed in sequential order

- ➤ Overview of Hyperspace for Revenue and Access Products **WBT** 11:30 Min
- Overview of Patient Station for Access Users WBT 4:00 Min
- ➤ Overview of Reporting **WBT** 4:00 Min
- Overview of Bed Planning WBT 8:30 Min
- Transfer Center User Behavioral Health VILT SU 4:30 Hours

POST GO-LIVE

**PRE GO-LIVE** 

## TRANSPORT MANAGER

#### TRACK DESCRIPTION:

In this Learning Track, End Users will learn the basics of transport. This includes familiarizing themselves with the transport module in Epic (Hyperspace/Rover) and how to perform both patient and non-patient transport requests. Additionally, End Users will learn how to navigate the command center, manage transport staff, and utilize reporting tools. By the end of this Training Track, End Users will be able to utilize the transport command center to keep track of transport staff productivity, assist with all transport related requests, and use reporting functions for metrics.

#### **EXPECTED END USERS:**

Transport Manager

## **REQUIRED TRAINING**

**IMPORTANT NOTE:** the information listed below is to be followed in sequential order

- ➤ Overview of Hyperspace for Revenue and Access Products **WBT** 11:30 Min
- > Transporting Patients and Non-Patients **WBT** 6:00 Min
- Transporter VILT SU 2:30 Hours
- Managing Transport WBT 11:00 Min
- Transport Manager VILT SU 4:30 Hours

# POST GO-LIVE

**PRE GO-LIVE** 

- Overview of Reporting WBT 4:00 Min
- Run and Manage Reports WBT 7:00 Min
- ➤ Modifying the Search Criteria of a Report **WBT** 9:00 Min
- Introduction to Radar WBT 6:00 Min
- Create a New View of a Radar Dashboard WBT 7:00 Min
- ➤ It's Possible... Secure Chat **WBT** 2:00 Min
- ➤ Reporting in Epic (POST GO-LIVE) **VILT** 4:30 Hours
- Slicer Dicer LAB (Non-Clinical) 1:00 Hour

## **TRANSPORTER**

#### TRACK DESCRIPTION:

In this Learning Track, End Users will learn the basics of transport. This includes familiarizing themselves with the transport module in Epic (Hyperspace/Rover) and how to perform both patient and non-patient transport requests. By the end of this Training Track, users will be able to utilize Rover for all transport related tasks.

#### **EXPECTED END USERS:**

Transport Staff

## **REQUIRED TRAINING**

**PRE GO-LIVE** 

**IMPORTANT NOTE:** the information listed below is to be followed in sequential order

- Overview of Hyperspace for Revenue and Access Products WBT 11:30 Min
- ➤ Transporting Patients and Non-Patients **WBT** 6:00 Min
- ➤ Transporter **VILT** SU 2:30 Hours

POST GO-

## **PHARMACY**

## INPATIENT PHARMACY TECHNICIAN

#### TRACK DESCRIPTION:

In this Learning Track, End Users will learn how to utilize Epic to complete their daily tasks. Basic workflows will be covered, and users will become comfortable navigating hyperspace. Topics will include cart fills, dispensing, compounding, and monitoring in-basket messages.

#### **EXPECTED END USERS:**

Pharmacy Tech, Specialty Pharmacist Technician

## **REQUIRED TRAINING**

IMPORTANT NOTE: the information listed below is to be followed in sequential order

- Overview of Hyperspace in an Inpatient Setting WBT 9:00 Min
- ➤ Complete Common Pharmacy Tasks **WBT** 9:00 Min
- ➤ Administering Medications on the MAR **WBT** 5:00 Min
- Advanced Medication Administration on the MAR **WBT** 11:30 Min
- ➤ Documenting IV Fluids and Medication Drips **WBT** 11:30 Min
- Inpatient Pharmacy Technician VILT SU 5:00 Hours
- ➤ Inpatient Pharmacy Technician Simulation LAB 2:00 Hour

POST GO-

PRE GO-LIVE

## PHARMACY STUDENT

#### TRACK DESCRIPTION:

In this Learning Track, End Users will get an overview of Hyperspace, and learn about the Clinical Information Review and Finding a Patient workflows in Epic.

#### **EXPECTED END USERS:**

Pharmacy Student

## **REQUIRED TRAINING**

**PRE GO-LIVE** 

- ➤ Overview of Hyperspace **WBT** 12:00 Min
- ➤ Clinical Information Review **WBT** 8:00 Min
- ➤ Finding Patient Information **WBT** 4:30 Min

POST GO-

## **QUALITAS - VIEW ONLY**

#### TRACK DESCRIPTION:

In this Learning Track, End Users will get an overview of Hyperspace, Finding Patient Information, and Completing Common Pharmacy Tasks in Epic.

#### **EXPECTED END USERS:**

**Qualitas Read Only Pharmacy Associates** 

## **REQUIRED TRAINING**

**PRE GO-LIVE** 

- Overview of Hyperspace WBT 12:00 Min
- ➤ Clinical Information Review **WBT** 8:00
- Finding Patient Information WBT 43:30 Min
- ➤ Complete Common Pharmacy Tasks **WBT** 9:00 Min

POST GO-

## **BREAST IMAGING COORDINATOR**

#### TRACK DESCRIPTION:

In this Learning Track, End Users will explore the dashboard, exams, recommendations, letters, follow-up for breast imaging exams. Navigate MQSA statistics. Simulation lab.

#### **EXPECTED END USERS:**

Breast Imaging Coordinator, Breast Imaging Nurse, Lung Screening Coordinator

## **REQUIRED TRAINING**

**IMPORTANT NOTE:** the information listed below is to be followed in sequential order

- Overview of Hyperspace in an Outpatient Setting WBT 9:30 Min
- ➤ Update Missing Required Data **WBT** 3:00 Min
- ➤ Track and Update Result Letters **WBT** 2:30 Min
- Overview of the Manager Dashboard WBT 5:00 Min
- Reporting on MQSA Statistics in Hyperspace WBT 6:00 Min
- Overview of the Snapboard WBT 3:00 Min
- ➤ It's Possible... Secure Chat **WBT** 2:00 Min.
- ▶ Breast Imaging Coordinator VILT SU 8:00 Hours

۶

POST GO-

**PRE GO-LIVE** 

## **BREAST IMAGING TECHNOLOGIST**

#### TRACK DESCRIPTION:

In this Learning Track, End Users will learn about entering orders, prepare for exams, document details and end exams in a breast imaging department

#### **EXPECTED END USERS:**

**Breast Imaging Technologist** 

## **REQUIRED TRAINING**

**IMPORTANT NOTE:** the information listed below is to be followed in sequential order

- Overview of Hyperspace in an Outpatient Setting WBT 9:30 Min
- ➤ Introduction to Ancillary Orders **WBT** 3:00 Min
- ➤ Overview of the Technologists Work List **WBT** 3:00 Min
- Overview of the Snapboard WBT 3:00 Min
- ➤ It's Possible... Secure Chat WBT 2:00 Min
- Breast Imaging Technologist VILT SU 6:00 Hours

POST GO-

**PRE GO-LIVE** 

## **INTERVENTIONAL NURSE**

#### TRACK DESCRIPTION:

In this Learning Track, End Users will learn how to enter the Preprocedure, Intraprocedure, and Post procedure Navigators to complete the full IR nursing documentation workflow.

#### **EXPECTED END USERS:**

Radiology Nurse

## **REQUIRED TRAINING**

IMPORTANT NOTE: the information listed below is to be followed in sequential order

- Overview of Hyperspace in an Inpatient Setting WBT 9:00 Min
- Overview of the Navigator WBT 3:30 Min
- ➤ Nurse Managing Orders **WBT** 6:30 Min
- ➤ Documenting in Flowsheets **WBT** 7:00 Min
- Administering Medications on the MAR **WBT** 5:00 Min
- ➤ Finding Patients and Beginning Charting **WBT** 8:00 Min
- Documenting Vitals and Patient Assessments in Navigator WBT 7:00 Min
- Prep-Procedure Phone Call WBT 7:00 Min
- > Post-Procedure Phone Call WBT 7:00 Min
- Overview of Hyperspace in an Outpatient Setting WBT 9:30 Mn
- Overview of Report Settings WBT 4:30 Min
- Overview of the Narrator WBT 3:00 Min
- Overview of the Snapboard WBT 3:00 Min
- ➤ It's Possible... Secure Chat **WBT** 2:00 Min
- Interventional Nurse VILT SU 8:00 Hours
- > IV Pump Integration Simulation LAB- 2:00 Hours

POST

**PRE GO-LIVE** 

## INTERVENTIONAL TECHNOLOGIST

#### TRACK DESCRIPTION:

In this Learning Track, End Users will learn how to document Interventional Radiology exams using the Begin and End Exam Navigators. Document a completed exam and contrast from Meds Admin section.

#### **EXPECTED END USERS:**

Interventional Radiology Technologist, Radiology Lead Interventional Technologist

## **REQUIRED TRAINING**

**IMPORTANT NOTE:** the information listed below is to be followed in sequential order

- Overview of Hyperspace in an Outpatient Setting WBT 9:30 Min
- Overview of Report Settings WBT 4:30 Min
- ➤ Introduction to Ancillary Orders **WBT** 3:00 Min
- ➤ Overview of the Technologists Work List **WBT** 3:00 Min
- ➤ Overview of the Snapboard **WBT** 3:00 Min
- ➤ It's Possible... Secure Chat **WBT** 2:00 Min
- Interventional Technologist VILT SU 6:00 Hours

>

POST GO-

**PRE GO-LIVE** 

## NON-INVASIVE RADIOLOGY TECHNOLOGIST

#### TRACK DESCRIPTION:

In this Learning Track, End Users will learn how to document CT, US, MRI, nuclear medicine, and x-ray exams using the Begin and End Exam Navigators. Document an exam completed with and without contrast. Administer contrast from Meds Admin section.

#### **EXPECTED END USERS:**

Non-Invasive Radiology Technologist, Radiology Lead Non-Invasive Technologist, OB Sonographer

## **REQUIRED TRAINING**

**IMPORTANT NOTE:** the information listed below is to be followed in sequential order

PRE GO-LIVE

- Overview of Hyperspace in an Outpatient Setting WBT 9:30 Min
- ➤ Introduction to Ancillary Orders **WBT** 3:00 Min
- ➤ Overview of the Technologists Work List **WBT** 3:00 Min
- Overview of the Snapboard WBT 3:00 Min
- It's Possible... Secure Chat WBT 2:00 Min
- ➤ Non-Invasive Radiology Technologist **VILT** SU 6:00 Hours

>

POST GO-

## RADIOLOGY FRONT DESK

#### TRACK DESCRIPTION:

In this Learning Track, End Users will learn how to enter orders for appointments, schedule, reschedule and cancel appointments. Check in patients.

#### **EXPECTED END USERS:**

Radiology Front Desk, Radiology File Room

## **REQUIRED TRAINING**

**IMPORTANT NOTE:** the information listed below is to be followed in sequential order

**PRE GO-LIVE** 

- ➤ Introduction to Ancillary Orders **WBT** 3:00 Min
- ➤ Overview of the Snapboard **WBT** 3:00 Min
- > Overview of Hyperspace for Revenue and Access Products WBT 11:30 Min
- ➤ It's Possible... Secure Chat **WBT** 2:00 Min
- Radiology Front Desk / File Room Clerk VILT SU 4:30 Hours

POST GO-

## RADIOLOGY MANAGER

#### TRACK DESCRIPTION:

In this Learning Track, End Users will get an overview of the Radiant workflows. Review Department reports and statistics, correct documentation errors, and resolve incomplete work. Additionally, End users will get an overview the reporting functionality. Users will learn how to choose the right reporting tool, how to navigate dashboards, run reports, and create reports. Lastly, End Users will learn about manual charge entry and how each department enters charges into the system. Identifying potential revenue through Revenue Guardian Workqueues will also be covered.

#### **EXPECTED END USERS:**

Radiology Manager

**PRE GO-LIVE** 

### REQUIRED TRAINING

IMPORTANT NOTE: the information listed below is to be followed in sequential order

- Overview of Hyperspace in an Outpatient Setting WBT 9:30 Min
- Overview of the Manager Dashboard WBT 5:00 Min
- Overview of Charge Capture Workflows WBT 8:00 Min
- Run and Manage Reports WBT 7:00 Min
- ➤ Introduction to Ancillary Orders **WBT** 3:00 Min
- ➤ Overview of the Snapboard **WBT** 3:00 Min
- ➤ Overview of the Technologist Worklist **WBT** 3:00 Min
- ➤ It's Possible... Secure Chat **WBT** 2:00 Min
- Radiology Manager VILT SU 5:00 Hours
- Using Reporting Workbench to Run Reports WBT 5:30 Min
- Create a New View of a Radar Dashboard WBT 7:00 Min.
- Overview of Hyperspace for Revenue and Access Products WBT 11:30 Min
- Overview of Registration in a Clinic Setting WBT 4:30 Min
- Overview of Enterprise Encounter Charge Reconciliation Report WBT 4:30 Min
- Overview of the Resolute Hospital Billing Revenue Cycle WBT 6:00 Min
- > Account Maintenance for Clinical Department Managers **WBT** 7:30 Min

## **POST GO-LIVE**

- ➤ HB Revenue Reconciliation Manager LAB 2:00 Hour
- ➤ Overview of Reporting **WBT** 4:00 Min
- ➤ Run and Manage Reports **WBT** 7:00 Min
- ➤ Modifying the Search Criteria of a Report **WBT** 9:00 Min
- ➤ Introduction to Radar **WBT** 6:00 Min
- ➤ Create a New View of a Radar Dashboard **WBT** 7:00 Min
- ➤ Reporting in Epic (POST GO-LIVE) **VILT** 4:30 Hours
- One of the Following:
  - Slicer Dicer LAB (Clinical) 1:00 Hour
  - Slicer Dicer LAB (Non-Clinical) 1:00 Hour

## **INPATIENT THERAPIST**

#### TRACK DESCRIPTION:

This learning track is designed for the OT, PT, SLP, PTA, COTA or Therapy Student working in the Inpatient Hospital Setting

#### **EXPECTED END USERS:**

**PRE GO-LIVE** 

Occupational Therapist, Physical Therapist, Speech & Language Pathologist, Certified Occupational Therapy Assistant, Therapy Student

## **REQUIRED TRAINING**

IMPORTANT NOTE: the information listed below is to be followed in sequential order

- Overview of Hyperspace in an Inpatient Setting WBT 9:00 Min
- Finding Patient Information WBT 5:00 Min
- ➤ Introduction to Communication Workflows **WBT** 10:00 Min
- ➤ Documenting in Flowsheets **WBT** 7:00 Min
- Overview of InBasket WBT 7:30 Min
- Overview of Unit Manager WBT 5:00 Min
- ➤ Nurse Reviewing in the Chart **WBT** 4:00 Min
- Overview of Writing Notes WBT 9:30 Min
- ➤ Nurse Writing Notes **WBT** 2:30 Min
- ➤ Nurse Managing Notes **WBT** –6:30 Min
- Overview of the Snapboard WBT 3:00 Min
- Enter Hospital Charges WBT 4:30 Min
- ➤ Epic EMR Success WBT 14:00 Min
- Inpatient Therapist VILT SU 4:30 Hours

## POST GO-LIVE

- ➤ It's Possible ... Chart Search in Storyboard **WBT** 1:30 Min
- ➤ It's Possible ... Wrap-Up Tips **WBT** 1:00 Min
- ➤ It's Possible ... QuickActions: QuickNotes **WBT** 1:00 Min
- ➤ It's Possible ... InBasket: My Lists **WBT** 1:30 Min
- ➤ It's Possible ... InBasket Personalization **WBT** 1:30 Min
- ➤ It's Possible ... Personalize Your Space Storyboard **WBT** 2:00 Min
- ➤ It's Possible ... Sharing SmartPhrases **WBT** 1:30 Min
- ➤ It's Possible ... Keyboard Shortcuts Part 1 **WBT** 1:00 Min
- ➤ It's Possible ... Keyboard Shortcuts Part 2 **WBT** 1:00 Min
- ➤ It's Possible ... Care Everywhere WBT 1:30 Min

## REPORTING

## MANAGER REPORTING

#### TRACK DESCRIPTION:

In this learning track, the End User will learn an overview of the reporting functionality. Reporting Users will learn how to choose the right reporting tool, how to navigate dashboards, run reports, and create reports.

#### **EXPECTED END USERS:**

Department Managers that do Reporting

\*This is already built into the Learning Track if it is a part of another Learning Track

## **REQUIRED TRAINING**

PRE GO-LIVE

POST GO-LIVE

There are No Pre-Go-Live Required Learning Items for this Role

**IMPORTANT NOTE:** the information listed below is to be followed in sequential order

- Overview of Reporting WBT 4:00 Min
- Run and Manage Reports WBT 7:00 Min
- ➤ Modifying the Search Criteria of a Report **WBT** 9:00 Min
- ➤ Introduction to Radar **WBT** 6:00 Min
- Create a New View of a Radar Dashboard WBT 7:00 Min
- ➤ It's Possible... Secure Chat **WBT** 2:00 Min
- Reporting in Epic (POST GO-LIVE) VILT 4:30 Hours
- One of the Following:
  - Slicer Dicer LAB (Clinical) 1:00 Hour
  - Slicer Dicer **LAB** (Non-Clinical) 1:00 Hour

## REPORTING POWER USER

#### TRACK DESCRIPTION:

In this learning track, the End User will learn an overview of the reporting functionality. Reporting Users will learn how to choose the right reporting tool, how to navigate dashboards, run reports, and create reports.

#### **EXPECTED END USERS:**

Reporting Power Users

\*This is already built into the Learning Track if it is a part of another Learning Track

## **REQUIRED TRAINING**

**IMPORTANT NOTE:** the information listed below is to be followed in sequential order

- ➤ Overview of Reporting **WBT** 4:00 Min
- ➤ Run and Manage Reports **WBT** 7:00 Min
- ➤ Modifying the Search Criteria of a Report **WBT** 9:00 Min
- ➤ Introduction to Radar **WBT** 6:00 Min
- > Create a New View of a Radar Dashboard WBT 7:00 Min
- ➤ It's Possible... Secure Chat **WBT** 2:00 Min
- Reporting in Epic (PRE-LIVE) VILT SU 4:30 Hours
- Advanced Reporting in Epic VILT 4:30 Hours

POST GO-

**PRE GO-LIVE** 

## **SLICER DICER -** (Voluntary Track)

#### TRACK DESCRIPTION:

In this learning track, the End User will get a hands-on experience to apply the Epic Reporting workflows to their department.

#### **EXPECTED END USERS:**

Voluntary Track

## **REQUIRED TRAINING**

PRE GO-

There are No Pre-Go-Live Required Learning Items for this Role

OST GO

- ➤ Slicer Dicer **LAB** (Clinical) 1:00 Hour
- ➤ Slicer Dicer LAB (Non-Clinical) 1:00 Hour

## **RESEARCH**

## **CINJ RESEARCH BILLER**

#### TRACK DESCRIPTION:

This training track is geared specifically to the research billers who will be reviewing research charges. This class will cover the basic scenarios that a biller would encounter for research charges. The end user must first complete all HB and/or PB billing classes.

#### **EXPECTED END USERS:**

Research Biller

#### **REQUIRED TRAINING**

**PRE GO-LIVE** 

**IMPORTANT NOTE:** the information listed below is to be followed in sequential order

- ➤ Overview of Research Studies in Epic **WBT** 9:00 Min
- Overview of the Research Billing Review Activity WBT 3:00 Min
- CINJ Research Biller SU VILT 2:00 Hours

POST GO-LIVE

## RESEARCH COORDINATOR

#### TRACK DESCRIPTION:

In this learning track, the End User will learn patient recruitment, running reports maintenance of study records, and overall management of patients enrolled in research studies.

#### **EXPECTED END USERS:**

Clinical Research Nurse, Research Coordinator, Research Data Coordinator, Research Manager, Research PhD Investigator, Oncology Research Coordinator

### REQUIRED TRAINING

**IMPORTANT NOTE:** the information listed below is to be followed in sequential order

- Overview of Hyperspace for Revenue and Access Products WBT 11:30 Min
- Overview of Registration in a Clinic Setting WBT 4:30 Min
- Overview of Registration in a Hospital Setting WBT 6:00 Min
- Overview of a Single Billing Office WBT 6:00 Min
- Overview of Account Maintenance for SBO Customer Service and Self-Pay Follow-Up Staff WBT

   10:30 Min
- Overview of Account Activities WBT 7:00 Min
- Overview of the Research Billing Review Activity WBT 3:00 Min
- Overview of In Basket WBT 7:30 Min
- Overview of Research Studies in Epic WBT 9:00 Min
- It's Possible... Secure Chat WBT 2:00 Min
- Research Coordinator VILT SU 9:00 Hours
- Research Coordinator User Settings LAB 2:00 Hours
- ➤ Run and Manage Reports **WBT** 7:00 Min
- ➤ Modifying the Search Criteria of a Report **WBT** 9:00 Min

OST GO-LIVE

**PRE GO-LIVE** 

## **SURGICAL SERVICES**

## **CHARGE POSTER**

Items Listed in Navy = No Registration Required

Items Listed in Red = Requires Registration

#### TRACK DESCRIPTION:

In this Training Track, the End User will learn how to capture and post charges in Epic.

#### **EXPECTED END USERS:**

Charge Poster and Materials Management

## **REQUIRED TRAINING**

**IMPORTANT NOTE:** the information listed below is to be followed in sequential order

**PRE GO-LIVE** 

- ➤ Overview of Hyperspace in an Inpatient Setting **WBT** 9:00 Min
- ➤ Overview of the Navigator **WBT** 3:30 Min
- ➤ Capturing Charges in OpTime **WBT** 5:00 Min
- ➤ It's Possible... Secure Chat **WBT** 2:00 Min
- Charge Poster VILT SU 4:00 Hours
- OpTime Super User VILT- 2:00 Hours

POST GO-LIVE

## DAY SURGERY NURSE

#### TRACK DESCRIPTION:

In this Training Track, the End User will learn how to document Pre-Arrival documentation, overview of Care Everywhere, document assessments, document medications, order entry, document preprocedure call, and discharge documentation process.

#### **EXPECTED END USERS:**

PACU Nurse, Pre-Op Nurse, Pre-Op Nurse Manager, Endoscopy Nurse

## **REQUIRED TRAINING**

IMPORTANT NOTE: the information listed below is to be followed in sequential order

- Overview of Hyperspace in an Inpatient Setting WBT 9:00 Min
- Overview of the Navigator WBT 3:30 Min
- ➤ Nurse Managing Orders **WBT** 6:30 Min
- ➤ Documenting in Flowsheets **WBT** 7:00 Min
- ➤ Administering Medications on the MAR **WBT** 5:00 Min
- Finding Patients and Beginning Charting WBT 8:00 Min
- ➤ Documenting Vitals and Patient Assessments in a Navigator **WBT** 7:00 Min
- Preprocedure Phone Call WBT 7:00 Min
- Post-Procedure Phone Call WBT 6:00 Min
- ► It's Possible... Secure Chat WBT 2:00 Min
- Ambulatory Scanning WBT Part 4 Front Office Scanning/Integrating Scanning- 12:35 Min
- Day Surgery Nurse VILT SU –7:00 Hours
- OpTime Super User VILT- 2:00 Hours
- > IV Pump Integration Simulation LAB- 2:00 Hours

POST GO-11VF

**PRE GO-LIVE** 

## ADDITIONAL

#### Search for the following web-based training activities in Net Learning under Learning Opportunities

- Overview of Inpatient Care with Rover WBT 7:30 Min
- ➤ Document in Flowsheets using Rover WBT 4:30 Min

## **ENDOSCOPY NURSE**

#### TRACK DESCRIPTION:

In this Training Track, the End User will learn how to document Pre-Arrival documentation, overview of Care Everywhere, document assessments, document medications, order entry, document preprocedural call, and discharge documentation process. Additionally, End Users will learn how to use the Endoscopy Intraprocedure Narrator to complete Endoscopy nursing documentation for the intra-procedure phase of care. Lastly, End Users will learn how to find a patient using the Status Board, document Events, Orders Management, document Assessments and Monitoring, and discharge documentation for the patient.

#### **EXPECTED END USERS:**

**Endoscopy Nurse** 

### REQUIRED TRAINING

IMPORTANT NOTE: the information listed below is to be followed in sequential order

- Overview of Hyperspace in an Inpatient Setting WBT 9:00 Min
- ➤ Overview of the Navigator **WBT** 3:30 Min
- Nurse Managing Orders WBT 6:30 Min
- ➤ Documenting in Flowsheets **WBT** 7:00 Min
- Administering Medications on the MAR **WBT** 5:00 Min
- Finding Patients and Beginning Charting WBT 8:00 Min
- ➤ Documenting Vitals and Patient Assessments in a Navigator **WBT** 7:00 Min
- Pre-procedure Phone Call WBT 7:00 Min
- Post-Procedure Phone Call WBT 6:00 Min
- Documenting IV Fluids and Medication Drips WBT 11:30 Min
- Validating Monitor Data WBT 11:30 Min
- ➤ It's Possible... Secure Chat **WBT** 2:00 Min
- Day Surgery Nurse VILT SU 7:00 Hours
- Endoscopy Nurse VILT SU 5:00 Hours
- PACU Nurse VILT SU 6:00 Hours
- OpTime Super User VILT- 2:00 Hours
- IV Pump Integration Simulation LAB- 2:00 Hours

POST GO-LIVE

### There are No Post-Go-Live Required Learning Items for this Role

ADDITIONAL RESOURCES Search for the following web-based training activities in Net Learning under Learning Opportunities

- Overview of Inpatient Care with Rover WBT 7:30 Min
- Document in Flowsheets using Rover WBT 4:30 Min

## **ENDOSCOPY SCHEDULER**

#### TRACK DESCRIPTION:

In this Learning Track, End Users will learn to enter orders for appointments, schedule, cancel, reschedule appointments, and check-in patients.

#### **EXPECTED END USERS:**

Surgery Scheduler, Endoscopy Scheduler

## **REQUIRED TRAINING**

**IMPORTANT NOTE:** the information listed below is to be followed in sequential order

- ➤ Overview of Hyperspace for Revenue Access Products **WBT** 11:30 Min
- ➤ Introduction to Ancillary Orders **WBT** 3:00 Min
- ➤ Overview of the Snapboard **WBT** 3:00 Min
- ➤ It's Possible... Secure Chat **WBT** 2:00 Min
- Endoscopy Scheduler VILT SU 4:30 Hours
- Surgery Scheduler VILT SU 4:00 Hours

POST GO-

**PRE GO-LIVE** 

## **INTRA-OP NURSE**

#### TRACK DESCRIPTION:

In this Training Track, the End User will learn how to use the Status Board to find a patient, document Events in the Periop area, document pre-incision, procedure documentation, and closing documentation.

#### **EXPECTED END USERS:**

Charge Nurse, Circulating Nurse, OR Manager, and OR Service Lead

## **REQUIRED TRAINING**

IMPORTANT NOTE: the information listed below is to be followed in sequential order

- Overview of Hyperspace in an Inpatient Setting WBT 9:00 Min
- Overview of the Navigator WBT- 3:30 Min
- ➤ Nurse Managing Orders **WBT** 6:30 Min
- ➤ Documenting in Flowsheets **WBT** 7:00 Min
- Administering Medications on the MAR **WBT** 5:00 Min
- Finding Patients and Beginning Charting WBT 8:00 Min
- > Documenting Vitals and Patient Assessments in a Navigator WBT 7:00 Min
- Interoperative Documentation WBT 8:00 Min
- ➤ It's Possible... Secure Chat WBT 2:00 Min.
- ➤ Intra-Op Nurse **VILT** SU 4:00 Hours
- OpTime Super User VILT- 2:00 Hours

POST

**PRE GO-LIVE** 

## ADDITIONAL

#### Search for the following web-based training activities in Net Learning under Learning Opportunities

- Overview of Inpatient Care with Rover WBT 7:30 Min
- ➤ Document in Flowsheets using Rover WBT 4:30 Min

## MATERIALS MANAGEMENT

#### TRACK DESCRIPTION:

In this Training Track is designed for the End Users who are responsible for managing materials used in the Operating Room. End Users will learn how to run reports on supply and implant usage, how to access the surgical schedule and print preference/case cards to aid in case picking, and manage inventory items in a third party system or in Epic, and be able to view these items in Epic.

#### **EXPECTED END USERS:**

Materials Management

**PRE GO-LIVE** 

POST GO-LIVE

## **REQUIRED TRAINING**

IMPORTANT NOTE: the information listed below is to be followed in sequential order

- ➤ Overview of Hyperspace in an Inpatient Setting **WBT** 9:00 Min
- ➤ Overview of the Navigator **WBT** 3:30 Min
- Capturing Charges in OpTime WBT 5:00 Min
- Overview of Preference Cards WBT 3:30 Min
- It's Possible... Secure Chat WBT 2:00 Min
- ➤ Overview of Hyperspace for Revenue and Access Products **WBT** 11:30 Min
- Overview of the Resolute Hospital Billing Revenue Cycle WBT 6:00 Min
- Overview of the Enterprise Encounter Charge Reconciliation Report WBT 4:30 Min
- Account Maintenance for Clinical Department Managers WBT 7:30 Min
- ➤ Run and Manage Reports **WBT** 7:00 Min

There are No F

## MATERIALS MANAGEMENT LEADER (SUPERVISOR, MANAGER, DIRECTOR)

#### TRACK DESCRIPTION:

In this Training Track is designed for the End Users who are responsible for managing materials used in the Operating Room. End Users will learn how to run reports on supply and implant usage, how to access the surgical schedule and print preference/case cards to aid in case picking, and manage inventory items in a third party system or in Epic, and be able to view these items in Epic.

#### **EXPECTED END USERS:**

Materials Management

#### **REQUIRED TRAINING**

IMPORTANT NOTE: the information listed below is to be followed in sequential order

- Overview of Hyperspace in an Inpatient Setting WBT 9:00 Min
- ➤ Overview of the Navigator **WBT** 3:30 Min
- Capturing Charges in OpTime WBT 5:00 Min
- Overview of Preference Cards WBT 3:30 Min
- ➤ It's Possible... Secure Chat **WBT** 2:00 Min
- Overview of Hyperspace for Revenue and Access Products WBT 11:30 Min
- ➤ Overview of the Resolute Hospital Billing Revenue Cycle **WBT** 6:00 Min
- Overview of the Enterprise Encounter Charge Reconciliation Report WBT 4:30 Min
- Account Maintenance for Clinical Department Managers **WBT** 7:30 Min
- Run and Manage Reports WBT 7:00 Min
- ➤ HB Clinical Department Manager VILT 4:00 Hours

POST

**PRE GO-LIVE** 

➢ HB Revenue Reconciliation Manager LAB – 2:00 Hours

## **OPTIME ANESTHESIA VIEW-ONLY**

#### TRACK DESCRIPTION:

This Training Track is designed for the Anesthesia Tech who will need View Only Access in Epic.

#### **EXPECTED END USERS:**

Anesthesia Tech, Anesthesia Admin, Anesthesia 3<sup>rd</sup> Party Billers

## **REQUIRED TRAINING**

PRE GO-LIVE

- Overview of Hyperspace in an Inpatient Setting WBT 9:00 Min
- ➤ Overview of Preference Cards **WBT** 3:30 Min

POST GO-

## **OR MANAGER**

#### TRACK DESCRIPTION:

In this Training Track, the End User will learn how to use dashboard, My Reports, Library, and Chart Search. The End User will learn Reporting Basics and Manual Blood Release. End Users will also learn about manual charge entry and how each department enters charges into the system and identifying potential revenue through Revenue Guardian Workqueues is also covered. Lastly, End Users will get an overview of the Reporting Tools and functionality in Epic. End users will learn how to choose the right reporting tool, how to navigate dashboards, run reports, and create reports.

#### **EXPECTED END USERS:**

OR Manager, Endoscopy Manager, OR Scheduling Manager, PACU Nurse Manager, Pre-Op Manager

## **REQUIRED TRAINING**

**IMPORTANT NOTE:** the information listed below is to be followed in sequential order

- Overview of Hyperspace in an Inpatient Setting WBT 9:00 Min
- Overview of the OpTime Manager Dashboard WBT 4:30 Min
- Overview of Reporting WBT 4:00 Min
- Capturing Charges in OpTime WBT 5:00 Min
- It's Possible... Secure Chat WBT 2:00 Min
- Ambulatory Scanning **WBT** Part 4 Front Office Scanning/Integrating Scanning- 12:35 Min
- OR Manager VILT SU 3:00 Hours
- Overview of Hyperspace for Revenue and Access Products WBT 11:30 Min
- Overview of the Resolute Hospital Billing Revenue Cycle WBT 6:00 Min
- Overview of the Enterprise Encounter Charge Reconciliation Report WBT 4:30 Min
- ➤ Account Maintenance for Clinical Department Managers **WBT** 7:30 Min
- Run and Manage Reports WBT 7:00 Min
- ➤ HB Clinical Department Manager VILT SU 4:00 Hours

#### OpTime Super User VILT- 2:00 Hours

#### ➤ HB Revenue Reconciliation Manager LAB – 2:00 Hours

- ➤ Modifying the Search Criteria of a Report **WBT** 9:00 Min
- ➤ Introduction to Radar **WBT** 6:00 Min
- ➤ Create a New View of a Radar Dashboard **WBT** 7:00 Min
- ➤ It's Possible... Secure Chat **WBT** 2:00 Min
- ➤ Reporting in Epic (POST GO-LIVE) **VILT** 4:30 Hours
- ➤ Slicer Dicer LAB (Clinical) 1:00 Hour

## ADDITIONAL RESOLIBCES

POST GO-LIVE

Search for the following web-based training activities in Net Learning under Learning Opportunities

- Overview of Inpatient Care with Rover WBT 7:30 Min
- Document in Flowsheets using Rover WBT 4:30 Min

## **OR - VIEW ONLY**

#### TRACK DESCRIPTION:

In this Training Track, the End User will learn how to print schedules or preference cards. This Training track will allow the End User to have Epic View Only Access.

#### **EXPECTED END USERS:**

OR Techs and Central Sterile Staff

## **REQUIRED TRAINING**

**PRE GO-LIVE** 

- Overview of Hyperspace in an Inpatient Setting WBT 9:00 Min
- Overview of the Navigator WBT 3:30 Min
- Overview of the Schedule WBT 5:00 Min
- ➤ Case Creation and Scheduling **WBT** 6:30 Min

POST GO-LIVE

## **PACU NURSE**

#### TRACK DESCRIPTION:

In this Training Track, the End User will learn how to find a patient using the Status Board, document Events, Orders Management, document Assessments and Monitoring, and discharge documentation for the patient.

#### **EXPECTED END USERS:**

PACU Nurse, PACU Nurse Manager, Preop Nurse

## **REQUIRED TRAINING**

IMPORTANT NOTE: the information listed below is to be followed in sequential order

- Overview of Hyperspace in an Inpatient Setting WBT 9:00 Min
- Overview of the Navigator WBT 3:30 Min
- ➤ Documenting in Flowsheets **WBT** 7:00 Min
- ➤ Administering Medications on the MAR **WBT** 5:00 Min
- ➤ Documenting LDAs, IV Fluids, and Medication Drips **WBT** 12:00 Min
- ➤ Finding Patients and Beginning Charting **WBT** 8:00 Min
- ➤ Documenting Vitals and Patient Assessments in a Navigator **WBT** 7:00 Min
- ➤ Validating Monitor Data WBT 11:30 Min
- It's Possible... Secure Chat WBT 2:00 Min
- PACU Nurse VILT SU 6:00 Hours
- OpTime Super User VILT- 2:00 Hours
- > IV Pump Integration Simulation LAB- 2:00 Hours

POST

**PRE GO-LIVE** 

# ADDITIONAL

#### Search for the following web-based training activities in Net Learning under Learning Opportunities

- Overview of Inpatient Care with Rover WBT 7:30 Min
- ➤ Document in Flowsheets using Rover WBT 4:30 Min

## **PAT NURSE**

#### TRACK DESCRIPTION:

In this Training Track, the End User will learn how to use the Chart Prep Status Board, Use the PAT Call Navigator, document Tasks, use Care Everywhere to review and pull patient information. The End User will learn how to use the PAT Appointment Status Board, update Tasks and required documentation, and practice Order inquiry to collect a specimen.

#### **EXPECTED END USERS:**

Chart Prep Nurse, PAT Nurse

## **REQUIRED TRAINING**

**IMPORTANT NOTE:** the information listed below is to be followed in sequential order

- Overview of Hyperspace in an Inpatient Setting WBT 9:00 Min
- Overview of the Navigator WBT 3:30 Min
- ➤ Nurse Managing Orders **WBT** 6:30 Min
- Finding Patients and Beginning Charting WBT 8:00 Min
- ➤ Documenting Vitals and Patient Assessments in a Navigator **WBT** 7:00 Min
- Preprocedure Phone Call WBT 7:00 Min
- ➤ It's Possible... Secure Chat **WBT** 2:00 Min
- Ambulatory Scanning WBT Part 4 Front Office Scanning/Integrating Scanning- 12:35 Min
- PAT Nurse VILT SU 3:00 Hours
- OpTime Super User VILT- 2:00 Hours

POST GO-LIVE

**PRE GO-LIVE** 

## PREFERENCE CARD BUILDER

#### TRACK DESCRIPTION:

In this Training Track, the End User will learn how to create, maintain, and update preference cards using the Preference Card Activity. The End User will learn how to use Global Substitution activity to update supplies and medications. The End User will learn how to use the In Basket, Preference Card Activity, and Preference Card Maintenance Dashboard.

#### **EXPECTED END USERS:**

Charge Nurse, OR Service Lead, Preference Card Builder and OR Nurse Manager

## **REQUIRED TRAINING**

IMPORTANT NOTE: the information listed below is to be followed in sequential order

- ➤ Overview of Hyperspace in an Inpatient Setting **WBT** 9:00 Min
- Overview of Preference Cards WBT 3:30 Min
- Preference Card Builder VILT 3:30 Hours
- OpTime Super User VILT- 2:00 Hours

POST GO-

**PRE GO-LIVE** 

## SURGERY SCHEDULER - RWJBH EMPLOYED

#### TRACK DESCRIPTION:

In this Training Track, the End User will learn how to use Case Entry, copy past cases with Open Case, view future cases with Snapboard, and add Snapboard messages. The End User will learn how to manage Block Times (Shuffle, Remove, Cancel, Void), customize and print schedules.

#### **EXPECTED END USERS:**

Charge Nurse, OR Front Desk, OR Scheduling Manager, OR Surgery office Front Desk, and Endoscopy Scheduler

## **REQUIRED TRAINING**

**IMPORTANT NOTE:** the information listed below is to be followed in sequential order

- ➤ Overview of Hyperspace in an Inpatient Setting **WBT** 9:00 Min
- ➤ Overview of the Schedule **WBT** 5:00 Min
- ➤ Case Creation and Scheduling **WBT** 6:30 Min
- Ambulatory Scanning **WBT** Part 4 Front Office Scanning/Integrating Scanning- 12:35 Min
- ➤ It's Possible... Secure Chat **WBT** 2:00 Min
- Surgery Scheduler VILT SU 4:00 Hours
- Endoscopy Scheduler VILT SU 4:30 Hours

POST GO-

**PRE GO-LIVE** 

# BEHAVIORAL HEALTH

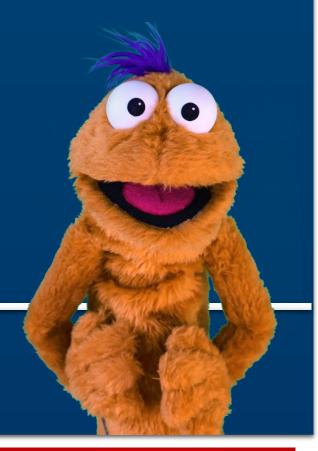

Items Listed in Navy = No Registration Required

Items Listed in Red = Requires Registration

## BEHAVIORAL HEALTH CRISIS WORKER

#### TRACK DESCRIPTION:

In this learning track, the Crisis Worker will learn how to chart their support of patients who present to the emergency department through clinical documentation, treatment planning, and disposition.

#### **EXPECTED END USERS:**

Crisis Worker

## **REQUIRED TRAINING**

IMPORTANT NOTE: the information listed below is to be followed in sequential order

- Overview of Hyperspace for ASAP Users WBT 6:00 Min
- > Patient Tracking WBT 4:30 Min
- ➤ Overview of the ED Map **WBT** 5:00 Min
- > Arrival and Patient Search WBT 4:30 Min
- ➤ Introduction to the ED Narrator **WBT** 6:30 Min
- ➤ Signing in and getting up to Speed **WBT** 6:30 Min
- ➤ It's Possible ... Care Everywhere **WBT** 1:30 Min
- Viewing a Patient's Care Everywhere Information WBT 7:30 Min
- ➤ It's Possible... Secure Chat **WBT** 2:00 Min
- ➤ Behavioral Health Crisis Worker **VILT** SU 9:00 Hours

POST GO-LIVE

**PRE GO-LIVE** 

## **BEHAVIORAL HEALTH OP/PHP/IOP**

### BEHAVIORAL HEALTH NURSE

Outpatient/PHP/IOP

#### TRACK DESCRIPTION:

This course builds upon the Nurse Shared Training Track and charts the day in the life of a nurse caring for a behavioral health patient. You will also learn how to complete Group Therapy documentation and participate in Treatment Planning in Epic.

#### **EXPECTED END USERS:**

**PRE GO-LIVE** 

Nurses and Nurse Managers working at Somerset Outpatient, PHP, IOP, EDU PHP, or EDU IOP care areas.

### REQUIRED TRAINING

**IMPORTANT NOTE:** the information listed below is to be followed in sequential order

- Overview of Hyperspace in an Outpatient Setting WBT- 9:30 Min
- Office Visit Demonstration WBT 8:00 Min
- Finding Patient Information **WBT** 5:00 Min
- ➤ EpicCare Ambulatory: Ordering in an Outpatient Context **WBT** 9:00 Min
- ➤ Clinic-Administered Medications **WBT** 5:00 Min
- ➤ Wrapping Up a Visit **WBT** 8:00 Min
- Overview of In Basket WBT 7:30 Min
- ➤ In Basket: Handling Refill Requests **WBT** –7:00 Min
- ➤ In Basket: Telephone Encounters **WBT** 7:00 Min
- In Basket: Following up on Results Messages **WBT** 6:00 Min
- Activating Patients for MyChart WBT 5:00 Min
- Clinical Support Visit WBT 9:00 Min
- ➤ Granting Proxy Access to MyChart **WBT** 4:00 Min
- Querying for a Patient's Outside Record WBT 7:00 Min
- ➤ It's Possible... Secure Chat **WBT** 2:00 Min
- Sex, Gender, and Clinical Decision Support **WBT** 6:30 Min
- Overview of Therapy Plans Nurse WBT 4:00 Min
- Sending and Reviewing Patient Questionnaires WBT 7:00 Min
- It's Possible... Secure Chat WBT 2:00 Min

- ➤ Nurse Shared Part 1 (RN, LP, MA) **VILT** SU 5:00 Hours
- ➤ Nurse Shared Part 2 (RN, LP, MA) **VILT** SU 5:00 Hours
- ➤ Behavioral Health Nurse (OP, PHP, IOP) **VILT** SU 7:30 Hours
- EpicCare Ambulatory Super User VILT- 3 Hours

POST

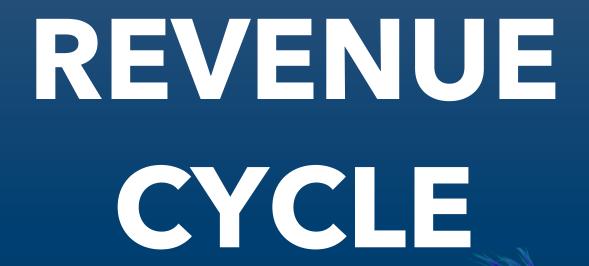

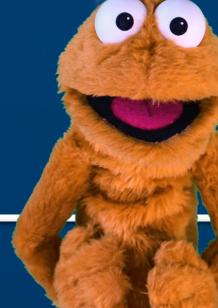

Items Listed in Navy = No Registration Required

Items Listed in Red = Requires Registration

## **HIM & IDENTITY**

## **CDI SPECIALIST**

#### TRACK DESCRIPTION:

In this learning track, the End User will learn how to navigate in Epic to review clinical documentation and send queries to physicians.

#### **EXPECTED END USERS:**

HIM CDI Staff, HIM CDI Manager

## **REQUIRED TRAINING**

PRE GO-LIVE

- Overview of Hyperspace for Revenue and Access Products WBT 11:30 Min
- Coding Query and Missing Documentation **WBT** 10:30 Min
- Overview of Workqueues for HIM WBT 3:30 Min
- ➤ Introduction to Radar **WBT** 6:00 Min
- ➤ CDI Specialist **VILT** SU 3:30 Hours

POST GO-LIVE

## HIM ACUTE CARE SCANNING

#### TRACK DESCRIPTION:

In this learning track, the End User will learn how to perform scanning using Hyland Onbase and Epic integration so the documentation can be accessed by appropriate parties while reviewing a patient's chart.

#### **EXPECTED END USERS:**

HIM Centralized Scanner

## **REQUIRED TRAINING**

PRE GO-

HIM Acute Care Scanning VILT SU – 4:00 Hours

POST GO-LIVE

## HIM AMBULATORY SCANNING

#### TRACK DESCRIPTION:

In this learning track, the End User will learn how to perform scanning and process electronic faxes using Hyland Onbase and Epic integration so the documentation can be accessed by appropriate parties while reviewing a patient's chart.

#### **EXPECTED END USERS:**

Scanners; HIM Techs

#### **REQUIRED TRAINING**

PRE GO-

➤ HIM Ambulatory Scanning **VILT** SU – 2:00 Hours

POST GO-

## **DATA INTEGRITY SPECIALIST**

#### TRACK DESCRIPTION:

In this learning track, the End User will learn how to resolve potential duplicate records in Epic and Manage Chart correction requests. Additionally, End Users will also learn how to use Chart Correction tools, resolve Overlay records and monitor Care Everywhere reports. In OnBase Chart correction end users will learn how to perform corrections on the Scanned documents in OnBase.

#### **EXPECTED END USERS:**

HIM Chart Correction Analyst, Identity Manager, HIM Tech (as identified by the Manager)

## **REQUIRED TRAINING**

IMPORTANT NOTE: the information listed below is to be followed in sequential order

- Overview of Hyperspace for Revenue and Access Products WBT 11:30 Min
- Managing Non-Patient Identifiers WBT 5:30 Min
- Explore the Chart Correction Workspace **WBT** 4:30 Min
- ➤ It's Possible... Secure Chat **WBT** 2:00 Min.
- Data Integrity Specialist PART 1 VILT SU 4:00 Hours
- Data Integrity Specialist PART 2 VILT SU 4:00 Hours
- OnBase Chart Correction VILT SU 2:30 Hours
- Introduction to Radar WBT 6:00 Min
- Run and Manage Reports WBT 7:00 Min

POST GO-LIVE

**PRE GO-LIVE** 

## **DEFICIENCY ANALYST - INPATIENT**

#### TRACK DESCRIPTION:

This track will provide the overview of Deficiency tracking episodes, how to complete initial analysis on discharged patients, perform concurrent analysis and verify that documentation is complete after physician completes deficiencies. The End User will additionally learn how to address transcription errors, provide Physician support, act on deficiencies sent back to the End User and track productivity.

#### **EXPECTED END USERS:**

HIM Deficiency Analyst, HIM Deficiency Manager, HIM MD Support

## **REQUIRED TRAINING**

**IMPORTANT NOTE:** the information listed below is to be followed in sequential order

- ➤ Run and Manage Reports **WBT** 7:00 Min
- Overview of Hyperspace for Revenue and Access Products WBT 11:30 Min
- ➤ Automatic Deficiency Creation and Initial Analysis **WBT** 5:30 Min
- Overview of Workqueues for HIM WBT 3:30 Min
- Ambulatory Scanning WBT Part 4 Front Office Scanning/Integrating Scanning- 12:35 Min
- Deficiency Analyst PART 1 VILT SU 4:00 Hours
- Deficiency Analyst PART 2 VILT SU 4:00 Hours
- ➤ HIM Deficiency Analyst Simulation LAB -1:30 Hours Optional

POST GO-

**PRE GO-LIVE** 

## **HIM CODER**

#### TRACK DESCRIPTION:

In this learning track, the End User will learn how to learn how to review clinical documentation and code the inpatient, ED, observation and ambulatory surgery cases. End users will also learn how to review and update ED and observation charges. They will learn how to send queries to physician on missing or incomplete documentation. The End User will also learn how to communicate with other departments for issues that prevent coding and how to work Claim edits and Denials related to Coding.

#### **EXPECTED END USERS:**

HIM Coders, HIM Coding Managers, HIM Quality Officers, Coding Specialists, HIM directors.

## **REQUIRED TRAINING**

**IMPORTANT NOTE:** the information listed below is to be followed in sequential order

- Introduction to Radar WBT 6:00 Min
- ➤ Run and Manage Reports **WBT** 7:00 Min
- Reviewing ED Charges WBT 6:30 Min
- ➤ Overview of Hyperspace for Revenue and Access Products **WBT** 11:30 Min
- Coding an Account WBT 7:00 Min
- Coding Query and Missing Documentation WBT 10:30 Min
- Overview of Workqueues for HIM WBT 3:30 Min
- Overview of Claim Edit Workqueues WBT 3:00 Min
- HIM Coder PART 1 VILT SU 3:00 Hours
- ➤ HIM Coder PART 2 VILT SU 3:30 Hours
- ► HIM Coder PART 3 VILT SU 4:30 Hours

OST GO-

**PRE GO-LIVE** 

## HIM DIRECTOR INPATIENT

#### TRACK DESCRIPTION:

This track provides training on various functionalities that HIM Manager or Director may have access to depending on their role. How to place a chart in legal lock, adding requesters for ROI, suspend providers for delinquency, admin close deficiencies and use reporting tools to manage their day-to-day operations.

#### **EXPECTED END USERS:**

Identity Manager, HIM Director- Inpatient, Coding Manager, Deficiency Manager, ROI Manager

## **REQUIRED TRAINING**

**IMPORTANT NOTE:** the information listed below is to be followed in sequential order

- ➤ Overview of Reporting **WBT** 4:00 Min
- ➤ Run and Manage Reports **WBT** 7:00 Min
- ➤ Modifying the Search Criteria of a Report **WBT** 9:00 Min
- ➤ Introduction to Radar **WBT** 6:00 Min
- Create a New View of a Radar Dashboard WBT 7:00 Min
- ➤ HIM Director (Inpatient) **VILT** SU 4:30 Hours
- Reporting in Epic (PRE-LIVE) VILT SU 4:30 Hours
- Advanced Reporting in Epic VILT 4:30 Hours

POST GO-

**PRE GO-LIVE** 

## **HIM DIRECTOR - OUTPATIENT**

#### TRACK DESCRIPTION:

This track provides training on various functionalities that HIM Manager or Director may have access to depending on their role. How to place a chart in legal lock, adding requesters for ROI, suspend providers for delinquency, admin close deficiencies and use reporting tools to manage their day-to-day operations.

#### **EXPECTED END USERS:**

HIM Director

## **REQUIRED TRAINING**

IMPORTANT NOTE: the information listed below is to be followed in sequential order

- Overview of Reporting WBT 4:00 Min
- ➤ Run and Manage Reports **WBT** 7:00 Min
- ➤ Modifying the Search Criteria of a Report **WBT** 9:00 Min
- ➤ Introduction to Radar **WBT** 6:00 Min
- Create a New View of a Radar Dashboard WBT 7:00 Min
- HIM Director (Outpatient) VILT SU 4:00 Hours
- Reporting in Epic (PRE-LIVE) VILT SU 4:30 Hours
- Advanced Reporting in Epic (POST-LIVE) VILT Privacy 4:30 Hours

POST GO-LIVE

**PRE GO-LIVE** 

## HIM TECH

#### TRACK DESCRIPTION:

The End User will learn how to perform scanning using Hyland Onbase and Epic integration so the documentation can be accessed by appropriate parties while reviewing a patients' chart.

#### **EXPECTED END USERS:**

HIM Tech

## **REQUIRED TRAINING**

**IMPORTANT NOTE:** the information listed below is to be followed in sequential order

- ➤ Managing a Request **WBT** 7:30 Min
- ➤ Overview of Work Queues for HIM **WBT** 3:30 Min
- Overview of Hyperspace for Revenue and Access Products WBT 11:30 Min
- ➤ HIM Ambulatory Scanning **VILT** 2:30 Hours
- ➤ Quick Disclosure **WBT** 4:00 Min
- ➤ Run and Manage Reports **WBT** 7:00 Min

POST GO-LIVE

**PRE GO-LIVE** 

## **PRIVACY OFFICER**

#### TRACK DESCRIPTION:

In this learning track, End Users will learn how to navigate a patient's clinical documentation along with an overview of Reporting tools available in Epic to investigate and monitor inappropriate access. End users will also learn about various tools built in Epic to prevent privacy violations.

#### **EXPECTED END USERS:**

HIM Privacy Officer and Compliance Officers

## **REQUIRED TRAINING**

IMPORTANT NOTE: the information listed below is to be followed in sequential order

- Overview of Hyperspace for Revenue and Access Products WBT 11:30 Min
- Privacy Officer VILT SU 4:00 Hours
- Overview of Reporting WBT 4:00 Min
- Run and Manage Reports WBT 7:00 Min
- ➤ Modifying the Search Criteria of a Report **WBT** 9:00 Min
- ➤ Introduction to Radar **WBT** 6:00 Min
- Create a New View of a Radar Dashboard WBT 7:00 Min
- ➤ It's Possible... Secure Chat WBT 2:00 Min
- Reporting in Epic (PRE-LIVE) VILT SU 4:30 Hours
- Advanced Reporting in Epic VILT 4:30 Hours

POST GO-

**PRE GO-LIVE** 

## **ROI CLERK**

#### TRACK DESCRIPTION:

In this learning track, the End User will learn ROI functionality in Epic. End users will learn how to process a release request using various output formats available in Epic.

#### **EXPECTED END USERS:**

HIM ROI Staff, HIM ROI Manager

## **REQUIRED TRAINING**

**IMPORTANT NOTE:** the information listed below is to be followed in sequential order

- ➤ Managing a Request **WBT** 7:30 Min
- ➤ Overview of Work Queues for HIM WBT 3:30 Min
- > Overview of Hyperspace for Revenue and Access Products WBT 11:30 Min
- ➤ Deficiency Analyst Outpatient **WBT** 20:00 Min
- ROI Clerk VILT SU 5:00 Hours
- ➤ Quick Disclosure **WBT** 4:00 Min
- ➤ Run and Manage Reports **WBT** 7:00 Min

POST GO-

PRE GO-LIVE

## **HOSPITAL BILLING – ACCOUNT**

#### TRACK DESCRIPTION:

In this training track, the end user will learn how accounts are prepared for billing, resolving DNBs, combining accounts, and taking action on late charges.

#### **EXPECTED END USERS:**

SBO Representative – as assigned by the Revenue Cycle Leadership

## **REQUIRED TRAINING**

**IMPORTANT NOTE:** the information listed below is to be followed in sequential order

- ➤ Overview of Hyperspace for Revenue and Access Products **WBT** 11:30 Min
- ➤ Overview of Registration in a Hospital Setting **WBT** 6:00 Min
- ➤ Overview of a Single Billing Office **WBT** 6:00 Min
- Overview of Account Activities WBT 7:00 Min
- Posting Adjustments WBT 5:00 Min
- Overview of Account Workqueues WBT 5:00 Min
- Overview of Account Errors and Flags WBT 4:00 Min
- Overview of Charge Review Workqueues WBT 4:00 Min
- Account Maintenance for Billers and Insurance Follow-Up Staff WBT 12:00 Min
- ➤ HB Biller Account VILT SU 4:00 Hours

POST GO-

**PRE GO-LIVE** 

## **HOSPITAL BILLING – CLAIMS**

#### TRACK DESCRIPTION:

In this training track, which follows HB Billing - Account, the end user will learn claim edits in Epic, resolving UB code claim errors, correcting claim line errors, working claims requiring attachments, and resolving other biller claim edits.

#### **EXPECTED END USERS:**

SBO Representative – as assigned by the Revenue Cycle Leadership

## REQUIRED TRAINING

**IMPORTANT NOTE:** the information listed below is to be followed in sequential order

- Overview of Hyperspace for Revenue and Access Products WBT 11:30 Min
- ➤ Overview of Registration in a Hospital Setting **WBT** 6:00 Min
- ➤ Overview of a Single Billing Office **WBT** 6:00 Min
- ➤ Overview of Account Activities **WBT** 7:00 Min
- > Posting Adjustments WBT 5:00 Min
- ➤ Overview of Account Workqueues **WBT** 5:00 Min
- Overview of Account Errors and Flags WBT 4:00 Min
- ➤ Overview of Charge Review Workqueues **WBT** 4:00 Min
- Account Maintenance for Billers and Insurance Follow-Up Staff WBT 12:00 Min
- ➤ HB Biller Account VILT SU 4:00 Hours
- Overview of Claim Edit Workqueues WBT 3:00 Min
- ➤ HB Biller Claims VILT SU 4:00 Hours

POST GO-

PRE GO-LIVE

## HOSPITAL BILLING - CLINICAL DEPARTMENT MANAGER

#### TRACK DESCRIPTION:

In this Learning Track, the End Users will learn about manual charge entry and how each department enters charges into the system. Identifying potential revenue through Revenue Guardian Workqueues is also covered.

#### **EXPECTED END USERS:**

Cardiology Invasive Lab Manager, Cardiology Manager, Emergency Manager, Endoscopy Manager, Inpatient Nurse Manager (Adult Med Surg Unit), Inpatient Nurse Manager (Behavioral Health Unit), Inpatient Nurse Manager (Dialysis Unit), Inpatient Nurse Manager (ICU), Inpatient Nurse Manager (NICU), Inpatient Nurse Manager (Pediatric Med Surg Unit), Inpatient Nurse Manager (Rehab Unit), Inpatient Nurse Manager (Wound Care Unit), Lab Anatomic Pathology Manager, OB Inpatient Nurse Manager, Oncology Inpatient Nurse Manager Sub template, OR Manager, Pharmacy Manager, Radiology Manager, Therapy Manager

## REQUIRED TRAINING

**IMPORTANT NOTE:** the information listed below is to be followed in sequential order

- Overview of Hyperspace for Revenue and Access Products WBT 11:30 Min
- Overview of the Resolute Hospital Billing Revenue Cycle WBT 6:00 Min
- ➤ Overview of the Enterprise Encounter Charge Reconciliation Report WBT 4:30 Min
- Account Maintenance for Clinical Department Managers WBT 7:30 Min
- ➤ Run and Manage Reports **WBT** 7:00 Min
- ➤ HB Clinical Department Manager VILT SU 4:00 Hours

POST GO-LIVE

**PRE GO-LIVE** 

➤ HB Revenue Reconciliation Manager LAB – 2:00 Hours

## **HOSPITAL BILLING – INSURANCE FOLLOW-UP**

#### TRACK DESCRIPTION:

In this training track, the end user will learn insurance follow-up for hospital billing in Epic. Topics include working denials, following up on outstanding claims, variances, and initiating refunds.

#### **EXPECTED END USERS:**

HB Insurance Follow-Up

## REQUIRED TRAINING

**IMPORTANT NOTE:** the information listed below is to be followed in sequential order

- Overview of Hyperspace for Revenue and Access Products WBT 11:30 Min
- Overview of Account Activities WBT 7:00 Min
- ➤ Overview of Account Errors and Flags **WBT** 4:00 Min
- Overview of Account Follow-Up Records WBT 4:00 Min
- Account Maintenance for Billers and Insurance Follow-Up Staff WBT 12:00 Min
- Overview of Account Workqueues WBT 5:00 Min
- ➤ HB Insurance Follow-Up VILT SU 5:00 Hours

POST GO-

**PRE GO-LIVE** 

## PROFESSIONAL BILLING

## PROFESSIONAL BILLING - CHARGE CAPTURE REPRESENTATIVE

#### TRACK DESCRIPTION:

In this learning track, the End User will learn the Professional Billing Charge Entry workflows and exercises on how to manually enter charges. It also includes discussion on PB Charge Reconciliation reporting. End Users will also learn how to resolve PB Charge Review Registration Edits, PB Claim Registration Edits, and PB Follow-Up Registration Denials by accessing the PB Work Queues.

#### **EXPECTED END USERS:**

Ambulatory Clinic Manager, Ambulatory Clinic Scheduling/Registration Manager

## REQUIRED TRAINING

**IMPORTANT NOTE:** the information listed below is to be followed in sequential order

- Overview of Hyperspace for Revenue and Access Products WBT 11:30 Min
- Overview of Registration in a Hospital Setting WBT 6:00 Min
- ➤ Overview of a Single Billing Office **WBT** 6:00 Min
- ➤ Run and Manage Reports **WBT** 7:00 Min
- Overview of Charge Review Tools WBT 6:30 Min
- Overview of Claims WBT 2:30 Min
- ➤ Using Claim Edit Work Queues WBT 7:00 Min
- ➤ It's Possible... Secure Chat WBT 2:00 Min.
- PB Charge Capture VILT SU 8:00 Hours
- SBO Revenue Cycle Super User VILT- 1:30 Hours
- PB Charge Reconciliation Workshop 2:00 Hours

PRE GO-LIVE

## PROFESSIONAL BILLING - CLAIMS REPRESENTATIVE

#### TRACK DESCRIPTION:

This track is designed for the Professional Billing Claims. The track includes working claims with errors by accessing the PB Claim Edit work queues.

#### **EXPECTED END USERS:**

SBO (PB) Claims Representative, Patient Account Rep (as assigned by Revenue Cycle Management), Billing Specialist

### REQUIRED TRAINING

**IMPORTANT NOTE:** the information listed below is to be followed in sequential order

- Overview of Hyperspace for Revenue and Access Products WBT 11:30 Min
- Overview of Registration in a Hospital Setting WBT 6:00 Min
- Overview of a Single Billing Office WBT 6:00 Min
- Run and Manage Reports WBT 7:00 Min
- Overview of Claims WBT 2:00 Min
- Using Claims Edit Work Queues WBT 7:00 Min
- SmartTools for the Billing Office WBT 6:30 Min
- Correcting Charges on Denials WBT 5:00 Min
- ➤ It's Possible... Secure Chat WBT 2:00 Min
- ▶ PB Claims VILT SU 3:30 Hours
- > SBO Revenue Cycle Super User VILT- 1:30 Hours

OST GO

**PRE GO-LIVE** 

## **PROFESSIONAL BILLING - CODER**

#### TRACK DESCRIPTION:

End Users in this Professional Billing track will learn how to resolve PB Charge Review Coding Edits, PB Claim Coding Edits, and PB Follow-Up Coding Denials by accessing the PB work queues and performing instructor led exercises.

#### **EXPECTED END USERS:**

PB Coder

## **REQUIRED TRAINING**

**IMPORTANT NOTE:** the information listed below is to be followed in sequential order

- Overview of Hyperspace for Revenue and Access Products WBT 11:30 Min
- ➤ Overview of a Single Billing Office **WBT** 6:00 Min
- Run and Manage Reports WBT 7:00 Min
- ➤ Introduction to Account Maintenance **WBT** 6:30 Min
- ➤ Overview of Charge Review Tools **WBT** 6:30 Min
- Overview of Claims WBT 2:30 Min
- Using Claim Edit work queues WBT 7:00 Min
- Correcting Charges on Denials WBT 5:00 Min
- ➤ It's Possible... Secure Chat **WBT** 2:00 Min
- ➤ PB Coder **VILT** SU 4:00 Hours
- SBO Revenue Cycle Super User VILT- 1:30 Hours

POST GO-

**PRE GO-LIVE** 

## PROFESSIONAL BILLING - INSURANCE FOLLOW-UP

#### TRACK DESCRIPTION:

End Users in this track will learn Professional Billing Insurance Follow-Up on outstanding claims and how to resolve denials by accessing the PB Insurance Follow-Up Work Queues. The track includes reviewing coverage changes and using the retro review work queues to determine whether to edit the filing order after retroactive coverage changes.

#### **EXPECTED END USERS:**

Patient Account Rep (as assigned by Revenue Cycle Management), Accounts Receivable Specialist,

## REQUIRED TRAINING

**IMPORTANT NOTE:** the information listed below is to be followed in sequential order

- Overview of Hyperspace for Revenue and Access Products WBT 11:30 Min
- Overview of Registration in a Hospital Setting WBT 6:00 Min
- ➤ Overview of a Single Billing Office **WBT** 6:00 Min
- ➤ Run and Manage Reports **WBT** 7:00 Min
- SmartTools for the Billing Office 6:30 Min
- Overview of Follow-Up Work Queues WBT 6:30 Min
- Correcting Charges on Denials WBT 5:00 Min
- ➤ It's Possible... Secure Chat **WBT** 2:00 Min
- ▶ PB Insurance Follow-Up VILT SU 4:00 Hours
- SBO Revenue Cycle Super User VILT- 1:30 Hours

POST GO-

PRE GO-LIVE

## PROFESSIONAL BILLING - MANAGER / DIRECTOR

#### TRACK DESCRIPTION:

End Users in this track will learn all areas of Revenue Cycle. Additionally, Managers will also learn about tools that will help them with their daily work as a Manager – how to use Dashboards, Reporting, and Productivity Scorecards for analyzing trends and other billing metrics.

#### **EXPECTED END USERS:**

**PRE GO-LIVE** 

PB Billing Office Manager, Revenue Cycle Director

## REQUIRED TRAINING

**IMPORTANT NOTE:** the information listed below is to be followed in sequential order

- Overview of Hyperspace for Revenue and Access Products WBT 11:30 Min
- Overview of Registration in a Hospital Setting WBT 6:00 Min
- Overview of a Single Billing Office WBT 6:00 Min
- Run and Manage Reports WBT 7:00 Min
- Overview of Charge Review Tools WBT 6:30 Min
- Overview of Claims WBT 2:30 Min
- ➤ Using Claim Edit Work Queues **WBT** 7:00 Min
- ➤ It's Possible... Secure Chat WBT 2:00 Min
- ▶ PB Charge Capture VILT SU 8:00 Hours
- SmartTools for the Billing Office 6:30 Min
- Overview of Follow-Up Work Queues WBT 6:30 Min
- Correcting Charges on Denials WBT 5:00 Min
- ➤ PB Insurance Follow-Up **VILT** SU 4:00 Hours
- PB Claims VILT SU 3:30 Hours
- SBO Credits VILT SU 4:00 Hours
- Revenue Cycle Manager LAB SU 1:30 Hours
- SBO Revenue Cycle Super User VILT- 1:30 Hours

Items Listed in Navy = No Registration Required

Items Listed in Red = Requires Registration

POST GO-LIVE

## SINGLE BILLING OFFICE

## CINJ RESEARCH BILLER

#### TRACK DESCRIPTION:

This training track is geared specifically to the research billers who will be reviewing research charges. This class will cover the basic scenarios that a biller would encounter for research charges. The end user must first complete all HB and/or PB billing classes.

#### **EXPECTED END USERS:**

Research Biller

#### **REQUIRED TRAINING**

**PRE GO-LIVE** 

**IMPORTANT NOTE:** the information listed below is to be followed in sequential order

- ➤ Overview of Research Studies in Epic **WBT** 9:00 Min
- Overview of the Research Billing Review Activity WBT 3:00 Min
- CINJ Research Biller SU VILT 2:00 Hours

POST GO-LIVE

## SINGLE BILLING OFFICE - REVENUE CYCLE END USER

#### TRACK DESCRIPTION:

In this learning track, the End User will learn the Professional Billing Charge Entry workflows and exercises on how to manually enter charges. It also includes discussion on PB Charge Reconciliation reporting. End Users will also learn how to resolve PB Charge Review Registration Edits, PB Claim Registration Edits, and PB Follow-Up Registration Denials by accessing the PB Work Queues.

#### **EXPECTED END USERS:**

**PRE GO-LIVE** 

Patient Accounts Representative (as identified by Revenue Cycle Management)

## REQUIRED TRAINING

**IMPORTANT NOTE:** the information listed below is to be followed in sequential order

- Overview of Hyperspace for Revenue and Access Products WBT 11:30 Min
- Overview of Registration in a Hospital Setting WBT 6:00 Min
- ➤ Overview of a Single Billing Office **WBT** 6:00 Min
- Run and Manage Reports WBT 7:00 Min
- SmartTools for the Billing Office 6:30 Min
- Overview of Follow-Up Work Queues WBT 6:30 Min
- Correcting Charges on Denials WBT 5:00 Min
- ➤ It's Possible... Secure Chat **WBT** 2:00 Min
- ▶ PB Insurance Follow-Up VILT SU 4:00 Hours
- Overview of Claims WBT 2:00 Min
- Using Claims Edit Work Queues WBT 7:00 Min
- PB Claims VILT SU 3:30 Hours
- Overview of Account Maintenance for SBO Customer Service and Self-Pay Follow-Up Staff WBT

   10:30 Min
- Overview of Account Activities WBT 7:00 Min

- ➤ Posting Adjustments **WBT** 5:00 Min
- ➤ SBO Customer Service **VILT** SU 9:00 Hours
- ➤ Overview of Account Workqueues **WBT** 3:30 Min
- ➤ Run and Manage Reports **WBT** 7:00 Min
- ➤ SBO Credits **VILT** SU 4:00 Hours
- SBO Revenue Cycle Super User VILT- 1:30 Hours

POST GO-

There are No Post-Go-Live Required Learning Items for this Role

## REVENUE CYCLE MANAGER / DIRECTOR

TRACK DESCRIPTION:

End Users in this track will learn all areas of Revenue Cycle. Additionally, Managers will also learn about tools that will help them with their daily work as a Manager – how to use Dashboards, Reporting, and Productivity Scorecards for analyzing trends and other billing metrics.

#### **EXPECTED END USERS:**

PB Billing Office Manager, Revenue Cycle Director

## **REQUIRED TRAINING**

**IMPORTANT NOTE:** the information listed below is to be followed in sequential order

- Overview of Hyperspace for Revenue and Access Products WBT 11:30 Min
- Overview of Registration in a Hospital Setting WBT 6:00 Min
- ➤ Overview of a Single Billing Office **WBT** 6:00 Min
- ➤ Run and Manage Reports **WBT** 7:00 Min
- ➤ Overview of Claims **WBT** 2:00 Min
- Using Claims Edit Work Queues WBT 7:00 Min
- ➤ SmartTools for the Billing Office **WBT** 6:30 Min
- Correcting Charges on Denials WBT 5:00 Min
- ➤ It's Possible... Secure Chat **WBT** 2:00 Min
- PB Claims VILT SU 3:30 Hours
- Overview of Follow-Up Work Queues WBT 6:30 Min
- ▶ PB Insurance Follow-Up VILT SU 4:00 Hours
- Overview of Account Workqueues WBT 3:30 Min
- Run and Manage Reports WBT 7:00 Min
- ➤ SBO Credits **VILT** SU 4:00 Hours
- Posting Guarantor Payments WBT 13:00 Min
- Overview of Payment Posting WBT 4:00 Min
- Overview of Claim Edit Work Queues WBT 3:00 Min
- Overview of Electronic Remittance WBT 5:00 Min
- Cash Management and Remittance WBT 8:00 Min

- Payment Poster Part 1 VILT 8:00 Hours
- Payment Poster Part 2 VILT 3:00 Hours
- Overview of Account Maintenance for SBO Customer Service and Self-Pay Follow-Up Staff WBT

   10:30 Min
- Overview of Account Activities WBT 7:00 Min
- Posting Adjustments WBT 5:00 Min
- SBO Customer Service VILT SU 9:00 Hours
- SBO Revenue Cycle Super User VILT- 1:30 Hours
- Revenue Cycle Manager LAB 1:30 Hours
- Overview of Account Activities WBT 7:00 Min
- Posting Adjustments WBT 5:00 Min
- ➤ Overview of Account Workqueues **WBT** 5:00 Min
- Overview of Account Errors and Flags WBT 4:00 Min
- Overview of Charge Review Workqueues WBT 4:00 Min
- Account Maintenance for Billers and Insurance Follow-Up Staff WBT 12:00 Min
- ➤ HB Biller Account VILT SU 4:00 Hours
- > Overview of Claim Edit Workqueues **WBT** 3:00 Min
- ➤ HB Biller Claims **VILT** SU 4:00 Hours
- ➤ Overview of Account Follow-Up Records **WBT** 4:00 Min
- ➤ HB Insurance Follow-Up **VILT** SU 5:00 Hours
- ➤ Correcting E-Remit Processing Errors **WBT** 3:30 Min
- Posting Insurance Payments WBT 10:30 Min
- ➤ HB Payment Poster **VILT** SU 4:00 Hours
- Customer Service/ Self-Pay Follow-Up Vendor HB Content VILT SU 1:30 Hours

-05 LSO

- Overview of Reporting WBT 4:00 Min
- ➤ Run and Manage Reports **WBT** 7:00 Min
- ➤ Modifying the Search Criteria of a Report **WBT** 9:00 Min

- ➤ Introduction to Radar **WBT** 6:00 Min
- ➤ Create a New View of a Radar Dashboard **WBT** 7:00 Min
- ➤ Reporting in Epic (POST GO-LIVE) **VILT** 4:30 Hours
- ➤ Slicer Dicer **LAB** (Non-Clinical) 1:00 Hour

## REVENUE CYCLE VIEW ONLY

#### TRACK DESCRIPTION:

This track is designed for End Users who will need View Only Access in Revenue Cycle.

#### **EXPECTED END USERS:**

As determined by Management

## **REQUIRED TRAINING**

PRE GO-LIVE

- Overview of Hyperspace for Revenue and Access Products WBT 11:30 Min
- Overview of Registration in a Hospital Setting WBT 6:00 Min
- ➤ Overview of a Single Billing Office **WBT** 6:00 Min
- ➤ Overview of Reporting **WBT** 4:00 Min
- ➤ Run and Manage Reports **WBT** 7:00 Min

POST GO-

## SINGLE BILLING OFFICE - GUARANTOR & PB CREDITS

#### TRACK DESCRIPTION:

End Users in this track will learn Professional Billing Insurance Follow-Up on outstanding claims and how to resolve denials by accessing the PB Insurance Follow-Up Work Queues. The track includes reviewing coverage changes and using the retro review work queues to determine whether to edit the filing order after retroactive coverage changes.

#### **EXPECTED END USERS:**

Patient Account Rep (as assigned by Revenue Cycle Management), Accounts Receivable Specialist,

## REQUIRED TRAINING

IMPORTANT NOTE: the information listed below is to be followed in sequential order

- Overview of Hyperspace for Revenue and Access Products WBT 11:30 Min
- Overview of Registration in a Hospital Setting WBT 6:00 Min
- ➤ Overview of a Single Billing Office **WBT** 6:00 Min
- Run and Manage Reports WBT 7:00 Min
- SmartTools for the Billing Office 6:30 Min
- Overview of Follow-Up Work Queues WBT 6:30 Min
- Correcting Charges on Denials WBT 5:00 Min
- ➤ It's Possible... Secure Chat **WBT** 2:00 Min
- ➤ SBO Credits **VILT** SU 4:00 Hours
- SBO Revenue Cycle Super User VILT- 1:30 Hours

POST GO-

**PRE GO-LIVE** 

## SINGLE BILLING OFFICE - CUSTOMER SERVICE / SELF-PAY FOLLOW-UP REPRESENTATIVE

#### TRACK DESCRIPTION:

This track is for the Single Billing Office (SBO) Customer Service and Self-Pay Follow-Up workflows. The track includes researching balance and statement inquiries, creating payment plans, posting payments over the phone, posting account notes and activities, updating coverage and guarantor information. Review of the Self-pay Follow-Up levels, posting adjustments, flagging accounts for follow-up, and updating guarantor information.

#### **EXPECTED END USERS:**

SBO Credit Specialist

## **REQUIRED TRAINING**

**IMPORTANT NOTE:** the information listed below is to be followed in sequential order

- ➤ Overview of Hyperspace for Revenue and Access Products **WBT** 11:30 Min
- Overview of Registration in a Hospital Setting WBT 6:00 Min
- ➤ Overview of a Single Billing Office **WBT** 6:00 Min
- Overview of Account Maintenance for SBO Customer Service and Self-Pay Follow-Up Staff WBT 10:30 Min
- Overview of Account Activities WBT 7:00 Min
- Posting Adjustments WBT 5:00 Min
- It's Possible... Secure Chat WBT 2:00 Min
- SBO Customer Service VILT SU 9:00 Hours
- > SBO Revenue Cycle Super User VILT- 1:30 Hours

POST

PRE GO-LIVE

## SINGLE BILLING OFFICE - CUSTOMER SERVICE FOR VENDORS

#### TRACK DESCRIPTION:

This learning track is specifically focused on the SBO Customer Service Vendor workflows. This track focuses on researching guarantor balances and statement inquiries, how to create Payment Plan, Post payments over the phone for guarantor balances, how to add, update, or terminate coverages, and how to document an account note and use billing indicators to take action on accounts.

#### **EXPECTED END USERS:**

SBO Credit Specialist

## **REQUIRED TRAINING**

**IMPORTANT NOTE:** the information listed below is to be followed in sequential order

- Overview of Hyperspace for Revenue and Access Products WBT 11:30 Min
- ➤ Overview of Registration in a Hospital Setting **WBT** 6:00 Min
- ➤ Overview of a Single Billing Office **WBT** 6:00 Min
- Overview of Account Maintenance for SBO Customer Service and Self-Pay Follow-Up Staff WBT

   10:30 Min
- Overview of Account Activities WBT 7:00 Min
- Posting Adjustments WBT 5:00 Min
- ➤ It's Possible... Secure Chat **WBT** 2:00 Min
- ➤ SBO Customer Service Vendor **VILT** SU 4:00 Hours
- SBO Revenue Cycle Super User VILT- 1:30 Hours

POST GO-

**PRE GO-LIVE** 

## SINGLE BILLING OFFICE - PAYMENT POSTER

#### TRACK DESCRIPTION:

This track is for Single Billing Office (SBO) Payment Poster. The PART 1-level **VILT** SU in the track is for the Single Billing Office (SBO) Manual Guarantor and PB Insurance Payment Posting. The PART 2-level **VILT** SU includes an overview of remittance processing with Cash Management, processing of clean remittance, and identifying load errors. The PART 3-level **VILT** SU covers how to use the Remittance Assistant to review and resolve payments with errors in the PB Remittance Workqueues.

#### **EXPECTED END USERS:**

SBO Payment Poster

## REQUIRED TRAINING

**IMPORTANT NOTE:** the information listed below is to be followed in sequential order

- Overview of Hyperspace for Revenue and Access Products WBT 11:30 Min
- ➤ Overview of a Single Billing Office **WBT** 6:00 Min
- Posting Adjustments WBT 5:00 Min
- ➤ Posting Guarantor Payments **WBT** 13:00 Min
- Overview of Payment Posting WBT 4:00 Min
- Overview of Claim Edit Work Queues WBT 3:00 Min
- Overview of Electronic Remittance WBT 5:00 Min
- Cash Management and Remittance WBT 8:00 Min
- Payment Poster Part 1 VILT 8:00 Hours
- Payment Poster Part 2 VILT 3 Hours
- SBO Revenue Cycle Super User VILT- 1:30 Hours

POST

PRE GO-LIVE